# **UNIVERSIDAD POLITÉCNICA SALESIANA SEDE QUITO**

# **CARRERA: INGENIERÍA AMBIENTAL**

**Trabajo de titulación previo a la obtención del título de: INGENIERA AMBIENTAL**

# **TEMA: VALORACIÓN DEL IMPACTO AMBIENTAL PRODUCIDO POR LA GANADERÍA Y AGRICULTURA EN LA ZONA DONDE SE UBICA LA ESTACIÓN BIOLÓGICA KUTUKÚ DE LA UNIVERSIDAD POLITÉCNICA SALESIANA**

# **AUTORA: ANDREA ESTEFANIA CORDOVA GUALOTO**

# **TUTORA: VICTORIA MARÍA COSTA UNDA**

**Quito, marzo del 2020**

### **CESIÓN DE DERECHOS DE AUTOR**

Yo, Andrea Estefania Cordova Gualoto con documento de identificación N°1719084376, manifiesto mi voluntad y cedo a la Universidad Politécnica Salesiana la titularidad sobre los derechos patrimoniales en virtud de que soy autora del trabajo de titulación intitulado: VALORACIÓN DEL IMPACTO AMBIENTAL PRODUCIDO POR LA GANADERÍA Y AGRICULTURA EN LA ZONA DONDE SE UBICA LA ESTACIÓN BIOLÓGICA KUTUKÚ DE LA UNIVERSIDAD POLITÉCNICA SALESIANA, mismo que ha sido desarrollado para optar por el título de: INGENIERA AMBIENTAL, en la Universidad Politécnica Salesiana, quedando la Universidad facultada para ejercer plenamente los derechos cedidos anteriormente.

En aplicación a lo determinado en la Ley de Propiedad Intelectual, en mi condición de autora me reservo los derechos morales de la obra antes citada. En concordancia, suscribo este documento en el momento que hago entrega del trabajo final en digital a la Biblioteca de la Universidad Politécnica Salesiana.

Andrea Cordava Gualoto

Andrea Estefania Cordova Gualoto 1719084376

Marzo, 2020

# **DECLARATORIA DE COAUTORÍA DEL DOCENTE TUTOR/A**

Yo declaro que bajo mi dirección y asesoría fue desarrollado el Trabajo Experimental, **VALORACIÓN DEL IMPACTO AMBIENTAL PRODUCIDO POR LA GANADERÍA Y AGRICULTURA EN LA ZONA DONDE SE UBICA LA ESTACIÓN BIOLÓGICA KUTUKÚ DE LA UNIVERSIDAD POLITÉCNICA SALESIANA**, realizado por Andrea Estefania Cordova Gualoto, obteniendo un producto que cumple con todos los requisitos estipulados por la Universidad Politécnica Salesiana, para ser considerados como trabajo final de titulación.

Quito, marzo 2020

 $246$ 

Victoria María Costa Unda 1712337664

# *DEDICATORIA*

*Con amor*

*Para Juan Carlos Gualoto* 

*Y para todos los que cuidan la vida* 

#### **AGRADECIMIENTO**

Quiero expresar mis agradecimientos a la comunidad salesiana en especial a la Misión Salesiana Sevilla Don Bosco, encabezada por el padre Luis Ganis y Sor Luz América. De manera muy especial a: Darwin, Mikaela, Sebastian, Maluli, Isrrae y a todos los estudiantes del internado que sin su ayuda este trabajo no vería la luz.

A mi tutora, que gracias a su confianza y enseñanzas este trabajo se encuentra culminado y de igual manera a todos los profesores de la carrera de Ing. Ambiental de la Universidad Politécnica Salesiana por sus enseñanzas brindadas.

A mis queridas amigas-amores: May, Yess, Cinth y Sebastian de corazón muchas gracias por su ayuda en la investigación y para todxs las que de una u otra manera están siempre.

A.

# ÍNDICE GENERAL

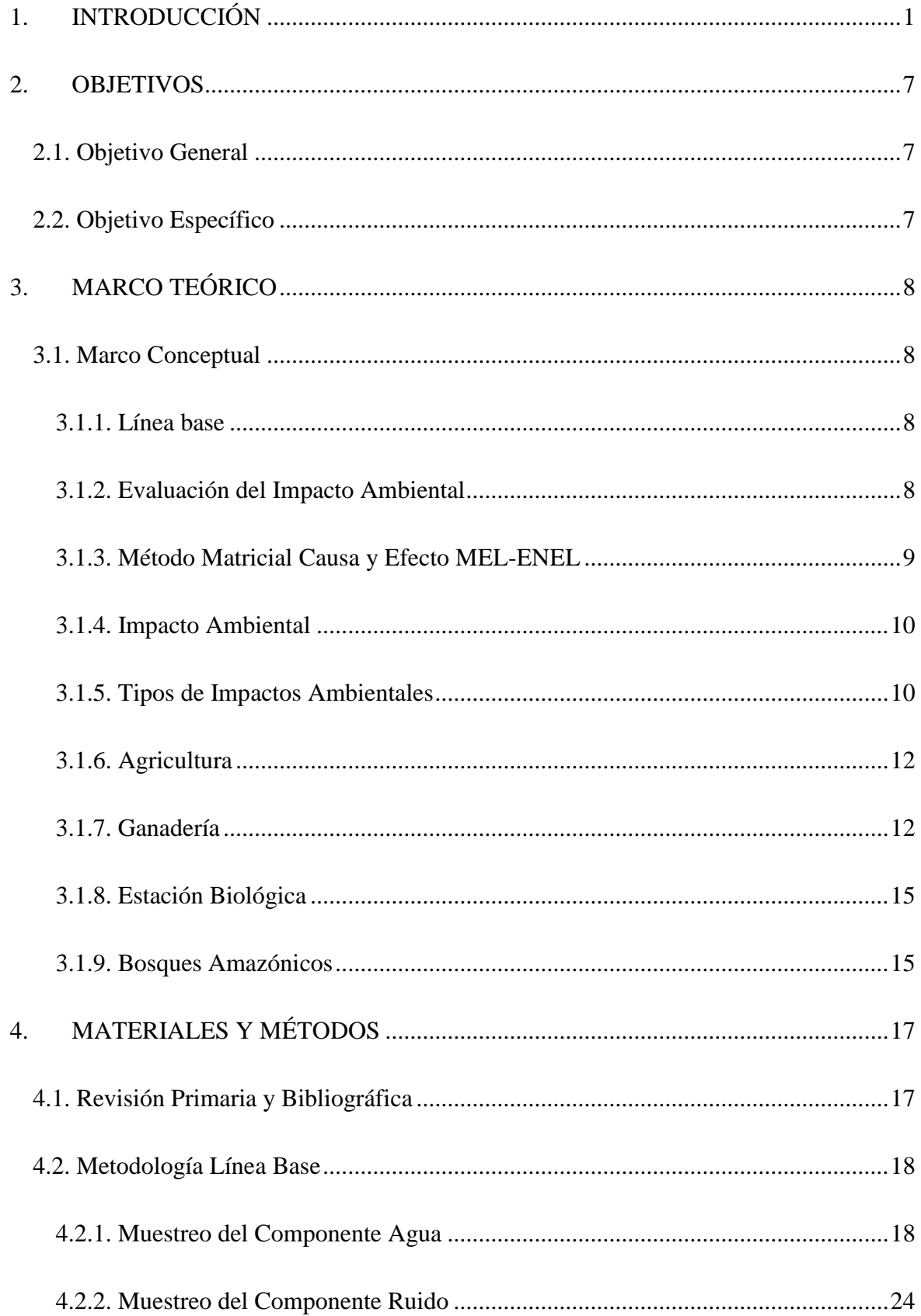

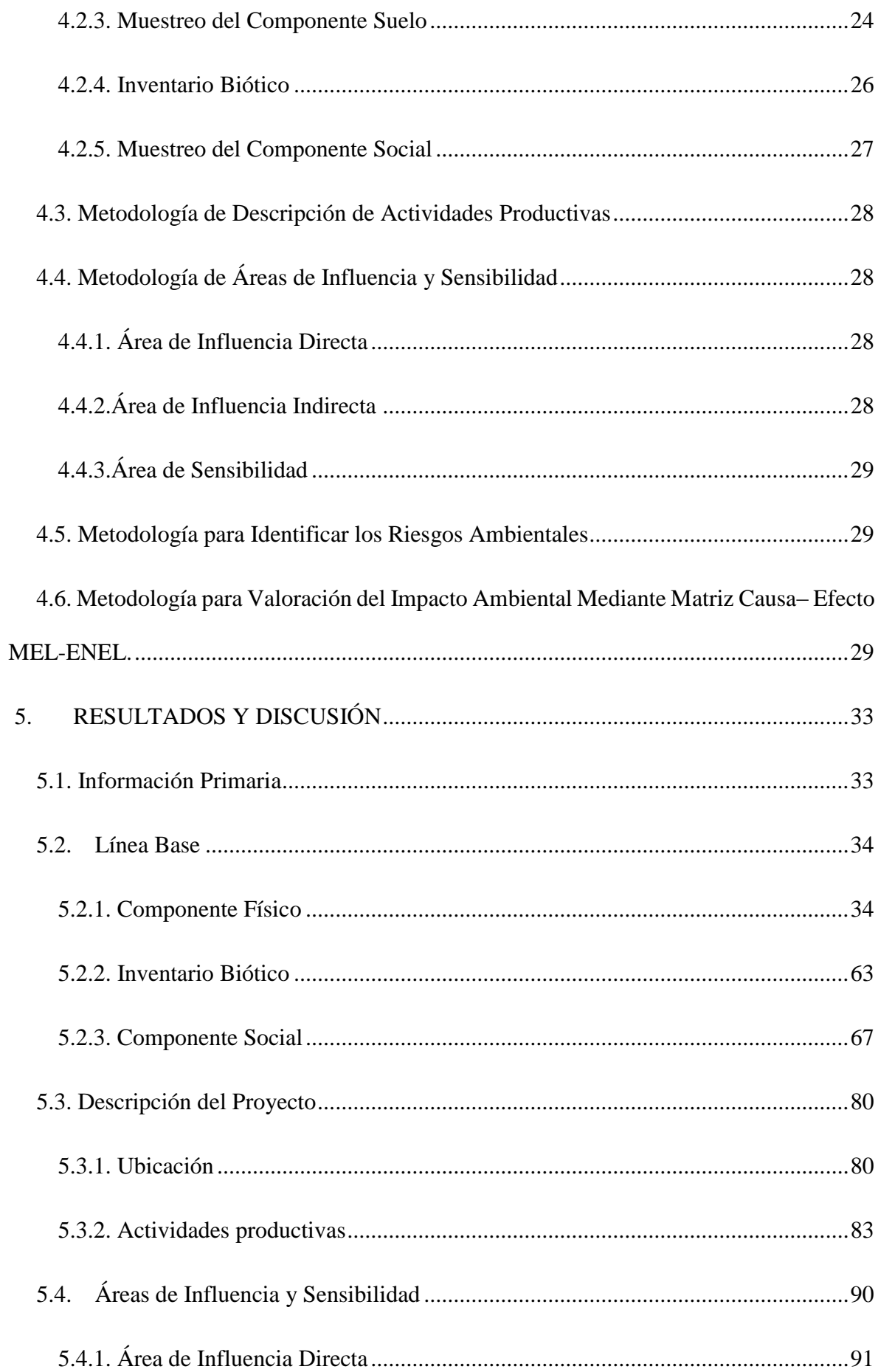

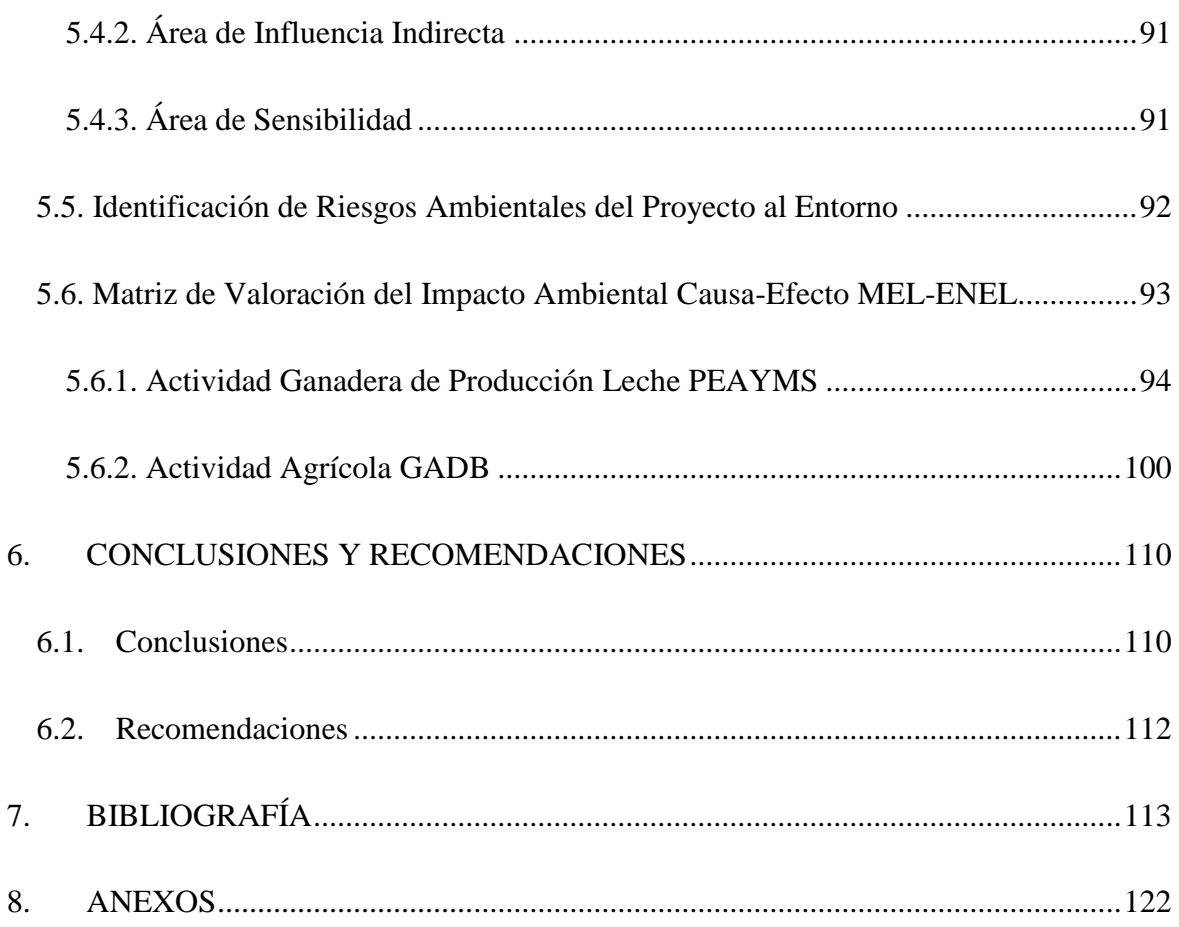

# **ÍNDICE DE TABLAS**

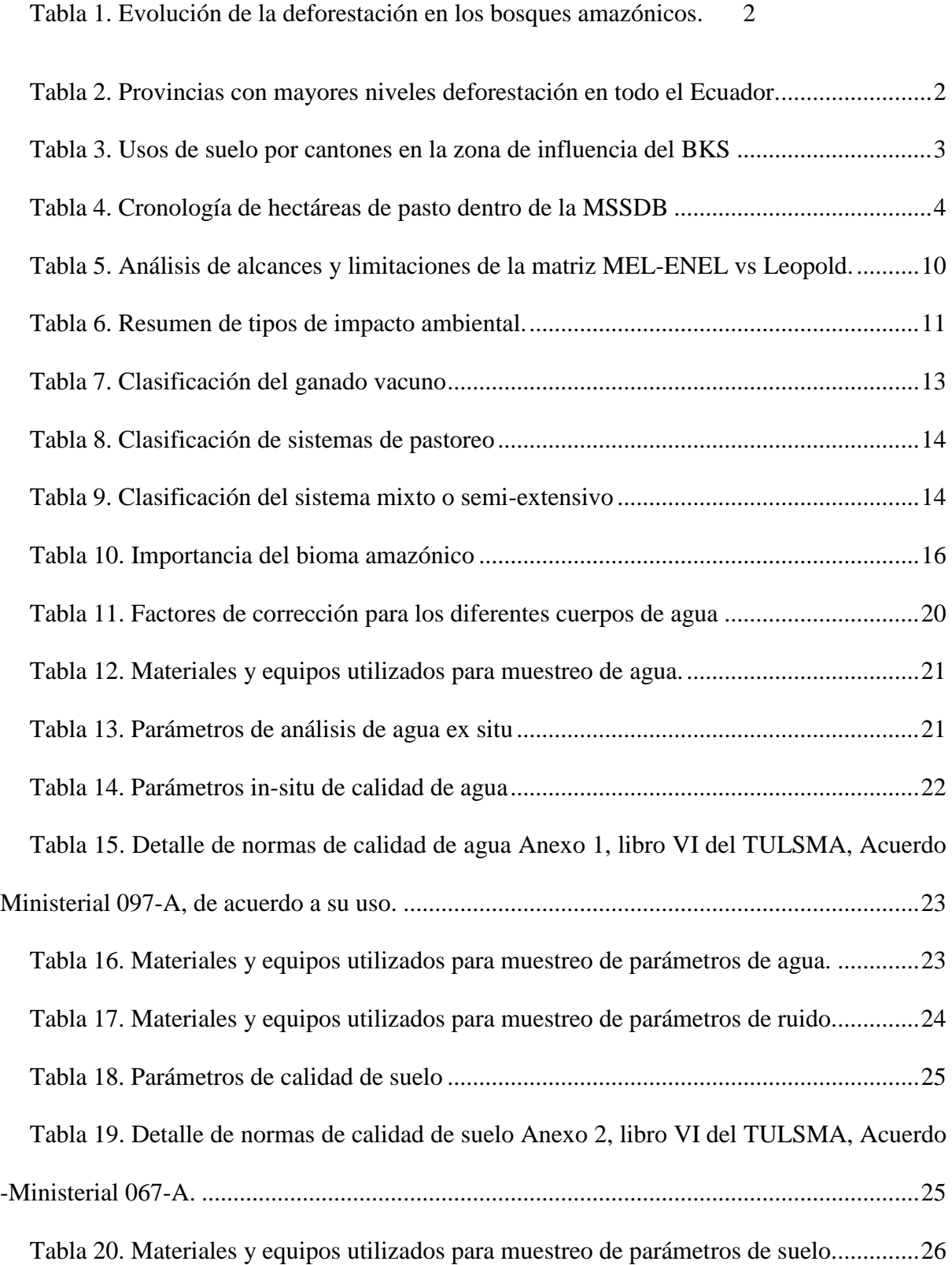

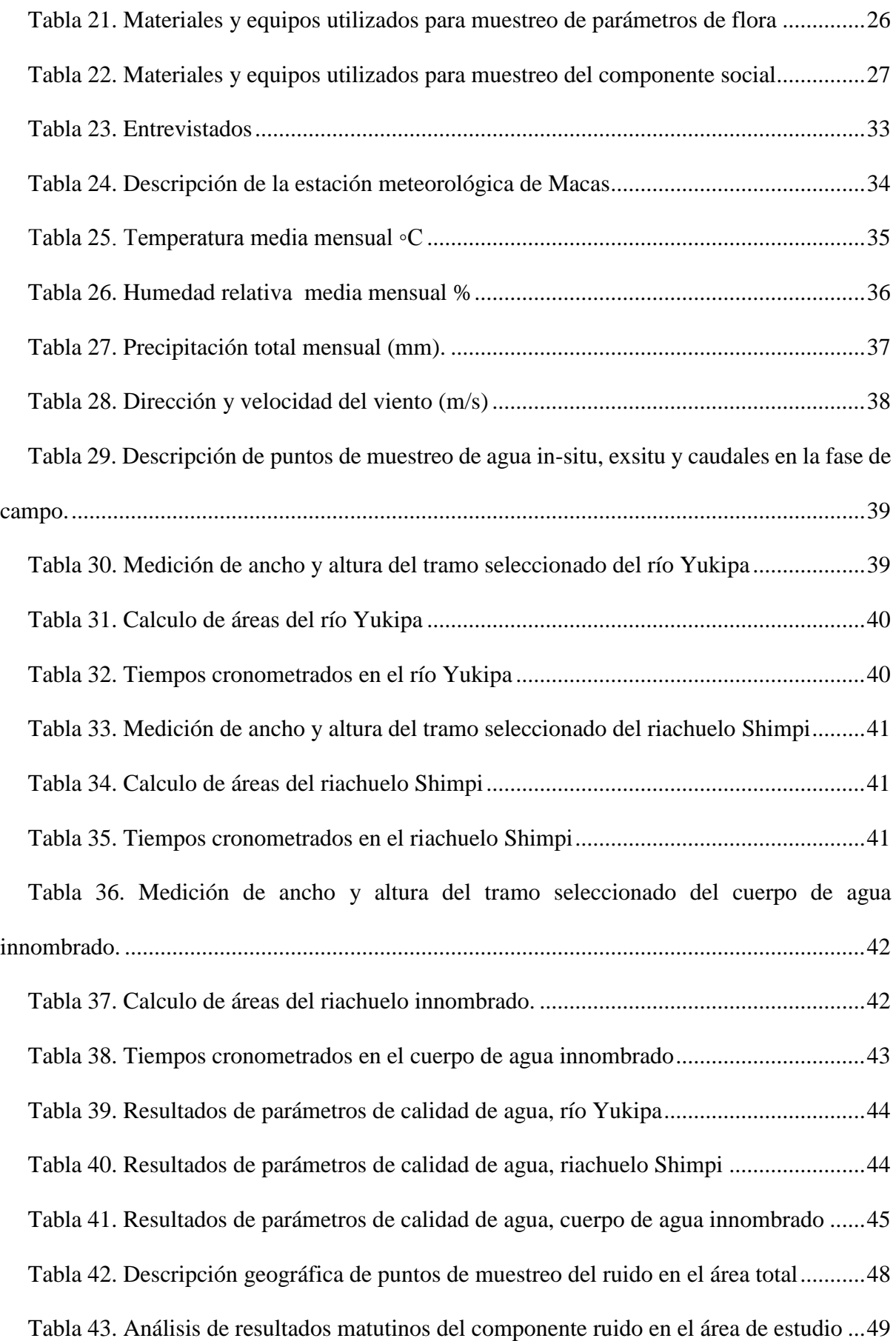

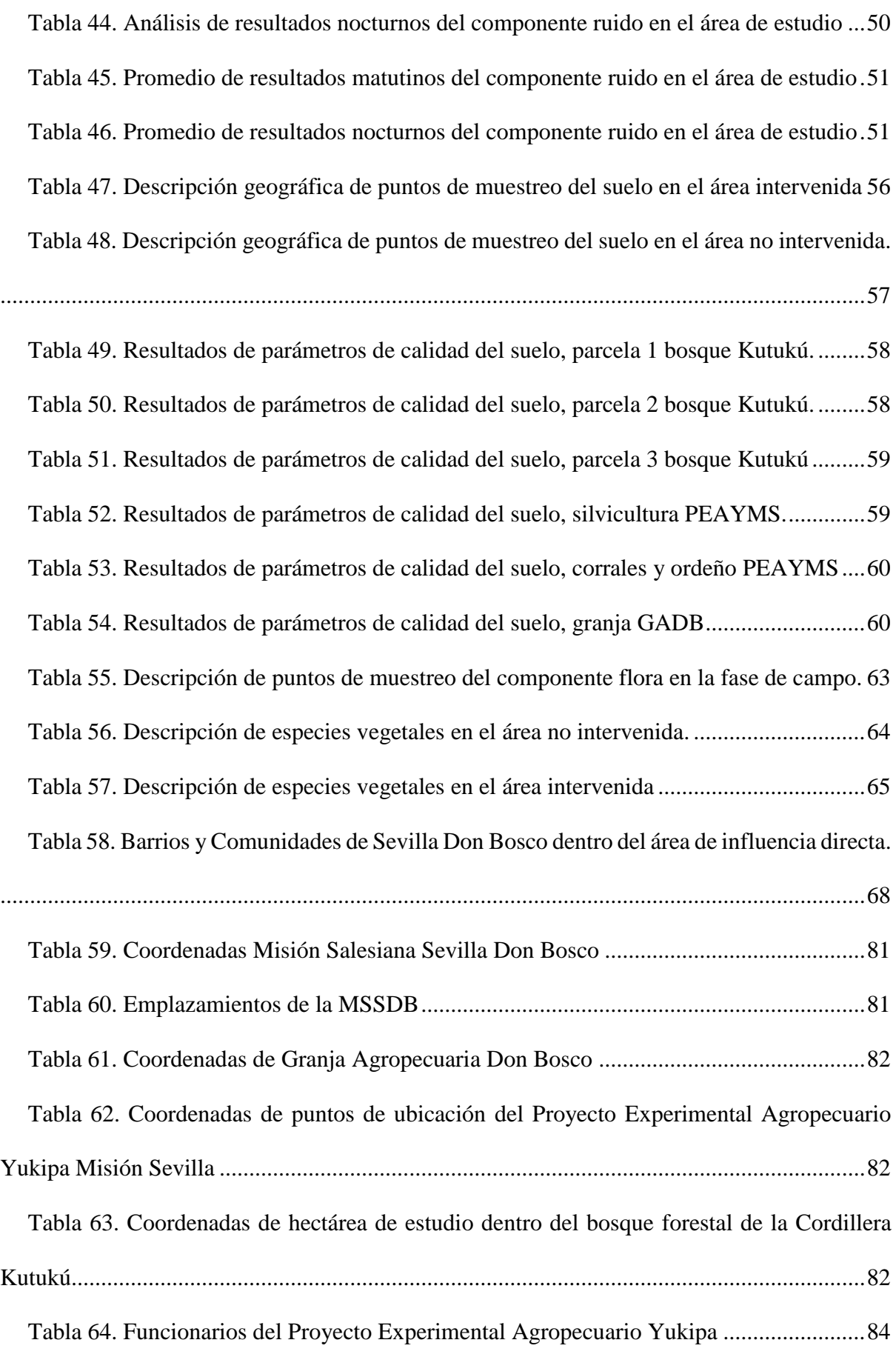

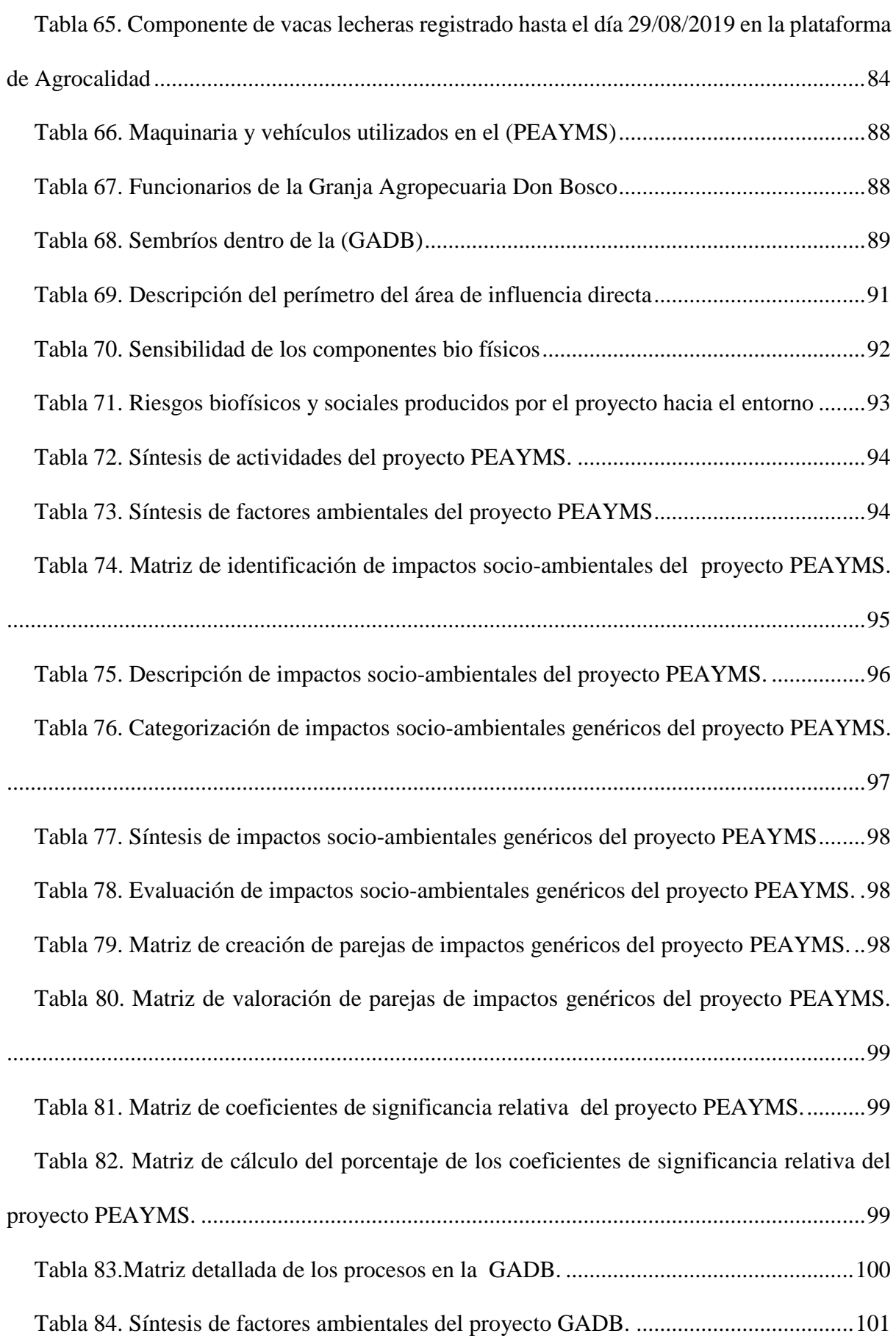

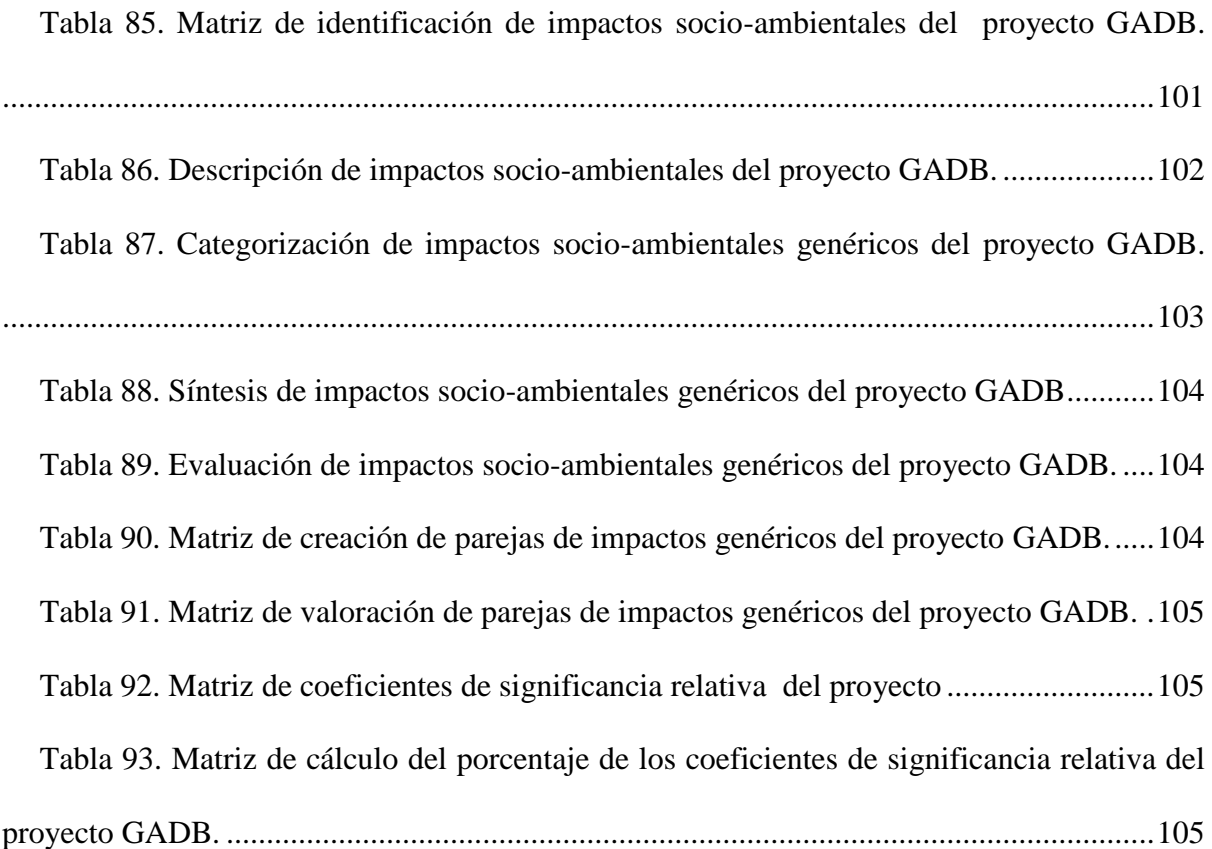

# **ÍNDICE DE FIGURAS**

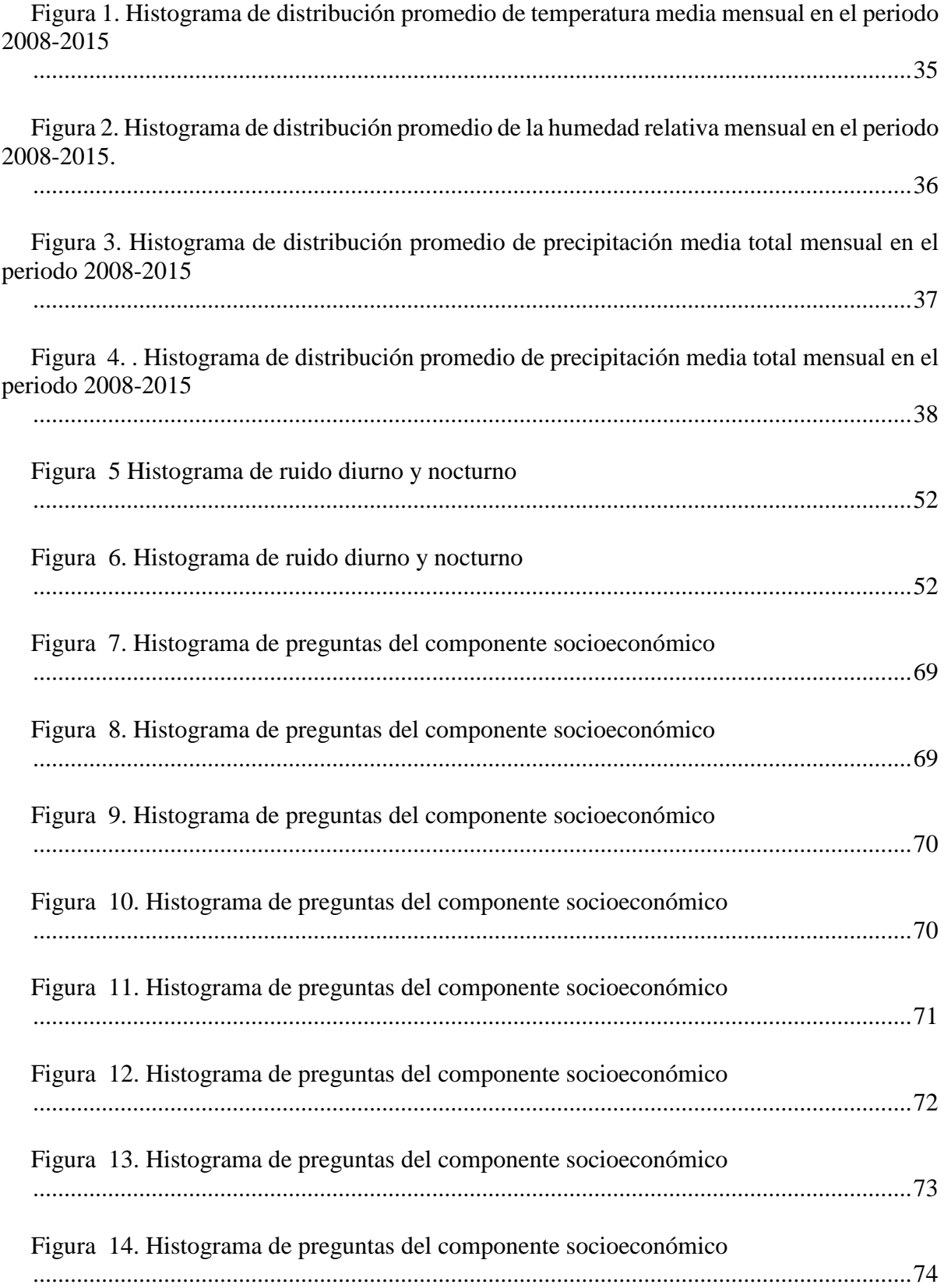

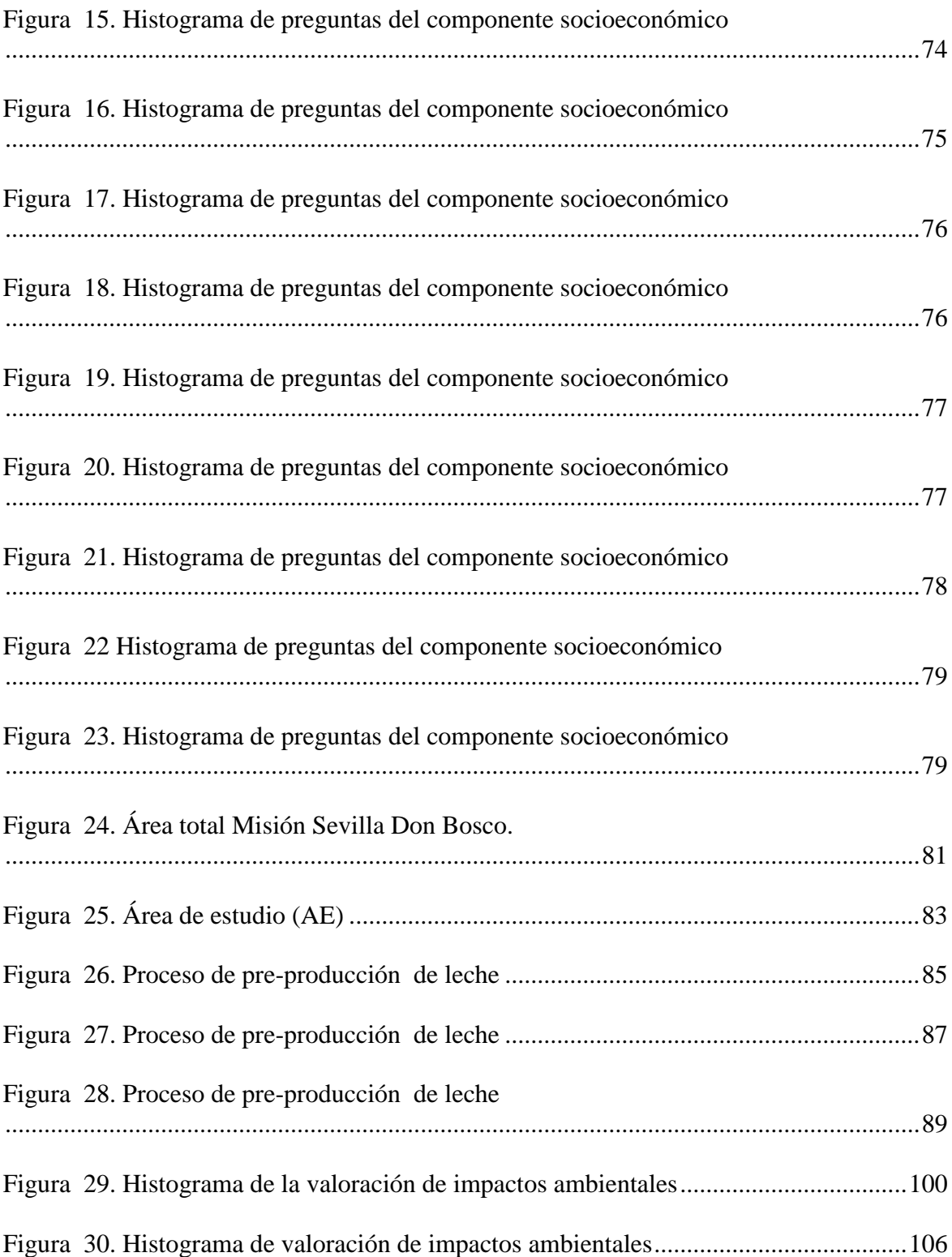

# **ÍNDICE DE ANEXOS**

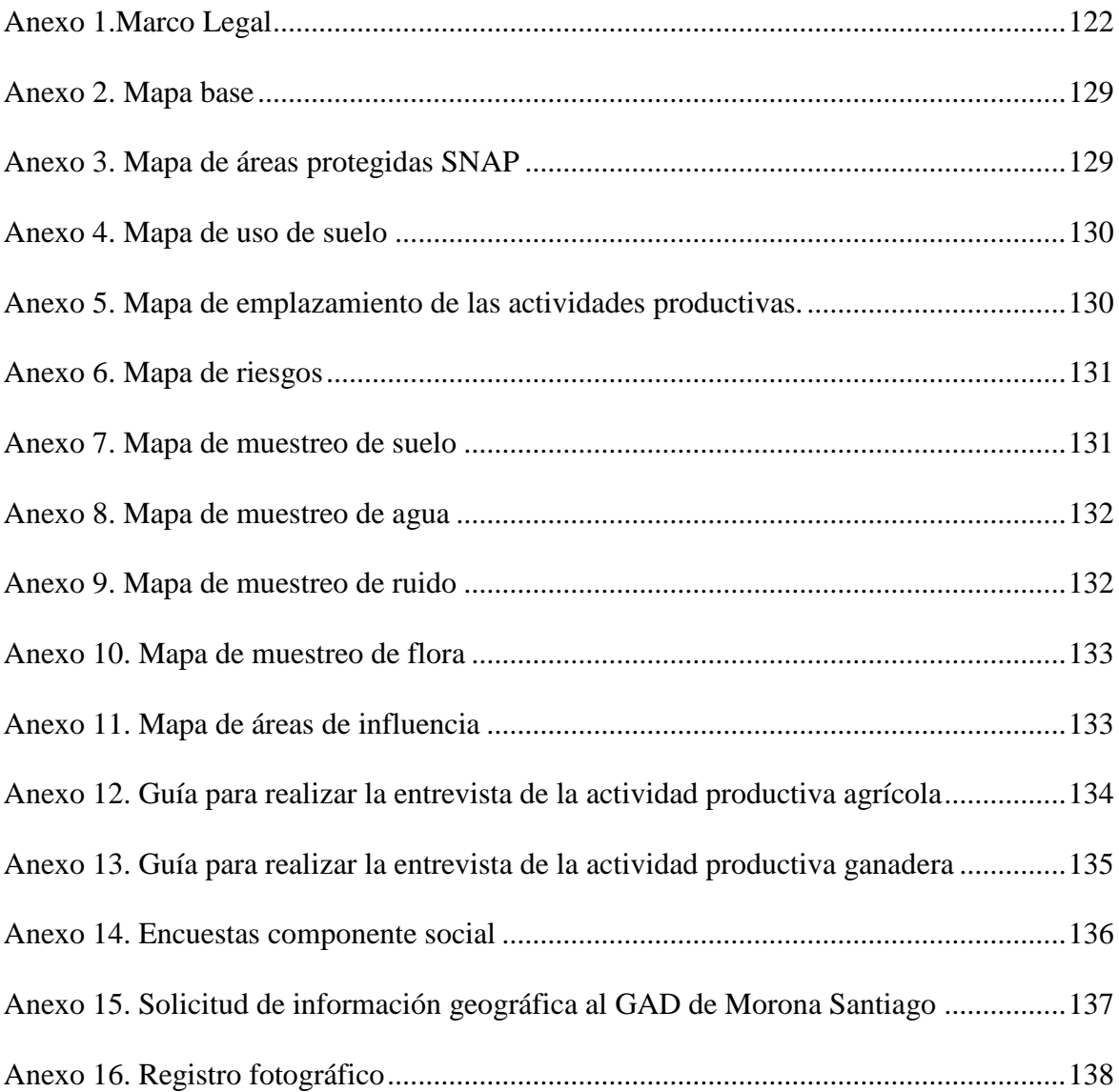

#### **RESUMEN**

La Misión Salesiana Sevilla Don Bosco cuenta con dos proyectos agropecuarios en la parroquia Sevilla Don Bosco en la provincia amazónica de Morona Santiago. Se dividió el área de estudio en dos secciones, área no intervenida y área intervenida. Se definió como área no intervenida al predio de la EBK que se encuentran dentro del bosque forestal de la Cordillera Kutukú-Shami. Mientras que para el área intervenida se definió desde el río Yukipa hasta el límite que colinda con el transecto vial. Se enfatizó principalmente en la producción del ganado vacuno lechero, por la magnitud e importancia que éste tiene dentro del área de estudio.

Para ello se realizó: levantamiento de la línea base socio-ambiental, ubicación de procesos, riesgos del proyecto hacia el ambiente y áreas de influencia y sensibilidad. Se finalizó con la valoración de impacto ambiental por el método de MEL-ENEL, el cual es utilizado para proyectos que se encuentran en desarrollo o en proceso.

En la valoración realizada para los proyectos productivos se determinó que los impactos genéricos prioritarios con un porcentaje de coeficiente de significancia relativa CSR mayor al 40% recaen sobre el componente hídrico, el bosque amazónico y el suelo, considerando el componente social como impacto positivo.

#### **ABSTRACT**

The Salesian Mission Sevilla Don Bosco has two agricultural projects in the Sevilla Don Bosco parish, in the province of Morona Santiago. Therefore an assessment of the environmental and social impact was carried out emphasizing the production of dairy cattle, due to the magnitude and its importance in the study area.

In these agricultural projects, we begin to establish a survey of the socio-environmental baseline, the location of the processes, the environmental risks of the projects and the areas of influence and sensitivity. We end with the environmental impact assessment by the MEL-ENEL method, which is used for projects that are in development or under implementation

The conclusion for the study of the productive projects determines that the priority generic impacts with a percentage of relative significance coefficient CSR greater than 40% fall on the water component, the Amazon forest, and the soil. On the other hand, the social component has a positive impact on the environment.

#### **1. INTRODUCCIÓN**

<span id="page-18-0"></span>En Ecuador la región amazónica es uno de los ecosistemas de mayor biodiversidad, está conformada por seis provincias y ocupa la mitad del territorio nacional. Según el INEC (2010) su población es de 740 mil personas, contando con los pueblos indígenas contactados y sin registro de los pueblos indígenas Tagaeri y Taromenane por su condición de aislamiento voluntario (Ulloa et al., 2013).

Dentro de la Región Amazónica Ecuatoriana RAE se ha venido dando procesos de cambios de origen antrópico que han desencadenado desequilibrios en su frágil ecosistema. Uno de ellos es la expansión progresiva de las actividades agropecuarias en toda la región durante las cinco últimas décadas, registrando un incremento de varios impactos ambientales y sociales (Ulloa et al., 2013).

La actividad que presentan mayor impacto socio-ambiental según Yépez et al. (2018) es la actividad ganadera, uno de los procesos causantes de dichos impactos es la deforestación o desmonte, ver tabla 1, produciendo un impacto significativo sobre el Bosque Siempreverde Amazónico afectando a la biodiversidad y liberando carbono hacia a la atmosfera (MAE, 2016). Seguido de los impactos degenerativos sobre el componente suelo acelerando la pérdida de nutrientes y aumentando la erosión. En el componente agua altera los parámetros de calidad para uso y consumo y produce desequilibrios en los ciclos hidrológicos. En el aspecto social se produce una degradación sobre las culturas amazónicas ancestrales (FAO, 2010).

### <span id="page-19-0"></span>**Tabla 1.**

*Evolución de la deforestación en los bosques amazónicos.*

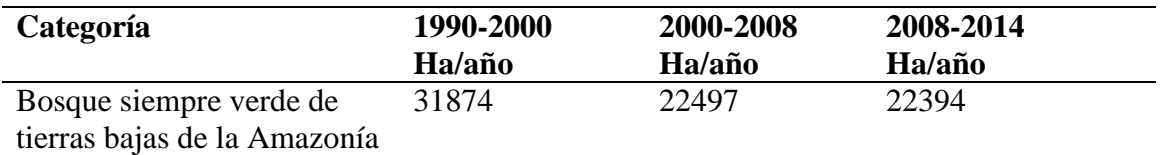

*Fuente:(MAE, 2016) Elaborado por: Cordova A., 2019*

Las dos provincias de todo el país con mayores niveles de deforestación son la provincia de

Esmeraldas y Morona Santiago. Siendo la provincia de Morona Santiago véase en la tabla 2 la

que registra 10429 ha deforestadas al año desde el 2008 hasta el 2014.

#### <span id="page-19-1"></span>**Tabla 2.**

*Provincias con mayores niveles deforestación en todo el Ecuador.*

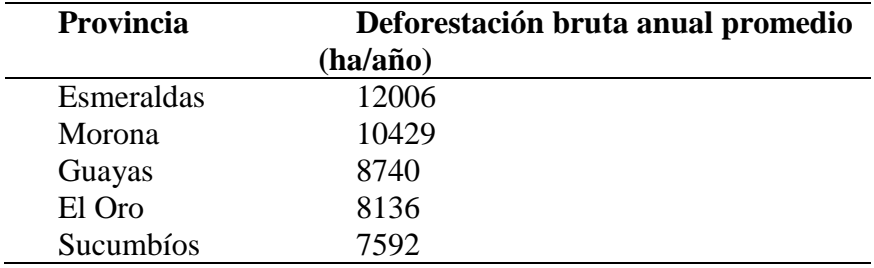

Fuente:*(MAE, 2016) Elaborado por: Cordova A., 2019*

Sabiendo también que la provincia de Morona Santiago se caracteriza por ser netamente

agropecuaria siendo en cada cantón la actividad productiva más significativa, como se detalla

en la tabla 3 (Ylla, 2013).

#### <span id="page-20-0"></span>**Tabla 3.**

| Cantón   | Uso                 | <b>Bosque</b> | Cantón   | Uso                 | <b>Bosque</b> |
|----------|---------------------|---------------|----------|---------------------|---------------|
|          | <b>Agropecuario</b> | <b>Monte</b>  |          | <b>Agropecuario</b> | <b>Monte</b>  |
| Morona   | 39.71 %             | 60.01%        | Santiago | 47.87 %             | 51.85%        |
| Sucua    | 59.70%              | 40.08%        | Logroño  | 39.34%              | 60.36%        |
| Huamboya | 51.35%              | 48.65%        |          |                     |               |

*Usos de suelo por cantones en la zona de influencia del BKS*

*Fuente:(CARE, Ministerio del Ambiente, Unión Europea y Tinker Foundation, 2012) Elaborado por: Cordova A., 2019*

La actividad ganadera de producción de leche realizada en la provincia de Morona Santiago ocupa el primer puesto de toda la región. Produciendo 167.47 litros por año, seguida de la provincia de Zamora Chinchipe con 116.769 litros por año y Napo con 66.953 litros por año (Naranjo et al., 2012). Sin embargo según los datos levantados por Ylla (2013) indican que el parroquia Sevilla Don Bosco los datos de pastizales para uso de ganado descendieron de 7168.73 ha a 5323.44 ha desde el año 2000 hasta el 2008.

Las actividades agrícolas también son consideradas por lo general mono cultivos extensivos que ponen en riesgo los ecosistemas amazónicos. Según MAE (2016) los productos agrícolas que han remplazado a los bosques siempre verdes en todo el territorio amazónico son: café, cacao, maíz y palma africana entre el periodo 2008-2014.

En la parroquia Sevilla Don Bosco los cultivos transitorios que ocupan mayor extensión de terreno son: papa china, yuca, camote, malanga y maíz. Mientras que los cultivos permanentes son: plátano, banano, naranjilla, caña de azúcar y café (Ylla, 2013).

Según Valenzuela & Loachamín (2015) señalan que la Cordillera del Kutukú Shami CKS es una de las áreas menos degradadas de la RAE debido a factores como aislamiento, difícil acceso y pocos recursos no renovables. El estudio levantado por CARE et al. (2012) muestra que el Bosque Protector Kutukú Shami cuenta con una superficie de bosque natural de (76.29%), seguido de una asociación de bosque natural y pastizal con un (20.64%), pastizales con un (1.69%), asociación entre cultivos y pastizales con un (1.36%), asociación entre bosque natural y vegetación arbustiva con un (0.02%) y finalmente entre pastos y vegetación arbustiva con un (0.01%).

La Misión Salesiana Sevilla Don Bosco MSSDB fue creada en el año 1930 por el padre salesiano Luis Cairaghi y cuenta con: casa Sevilla Don Bosco, Unidades Educativas Fiscomisionales, Granja Agropecuaria Don Bosco GADB, huertos agrícolas, Proyecto Experimental Agropecuario Yukipa Misión Sevilla PEAYMS y la Estación Biológica Kutukú EBK. En el año 2004 la MSSDB presenta un proyecto en el marco de la conservación y buen manejo de los sistemas ganaderos, impulsando técnicas de reforestación, silvicultura y mejoramiento del uso del suelo. Debido a este compromiso desde el año 2004 hasta el año 2015 surgió como resultado la disminución de hectáreas destinadas para pastoreo tal como se muestra en la tabla 4.

#### <span id="page-21-0"></span>**Tabla 4.**

*Cronología de hectáreas de pasto dentro de la MSSDB*

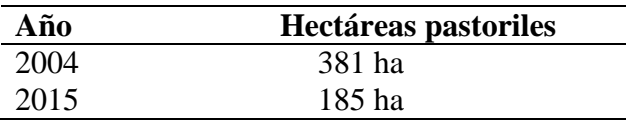

*Fuente:(Cueva M, comunicado personal, 2019) Elaborado por: Cordova A., 2019*

En el año 2015 se creó la Estación Biológica Kutukú EBK como parte del convenio institucional entre la Misión Salesiana Sevilla Don Bosco y la Universidad Politécnica Salesiana, con el fin de realizar estudios e innovación científica dentro de los predios condonados. La estación cuenta con un total de 196 ha, incluyendo un jardín botánico, bosque forestal perteneciente a la Cordillera del Kutukú-Shami CKS y una residencia que alberga a aproximadamente 30 personas (Noticias UPS, 2015).

Por lo tanto partiendo siempre de la relevancia que tienen: la conservación, prevención, restauración, mitigación, planificación e integración de los territorios amazónicos en el Ecuador y la importancia de realizar estudios científicos en la zona ya que según Ulloa et al. (2013) la región amazónica se caracteriza por tener bajos índices de información académica. Se realizó el presente trabajo de investigación con el fin de aportar información específica y actualizada de los componentes biofísicos y sociales mediante el levantamiento de la línea base, áreas de influencia, sensibilidad y riesgo. Finalizando con la valorización del impacto socioambiental.

El área de estudio está ubicada en Ecuador, en la provincia amazónica de Morona Santiago, cantón Morona, parroquia Sevilla Don Bosco, se encuentra dentro de la Misión Salesiana y cuenta con un total de 414 ha de superficie (Audiovisuales Don Bosco, 2019).

Es importante señalar que el proyecto con mayor importancia de estudio por ocupar gran parte del terreno es el PEAYMS, por lo tanto se consideró a este como eje fundamental de la investigación. Sin embargo para el análisis de la actividad agrícola únicamente se tomó el proyecto GADB.

Se realizó el levantamiento de la línea base dividiendo el área de estudio en dos secciones, área no intervenida y área intervenida. Se definió como área no intervenida al predio de la EBK que se encuentran dentro del bosque forestal de la Cordillera Kutukú-Shami. Mientras que para el área intervenida se definió desde el río Yukipa hasta el límite que colinda con el transecto vial. Dentro de esta área se encuentra el emplazamiento del PEAYMS que abarca el establo de ordeño de animales mayores vacunos de producción de leche, 37 corrales, áreas destinadas a silvopastoreo ocasional y el emplazamiento del proyecto GADB utilizado para prácticas estudiantiles por la Unidad Educativa Comunitaria Intercultural Domingo Sabio.

Se tomó únicamente el área intervenida para identificar las áreas de influencia directa e indirecta, mientras que para determinar la sensibilidad se consideró toda el área de estudio. En la identificación del riesgo ambiental producido desde el proyecto al ambiente se tomó el área intervenida.

Finalmente se realizó la valoración de impacto socio-ambiental del PEAYMS con los datos levantados de toda el área de estudio. Mientras que para la valoración de GADB únicamente se consideró los datos levantados en el área intervenida.

Se considera el presente estudio como una valoración del impacto ambiental intermedia o de proceso, de carácter investigativo y explorativo. Tuvo una duración aproximada de nueve meses, desde abril hasta diciembre del 2019.

La delimitación institucional consta de: Universidad Politécnica Salesiana Sede Quito Campus Sur, como autor intelectual. La Misión Salesiana Sevilla Don Bosco y la parroquia Sevilla Don Bosco, como beneficiarios del estudio.

# **2. OBJETIVOS**

# <span id="page-24-1"></span><span id="page-24-0"></span>**2.1. Objetivo General**

 Valorar el impacto ambiental producido por la ganadería y agricultura en la zona donde se ubica la estación biológica Kutukú de la Universidad Politécnica Salesiana.

# <span id="page-24-2"></span>**2.2. Objetivo Específico**

- Caracterizar el estado de situación actual de la zona donde se ubica la Estación Biológica Kutukú de la Universidad Politécnica Salesiana.
- Identificar el área de influencia directa e indirecta del estudio.
- Determinar el grado de sensibilidad de los componentes ambientales y sociales del área de estudio.
- Identificar los riesgos ambientales de la zona donde se ubica la Estación biológica Kutukú de la Universidad Politécnica Salesiana producido por las actividades de agricultura y ganadería.
- Realizar una evaluación de los impactos ambientales y sociales identificados en el área de influencia del proyecto.

#### **3. MARCO TEÓRICO**

#### <span id="page-25-1"></span><span id="page-25-0"></span>**3.1. Marco Conceptual**

En este capítulo se realiza una recopilación de conceptos que serán de importancia para el presente estudio y la expansión de definiciones que abarcan el problema.

#### <span id="page-25-2"></span>**3.1.1.** *Línea base*

Se define como la actividad que se realiza para inventariar los factores socio-ambientales posiblemente afectados en el área de influencia del proyecto. Se incluye el medio físico (clima, geológico, hídrico, suelo, atmosférico y biótico) y el medio socioeconómico (educación, vivienda y empleo) para realizar el levantamiento se necesita la recopilación de la mayor cantidad de información disponible tanto bibliográfica como en campo, constituyéndose como la base del posterior trabajo (Cauca et al., n.d.).

#### <span id="page-25-3"></span>**3.1.2.** *Evaluación del Impacto Ambiental*

Según Conesa (2010) se define como evaluación del impacto ambiental EIA al conjunto de procedimientos tanto: administrativo y jurídico que tiene como objetivo la identificación, predicción, interpretación, prevención, corrección y valoración del impacto socio-ambiental que un proyecto o actividad realice sobre el ambiente, para que finalmente sea: rechazado, aprobado o modificado por las autoridades competentes. La importancia que tiene el emplear métodos de evaluación para proyectos o actividades productivas según Conesa (2010) es incorporar la variable ambiental dentro de la solución de problemas, mostrando con facilidad y claridad los componentes afectados. Este tipo de herramientas también incluyen los sistemas de participación ciudadana incorporando los criterios de las comunidades que se encuentran dentro del área de influencia afectada. Por último la EIA nos ayuda a ver el problema con un enfoque a largo plazo y desde una visión más conjunta e integrada de las dinámicas ambientales y sociales, de acuerdo con Conesa (2010) para que sea una herramienta orientada a formar un juicio objetivo sobre las consecuencias de los impactos derivados de las prácticas a realizar en determinados proyectos.

Dentro de la valoración del impacto según Pinto (2007) tenemos varios métodos aplicables ya que no se ha encontrado una metodología standard que sea orgánica para todo tipo de proyectos. La más utilizada en el entorno académico es la metodología desarrollada por Leopold, sin embargo, no es la única y esta se limita al momento de realizar una valoración de impacto ambiental intermedia, en marcha o de proceso.

#### <span id="page-26-0"></span>**3.1.3.** *Método Matricial Causa y Efecto MEL-ENEL*

Para realizar la valoración o diagnóstico del impacto ambiental de un proyecto ya en marcha se utiliza el método MEL-ENEL desarrollado en Costa Rica en los años 1993-1997 por el ingeniero Manuel López, para ser aplicado en el Proyecto Regional de Energía del Istmo Centroamericano entre los años 1998-2000 (Solano, 2013).

El método MEL-ENEL (citado en Solano, 2013) incorpora dentro de la matriz de doble entrada los componentes ambientales físicos, sociales y biológicos en el eje vertical, mientras que en el eje horizontal incorpora las actividades realizadas y de relevancia de cada proyecto a analizar. El objetivo principal del presente método es priorizar los impactos ambientales esto se obtiene realizando un desglose de las degradaciones ambientales realizadas, por su carácter correctivo únicamente se toman en cuenta los impactos ambientales negativos.

Para realizar el presente método se cumple estas seis etapas.

Etapa 1: desglose de las acciones del proyecto

Etapa 2: desglose de los factores ambientales

Etapa 3: matriz de identificación de impactos

Etapa 4: categorías por impactos genéricos

Etapa 5: evaluación de los impactos genéricos

Etapa 6: priorización de significancia

Dentro del ámbito académico se ha utilizado con mayor frecuencia el método de la matriz

de Leopold, ahora bien, para realizar una valoración o diagnostico en marcha no es un método

que goce de respaldo y confiabilidad, en la siguiente tabla 5 detallaremos algunos puntos de diferencia.

#### <span id="page-27-2"></span>**Tabla 5.**

*Análisis de alcances y limitaciones de la matriz MEL-ENEL vs Leopold.*

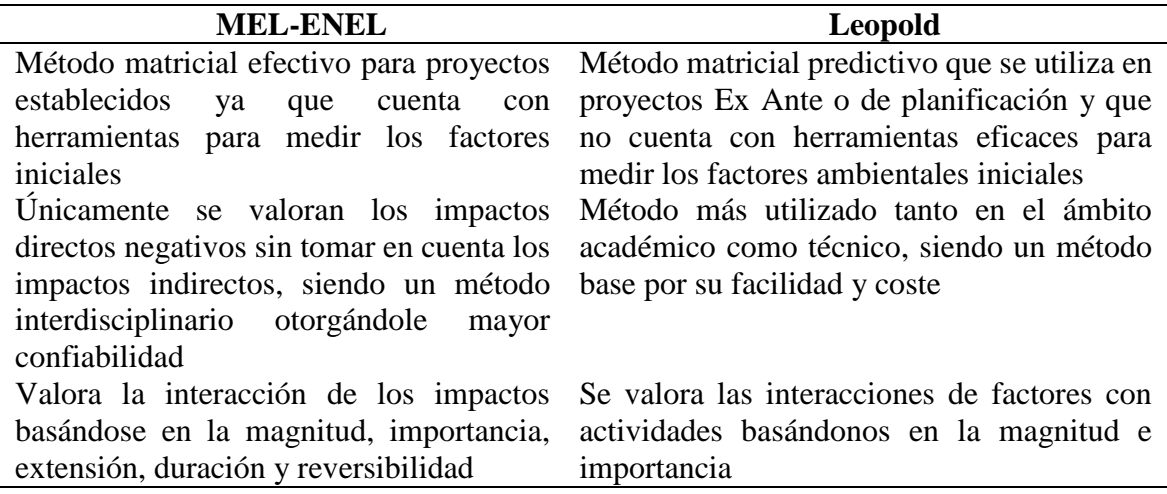

*Fuente: (Ramos, 2004) Elaborado por: Cordova A., 2019*

#### <span id="page-27-0"></span>**3.1.4.** *Impacto Ambiental*

Se afirma que un impacto ambiental es:

Cuando una acción consecuencia de un proyecto o actividad produce una alteración,

favorable o desfavorable, en el medio o en alguno de los componentes del medio. Esta

acción puede ser un proyecto de ingeniería, programa, plan, ley o disposición

administrativa con implicaciones ambientales (Conesa, 2010).

#### <span id="page-27-1"></span>**3.1.5.** *Tipos de Impactos Ambientales*

Los impactos se definen como: impactos negativos e impactos positivos, siendo el impacto negativo el que se definen según Conesa (2010) como ¨aquel cuyo efecto se traduce en pérdida de valor naturalístico, estético, cultural y paisajístico¨. Mientras que el impacto positivo según Conesa (2010) es ¨aquel admitido como tal, tanto por la comunidad técnica y científica como por la población en general¨.

Existen también otros tipos de clasificaciones de los impactos, los cuales se detallan a continuación en la tabla 6.

# <span id="page-28-0"></span>**Tabla 6.**

*Resumen de tipos de impacto ambiental.*

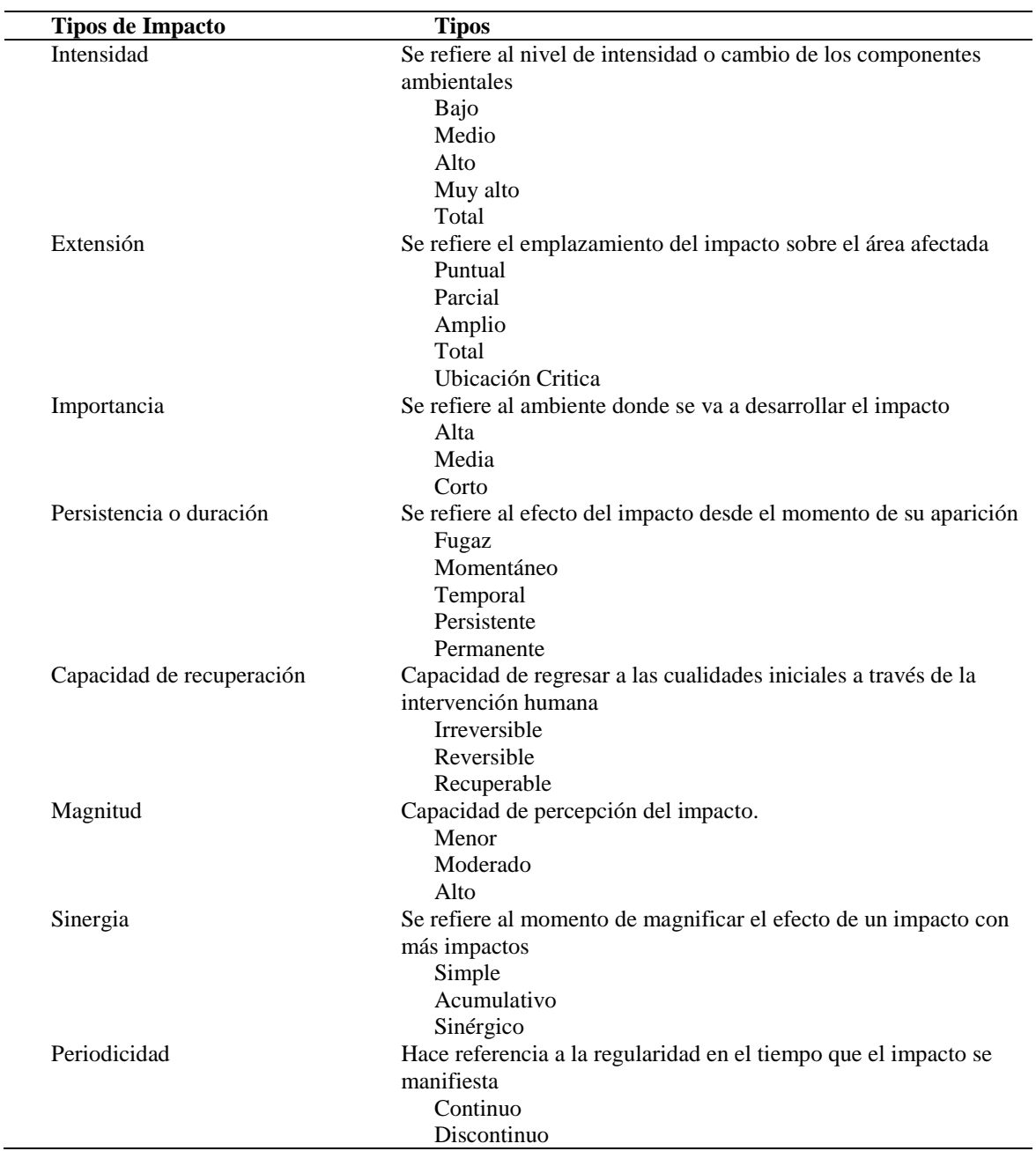

*Fuente: (Conesa, 2010)*

*Elaborado por: Cordova A., 2019*

#### <span id="page-29-0"></span>**3.1.6.** *Agricultura*

Se define como la actividad productiva primaria que labra o trabaja la tierra e incluye todos los trabajos relacionados a la producción del suelo para obtener alimentos, implica transformar el medio ambiente para las necesidades del hombre (Borja & Valdivia, 2004).

Su aparición data del año 14000 antes de nuestra era, utilizando conceptos prácticos basados en la experiencia con la finalidad de brindar alimentos y materias primas, siendo esta la clave o el comienzo de la civilización apareciendo las aldeas o conjunto de humanos sedentarios (Borja & Valdivia, 2004).

La agricultura se clasifica en:

Agricultura química o convencional: es el tipo de agricultura que se desarrolló a partir de la revolución verde donde las empresas monopolizaron el mercado con ayuda de la tecnología química, esta tiende al monocultivo y al uso excesivo de fertilizantes y pesticidas. Prioriza la cantidad sobre la diversidad y calidad y se inserta en la economía del libre mercado (Borja & Valdivia, 2004).

Agricultura ecológica o familiar: propone la agricultura como actividad conjunta y diversa, dentro de un contexto de diversidad en los cultivos y como eje fundamental cultural. Lejos de una excesiva manipulación del suelo mecánicamente y haciendo uso de conocimientos de agricultura orgánica insertándose en una actividad económica familiar de mercado (Borja & Valdivia, 2004).

#### <span id="page-29-1"></span>**3.1.7.** *Ganadería*

El sector primario de ganado vacuno es altamente significativo a nivel mundial, por su importancia social y política. Históricamente nació a la par de la agricultura transformando la forma de vida de la sociedad domesticando animales de vida silvestre. Representa el 40 % del producto interno bruto PIB dentro de todo el sector agropecuario, genera empleo a millones de personas en todo el mundo. Los productos derivados de la ganadería son un tercio del consumo

mundial de proteínas y son un importante aporte para eliminar la desnutrición (FAO, 2006).

En la tabla 7 se señala la clasificación del ganado bovino por sus características más relevantes:

### <span id="page-30-0"></span>**Tabla 7.**

*Clasificación del ganado vacuno*

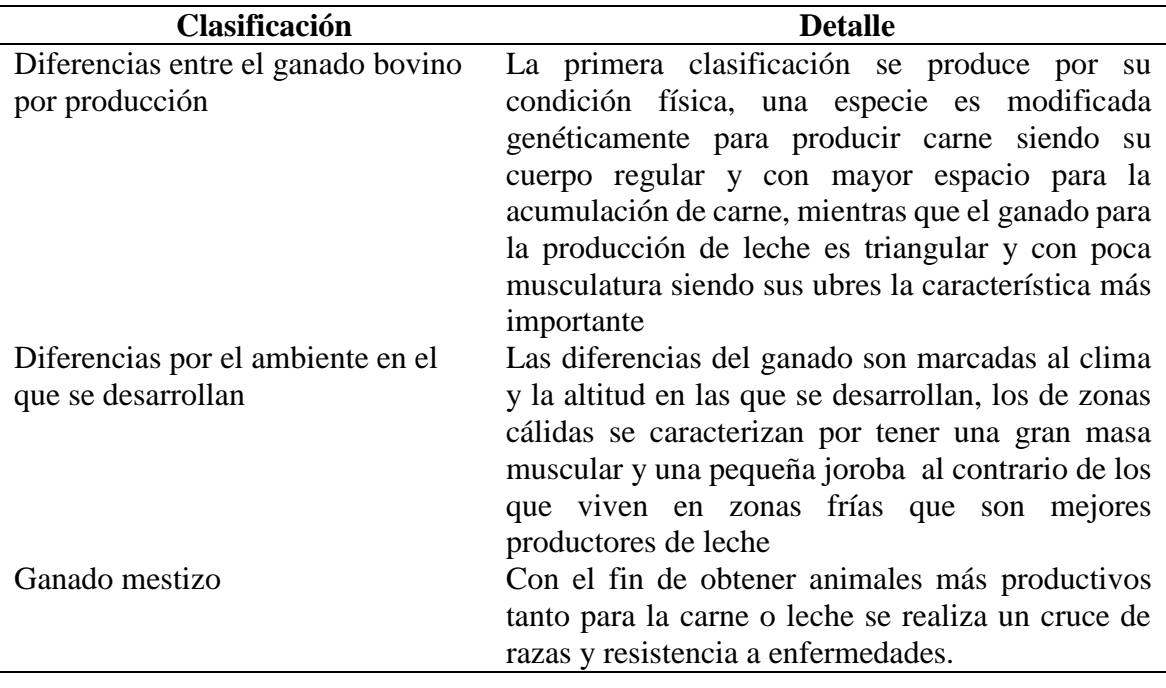

*Fuente: (JICA, 2008) Elaborado por: Cordova A., 2019*

Según Sotollo J. (citado en Torres, 2012) , la ganadería vacuna tanto para la producción de

carne y leche se ha desarrollado en tres tipos de sistemas de pastoreo, basados principalmente

en el desarrollo socioeconómico y la tecnificación científica, las cuales se clasifican en la tabla

8.

### <span id="page-31-0"></span>**Tabla 8.**

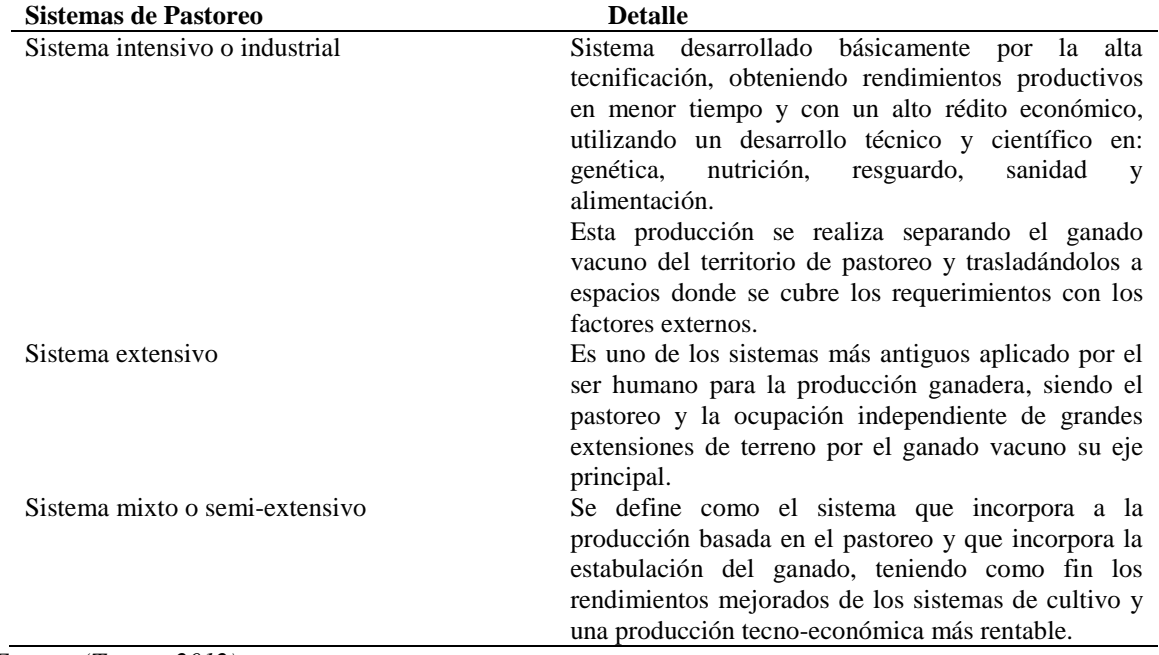

*Clasificación de sistemas de pastoreo*

*Fuente: (Torres, 2012) Elaborado por: Cordova A., 2019*

Dentro del sistema semi-extensivos o mixto existe también una clasificación de acuerdo a

la forma de cómo se encuentra distribuido el ganado vacuno, como se muestra en la tabla 9.

## <span id="page-31-1"></span>**Tabla 9.**

*Clasificación del sistema mixto o semi-extensivo*

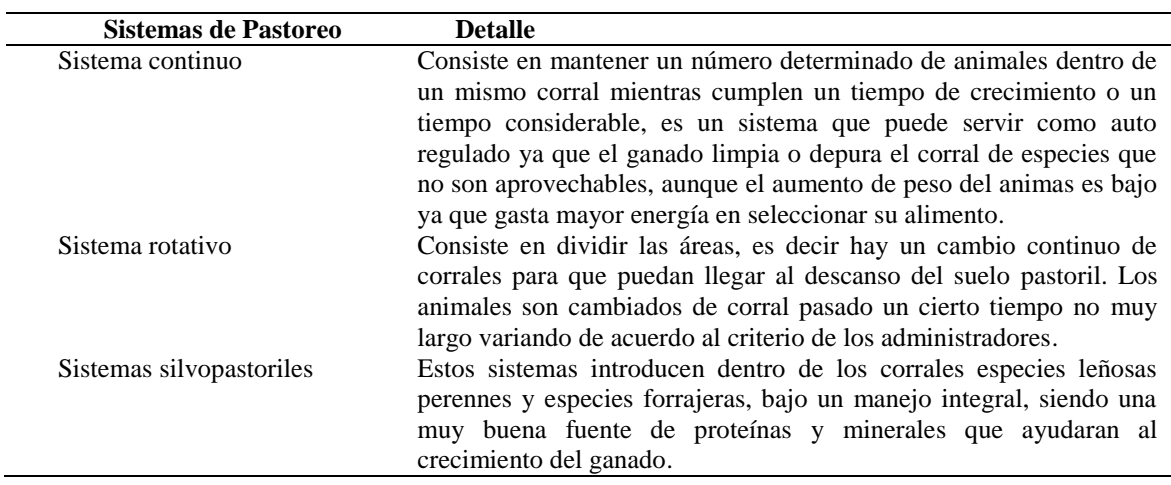

*Fuente:(INATEC, 2016) Elaborado por: Cordova A., 2019*

#### <span id="page-32-0"></span>**3.1.8.** *Estación Biológica*

Las estaciones biológicas y las estaciones científicas son fruto de acciones público o privadas para reforzar los compromisos de conservación e investigación. Están conformadas en su mayoría por universidades aunque también existen fundaciones, ONGs e institutos gubernamentales. En las últimas décadas hemos visto un aumento de leyes y normas que favorecen la creación y permanencia de estaciones biológicas con un alto nivel de diversidad y donde se puedan encontrar datos confiables de un ecosistema en particular (Chacón, 2008).

Otras de las características de las estaciones biológicas es que cubren las necesidades básicas de los grupos de investigación o de investigadores tanto en periodos largos o cortos, también son puntos de encuentro para programas de educación científico-ambientales y son ambientes de producción e intercambio de conocimiento (Chacón, 2008).

#### <span id="page-32-1"></span>**3.1.9.** *Bosques Amazónicos*

El bioma amazónico está marcado por la cuenca más grande del mundo, la cuenca amazónica, se delimita a la zona amazónica como todo el territorio donde se genera o alimenta el rio amazonas según (WWF, 2016).

El área plurinacional amazónica o Panamazonía cuenta con una extensión de 6.7 millones de kilómetros cuadrados y los países que la integran son: Brasil con un (59.17%), Perú (11.27%), Colombia (7.97%), Venezuela (6.69%), Bolivia (5.99%), Guayana (3.51%), Surinam (2.35%), Ecuador (1.75%) y Guayana Francesa (1.33%) (WWF, 2016).

Siendo uno de los ecosistemas más importantes desde el punto de vista social, físico y biológico tal como se indica en la tabla 10. Sus bosques y suelos albergan la décima parte de la cantidad de carbono retenido, principal causante del efecto invernadero y posterior cambio climático (WWF, 2016).

### <span id="page-33-0"></span>**Tabla 10.**

*Importancia del bioma amazónico*

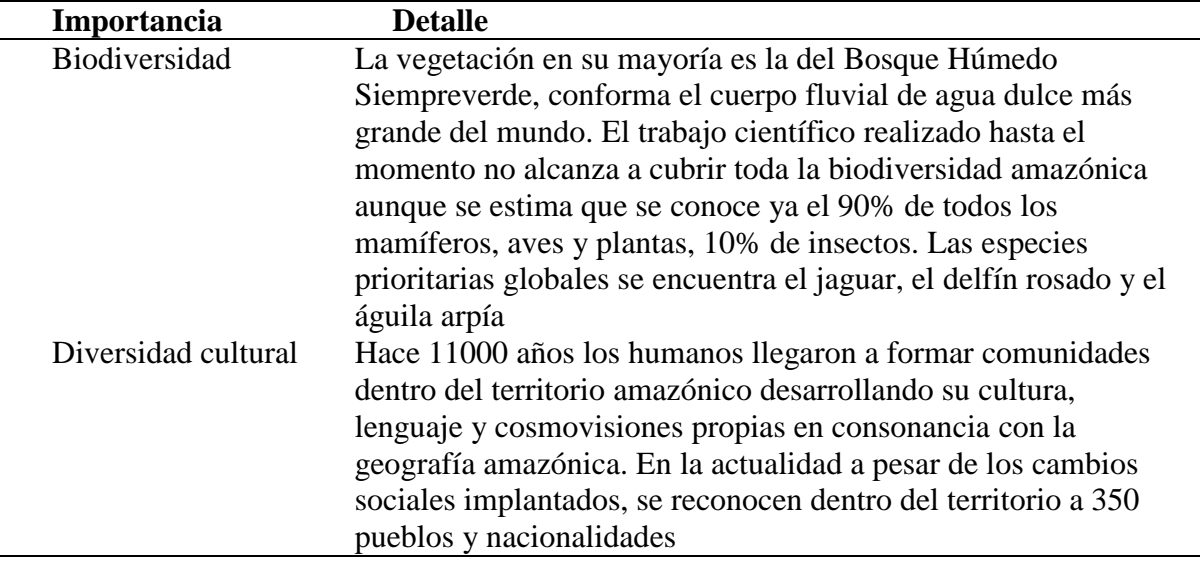

*Fuente:(WWF, 2016) Elaborado por: Cordova A., 2019*

Los esfuerzos institucionales y gubernamentales por salvaguardar la integridad del bosque amazónico cada vez más fuerte frente a las acciones extractivitas que proponen las grandes corporaciones de extracción de madera, ganadería, hidrocarburos y minería. Desarrollando propuestas y mecanismos para frenar los impactos producidos que en algunos casos son irreparables como la pérdida de especie o pérdida de caudales de ríos. Sin embargo no hay un freno de toda la comunidad mundial para evitar la extracción de recursos (WWF, 2016).

## **4. MATERIALES Y MÉTODOS**

<span id="page-34-0"></span>El presente capítulo consta de metodologías de información primaria y secundaria compuesta de las siguientes fases:

- Exploración primaria y bibliográfica.
- Levantamiento de información en campo (Línea-Base).
- Descripción de actividades del proyecto.
- Identificación de las áreas de influencia y sensibilidad.
- Identificación del riesgo ambiental producido desde el proyecto al ambiente.
- Valoración del impacto ambiental utilizando una matriz causa y efecto.

#### <span id="page-34-1"></span>**4.1. Revisión Primaria y Bibliográfica**

Siguiendo el método de entrevistas propuesto por Conesa (2010), se realizará en campo varias entrevistas abiertas o semiestructuradas a actores clave para la estructuración del presente estudio. Se planificará las entrevistas a docentes e investigadores y al personal de la Misión, procurando que sean concisas y de corta duración finalizando con una síntesis de las conclusiones alcanzadas.

Para realizar el levantamiento de la información bibliográfica se acudirá a investigaciones, reportes y documentos relevantes de la zona a lo largo y de acuerdo a las necesidades de investigación, todo esto con el fin de detallar los componentes bio-físicos y sociales dentro de la línea base y las actividades productivas.

Documentos bibliográficos que se tomará para realizar el criterio metodológico en el presente estudio:

 El Plan de Manejo 2012-2017 de Área de Bosque y Vegetación Protectora Kutukú-Shami, respaldado por organizaciones no gubernamentales y con el apoyo del Ministerio del Ambiente, el documento constituyó de aporte para la fase de conformación de la línea base.

- Plan de Desarrollo y Ordenamiento Territorial Sevilla Don Bosco 2014-2019, aportó con información directa de la Estación Biológica Kutukú.
- Datos del Instituto Nacional de Estadísticas y Censos.
- Mapas e información geo-referenciada del área de estudio, levantado por el Ministerio de Agricultura Ganadería Acuicultura Pesca, la Red de Parques y el Sistema de Información geográfica.
- Tesis, papers e investigaciones realizadas por la UPS en el área de la Estación Biológica Kutukú y en la provincia de Morona Santiago.
- Anuarios Metodológicos del INAMHI, estación Macas, San Isidro.

#### <span id="page-35-0"></span>**4.2. Metodología Línea Base**

Se pretende mostrar las metodologías usadas tanto para el levantamiento del componente biótico, abiótico y social de acuerdo a los Términos de Referencia de la Declaratoria del Impacto Ambiental necesarios para obras y proyectos de otros sectores (MAE, 2015d).

#### <span id="page-35-1"></span>**4.2.1.** *Muestreo del Componente Agua*

Se identificará mediante observación directa los cuerpos hídricos relevantes para la investigación encontrados en el área de estudio, los mismos que serán sometidos a análisis insitu, exsitu y a medición de caudal según lo indica los términos de referencia propuestos por MAE (2015d).

En la fase de muestreo y análisis del componente agua se realizará de acuerdo a: Norma Técnica Ecuatoriana NTE INEN 2169:2013. Agua: calidad de agua, muestreo, manejo y conservación de muestras y Norma Técnica Ecuatoriana NTE INEN 2176:2013. Agua: Calidad de agua, muestreo, técnicas de muestreo.
## *4.2.1.1. Calculo de Áreas, Velocidades y Caudal.*

Para realizar las mediciones de ancho, profundidad, velocidad, área y caudal se aplicará el método del flotador que se explica a continuación.

## *4.2.1.1.1. Cálculo de Velocidades.*

Según MINAGRI (2015) para realizar el método del flotador se seleccionaran los puntos de muestreo en base a la facilidad para la toma de muestras, su representatividad en el estudio y finalmente también se considerará los tramos no turbulentos. Posteriormente se tomará un punto A y un punto B separados por 3m de distancia, en el punto inicial o punto A se dejará soltar un instrumento de flotación, se tomará el tiempo hasta el final del recorrido, y se repetirá tres veces este paso, para finalizar se realizará el promedio de las medidas tomadas.

Se utilizará la siguiente fórmula para calcular la velocidad;

Dónde:

v: velocidad,  $\frac{m}{2}$  $\frac{n}{s}$ 

d: distancia recorrida, para cada punto que será 3 m en cada caso,  $[m]$ 

t: tiempo, desde el punto inicial hasta finalizar los  $3m$ ,  $[s]$ 

$$
v=\frac{d}{t}
$$

# *4.2.1.1.2. Cálculo de Área.*

Siguiendo la metodología propuesta por MINAGRI (2015) en el punto de muestreo seleccionado se medirá la distancia transversal del cuerpo de agua, seguidamente se dividirá en cuatro partes. Al final de cada división se tomará la medición de la profundidad del cuerpo de agua y así se obtendrá tres mediciones de cada transecto para realizar un promedio de medida, con estas divisiones se formará áreas trapezoidales y triangulares.

Dónde:

a: área,  $\left[ m^2 \right]$ 

 $l_0$ : transecto de división, [m]

 $h_o$ : promedio de altura en cada transecto dividido, [m] triangulo;

$$
a=\frac{hi * l_o}{2}
$$

trapecio;

$$
a=\frac{l_0+l_1}{2}*h_i
$$

Utilizando estas dos fórmulas se llegará al cálculo final de caudal del cuerpo de agua, basándonos en la siguiente ecuación.

Dónde:

a: área total,  $[m]$ 

v: velocidad promedio,  $\left[\frac{m}{\epsilon}\right]$  $\frac{n}{s}$ 

q: caudal,  $\left[\frac{l}{q}\right]$  $rac{1}{s}$ 

 $k_f$ : factor de corrección depende de la velocidad, ver tabla

$$
q = k_f * v * a
$$

#### **Tabla 11.**

*Factores de corrección para los diferentes cuerpos de agua*

| Tipos de Cuerpos de Agua            | <b>Factor</b> kf |
|-------------------------------------|------------------|
| Cuerpo de agua para fondos rocosos  | 0.8              |
| Cuerpo de agua para fondos barrosos | 0.9              |

*Fuente: (Guía para la utilización de las Valijas Viajeras-Velocidad y Caudal RED MAPSA Versión 1.0-Junio de 2007, n.d.)*

*Elaborado por: Cordova A., 2019*

#### **Tabla 12.**

*Materiales y equipos utilizados para muestreo de agua.*

| <b>Materiales y equipos</b> |
|-----------------------------|
| Flexómetro                  |
| Cuerda                      |
| Material de papelería       |
| <b>GPS</b> Triton           |
| Cámara fotográfica          |
| Libreta de campo            |
| Instrumento como flotador   |
| Cronometro                  |

*Elaborado por: Cordova A., 2019*

#### *4.2.1.2. Muestreo de Calidad de Agua*

Se aplicará técnicas de recolección de muestras puntuales en los cuerpos de agua significativos dentro del área de influencia (INEN, 2013a). Posteriormente se llevará al laboratorio ALS Global para realizar el análisis de los parámetros físico, químico y microbiológico, ver tabla 13. Se utilizará las debidas normas establecidas para muestreo y cadena de custodia, como son: recipientes de vidrio color ámbar, recipientes de plástico esterilizados, temperatura adecuada y correcto manejo y transporte tal como lo indica la metodología propuesta por (INEN, 2013b).

#### **Tabla 13***.*

*Parámetros de análisis de agua ex situ*

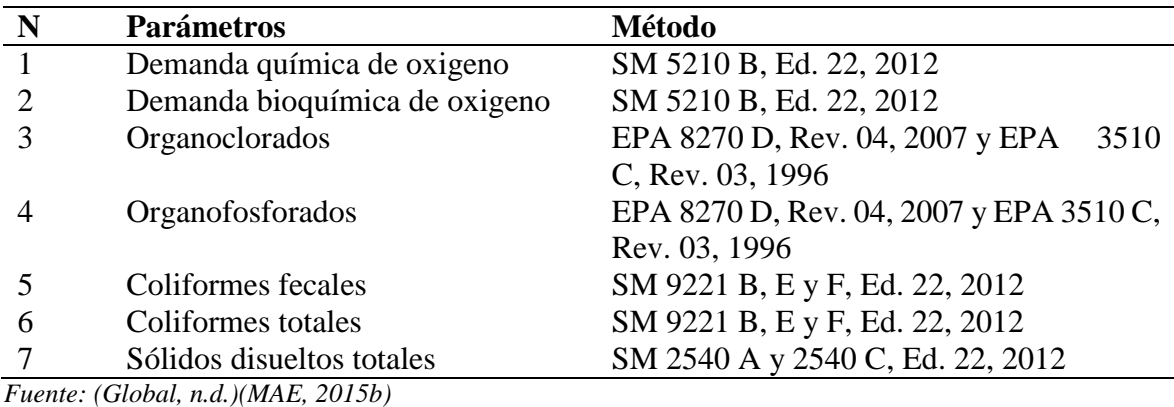

*Elaborado por: Cordova A., 2019*

# *4.2.1.2.1. Muestreo de Parámetros In-Situ.*

En el análisis de parámetros in situ, como se muestra en la tabla 14 se medirán en los mismos puntos de muestreo que los seleccionados para la calidad de agua y respetando las normas de monitoreo que señala (INEN, 2013).

## **Tabla 14.**

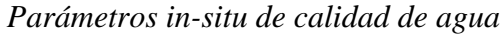

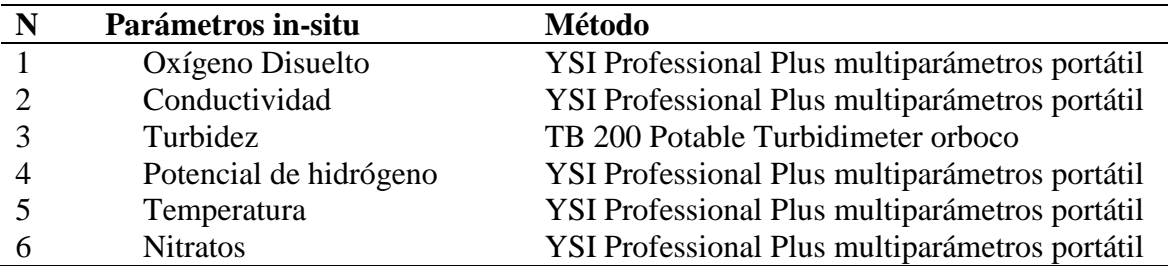

*Fuente: (UPS, 2019)(MAE, 2015b) Elaborado por: Cordova A., 2019*

Los resultados in situ y ex situ serán comparados con las normas del Acuerdo Ministerial

097-A, Reforma del Libro VI TULSMA, Anexo 1 detallados en la tabla 15.

# **Tabla 15.**

*Detalle de normas de calidad de agua Anexo 1, libro VI del TULSMA, Acuerdo Ministerial* 

*097-A, de acuerdo a su uso.*

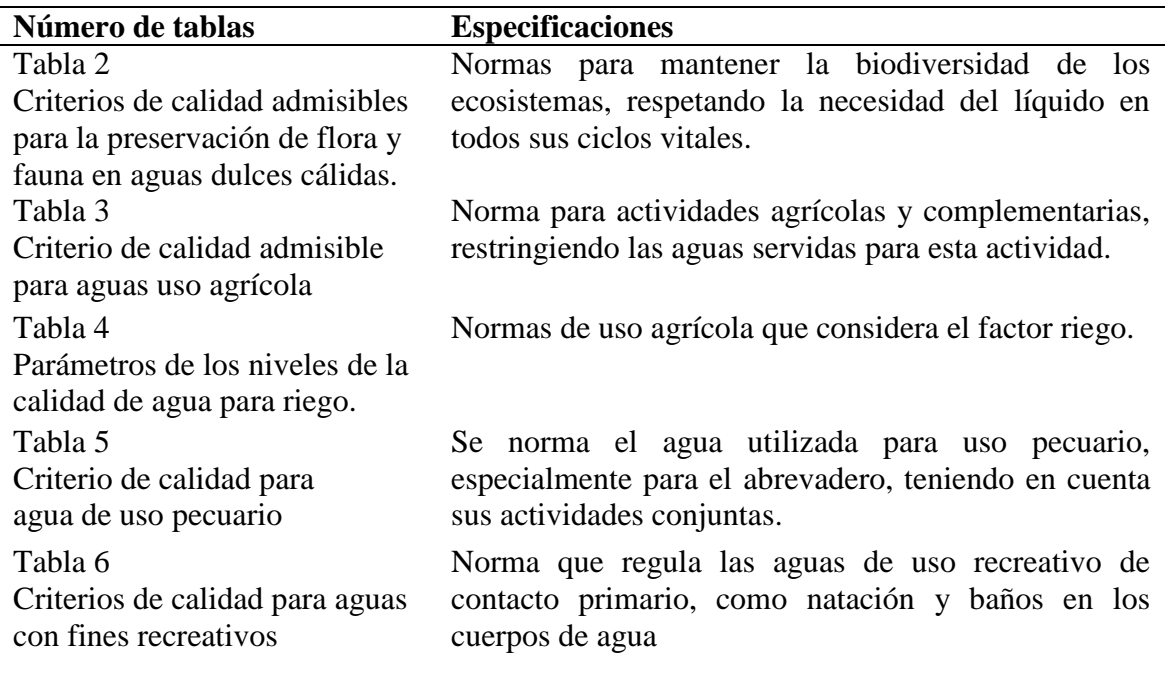

*Fuente: (MAE, 2015e) Elaborado por: (Cordova A., 2019)*

## **Tabla 16.**

*Materiales y equipos utilizados para muestreo de parámetros de agua.*

## **Materiales y equipos para monitoreo**

Material de papelería GPS Triton Cámara fotográfica Libreta de campo Guantes de nitrilo Agua destilada Vaso de precipitación Botella de vidrio color ámbar de 500 ml Botella de plástico esterilizada de 250 ml Frasco de plástico esterilizado Cooler refrigerante

*Elaborado por: (Cordova A., 2019)*

#### **4.2.2.** *Muestreo del Componente Ruido*

La medición del componente ruido se realizará según muestra la metodología aplicada para el componente ruido en el Acuerdo Ministerial 061 del MAE (2015), Reforma del Libro VI TULSMA, Anexo 5 Límites Permisibles de Niveles de Ruido Ambiente Para Fuentes Fijas y Fuentes Móviles y Para Vibraciones.

Se medirá el ruido de fondo en el día y en la noche respectivamente utilizando un sonómetro previamente calibrado con los requerimientos de tiempo de respuesta lenta (slow), ponderación de frecuencia A y condiciones climáticas óptimas. El instrumento de medición se ubicará a una altura entre 1.5 y 1 m del nivel del suelo, a una distancia de 3 m de edificaciones que puedan reflejar el sonido. Finalmente se deberá realizar en un periodo de 15 segundos con cuatro repeticiones por punto, considerando los límites máximos y los límites mínimos, (MAE, 2015).

Los resultados obtenidos para el ruido de fondo en áreas rurales se compararan con el estudio realizado por Aucapiña (2013).

## **Tabla 17.**

*Materiales y equipos utilizados para muestreo de parámetros de ruido.*

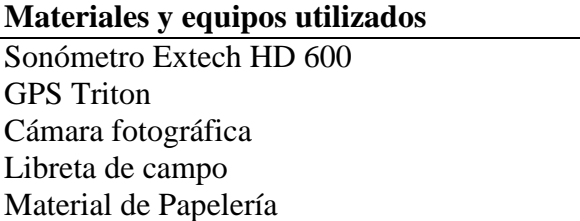

*Elaborado por: (Cordova A., 2019)*

## **4.2.3.** *Muestreo del Componente Suelo*

En el componente suelo se analizará los parámetros físico-químicos descritos en la Tabla 1 Criterios de Calidad de Suelo, pertenecientes a la Norma de Calidad Ambiental del Recurso Suelo y Criterios de Remediación para Suelos Contaminados del Acuerdo Ministerial 061, Reforma del Libro VI TULSMA, Anexo 2 y algunos parámetros importantes para detectar contaminación producida por pesticidas y fertilizantes

La metodología para muestreo de suelos propuesta por Sosa (2012) indica que para el análisis de calidad y textura primero se tomará muestras compuestas, aleatorias, representativas y superficiales dentro del área de estudio, para ello se realizará una excavación a una profundidad de 20 cm, cada una de 5kg y seguidamente se juntará todas las submuestras y se procederá a homogenizar. Finalmente se enviará las muestras al laboratorio ALS Global debidamente etiquetadas y georreferenciadas para su análisis, ver tabla 18.

## **Tabla 18.**

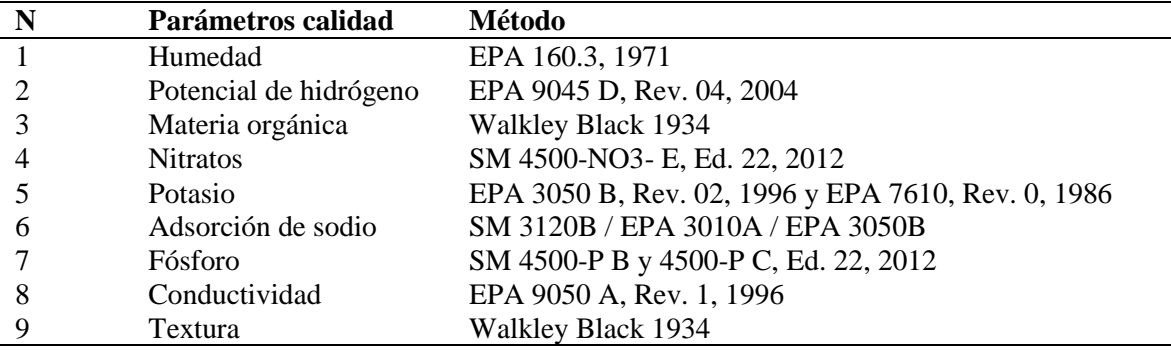

*Parámetros de calidad de suelo*

*Fuente: MAE, 2015 Elaborado por: (Cordova A., 2019)*

Se comparará los resultados con la Norma de Calidad Ambiental del Recurso Suelo y

Criterios de Remediación para Suelos Contaminados del Acuerdo Ministerial 061 Reforma del

Libro VI TULSMA, Anexo 2 y con estudios afines a la investigación, tal como se detalla en la

tabla 19.

## **Tabla 19.**

*Detalle de normas de calidad de suelo Anexo 2, libro VI del TULSMA, Acuerdo -Ministerial 067-A.*

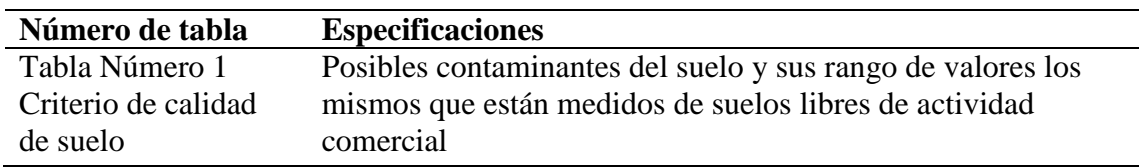

*Fuente: (MAE, 2015e) Elaborado por: (Cordova A., 2019)*

# **Tabla 20.**

*Materiales y equipos utilizados para muestreo de parámetros de suelo.*

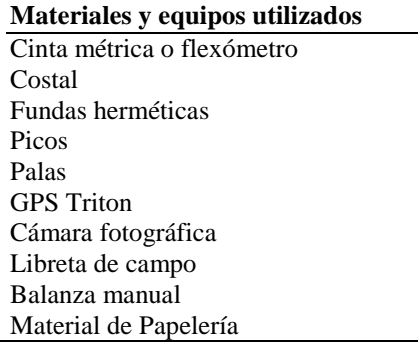

*Elaborado por: (Cordova A., 2019)*

## **4.2.4.** *Inventario Biótico*

## *4.2.4.1. Flora.*

Siguiendo la metodología de inventario forestal exploratorio propuesta por Congo et al.( 2018), se realizará observaciones cualitativas directas, tomando transectos longitudinales de 50m x 2m aleatoriamente en el AE (PUCE, 2018).

Se identificará in situ especies arbóreas y de pastizales dependiendo al área de estudio, seguidamente se tomará fotografías de respaldo para realizar una comparación con las investigaciones realizadas anteriormente por Arroba (2018), Kasent (2006) y Collahuazo(2012).

# **Tabla 21.**

*Materiales y equipos utilizados para muestreo de parámetros de flora.*

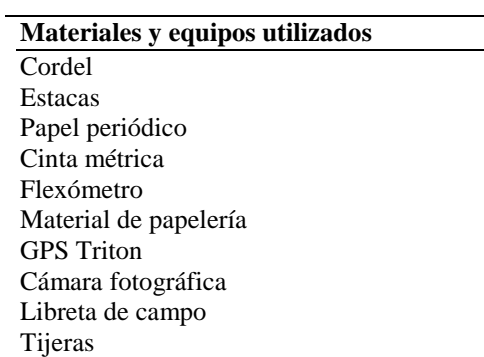

*Elaborado por: (Cordova A., 2019)*

#### **4.2.5.** *Muestreo del Componente Social*

En el componente social se utilizará la metodología de encuestas propuesta por Conesa (2010). Se seleccionará la población dentro del área de influencia directa utilizando información geográfica, documentación primaria y documentación secundaria. Finalmente se aplicará encuestas estructuradas a la muestra definida mediante métodos probabilísticos aleatorios simples (Ló, 2004).

# *4.2.5.1. Tamaño de la Muestra.*

Según (Ló, 2004), la fórmula para calcular es:

$$
m = \frac{N}{(N-1) * K^2 + 1}
$$

Donde:

m= muestra

N=Población o universo

K= margen de error de 5%

#### **Tabla 22.**

*Materiales y equipos utilizados para muestreo del componente social*

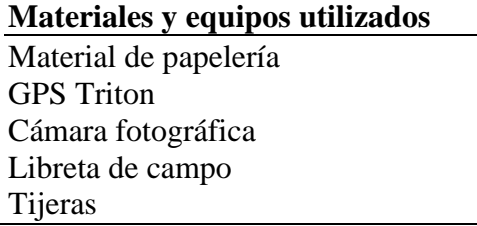

*Elaborado por: (Cordova A., 2019)*

El levantamiento de la muestra se realizará en el área de influencia directa AID únicamente en el perímetro del AI del proyecto por su relevancia social. Se considerará también los dos niveles de integración: unidades individuales y organizaciones de primer o segundo orden. Una vez se obtengan los resultados se procesarán mediante histogramas (MAE, 2015c).

#### **4.3. Metodología de Descripción de Actividades Productivas**

Se realizará un análisis en campo de las actividades agrícolas y de ganado vacuno lechero, mediante visualización directa y entrevistas abiertas o semiestructuradas a las personas encargadas de cada actividad de acuerdo a la metodología propuesta por Canter (1998) durante la fase campo, considerando únicamente los procesos relevantes y pertenecientes a las actividades productivas agropecuarias.

# **4.4. Metodología de Áreas de Influencia y Sensibilidad**

Se realizará la metodología para definir el área de influencia directa, indirecta y de sensibilidad de acuerdo con los Términos de Referencia (MAE, 2015d).

# **4.4.1.** *Área de Influencia Directa*

Para determinar el área de influencia directa de los componentes físicos, bióticos y sociales, se debe aplicará la metodología sugerida por Canter (1998) en la cual se realizará el análisis del total de hectáreas ocupadas por las actividades agropecuarias en el área intervenida utilizando la información previamente levantada en las entrevistas semiestructuradas al personal técnico. Seguidamente se procederá a marcar un halo de 50 m alrededor del perímetro donde se producen las actividades utilizando la herramienta de información geográfica SIG de acuerdo a la metodologías propuestas por Kattan (como se cito en Arroyave et al., 2006) y Mc Harg citado en (Padilla, Montoya, & García, 2004).

## **4.4.2.***Área de Influencia Indirecta*

Para determinar el área de influencia indirecta de los componentes físicos, biótico y social, se tomará la herramienta de análisis de Sistemas de Información Geográfica SIG, siguiendo la metodología propuesta por Mc Harg (citado en Padilla et al., 2004). Donde se marcará una proyección de 50m alrededor del perímetro del área de influencia directa según Kattan (como se cito en Arroyave et al., 2006)

## **4.4.3.** *Área de Sensibilidad*

Siguiendo la metodología propuesta por Villagómez (2010), se realizará una revisión bibliográfica en el Sistema Nacional de Áreas Protegidas SNAP, para verificar si existe intersección con alguna área protegida. Seguidamente se realizará una ponderación detallada de la sensibilidad para cada componente: biótico, físico y social, con sus respectivos parámetros de mayor significancia en términos de vulnerabilidad presentados previamente en la línea base dentro de toda el AE. Según ENTRIX ( 2019) los criterios de ponderación de sensibilidad para cada componente son: sensibilidad alta, sensibilidad media y sensibilidad baja los cuales se sintetizará en tablas para su mejor presentación.

#### **4.5. Metodología para Identificar los Riesgos Ambientales**

Basándonos en la metodología propuesta por Carretefe (2008), se realizará la identificación del riesgo producido por el proyecto hacia el ambiente considerando la importancia, naturaleza y gravedad. Se ejecutará una identificación cualitativa y detallada de los peligros producidos por las actividades e instalaciones incluyendo las causas, mayor probabilidad de ocurrencia, posibles consecuencias, frecuencia, peligrosidad y extensión de afectación dentro del proyecto y el área de influencia directa.

# **4.6. Metodología para Valoración del Impacto Ambiental Mediante Matriz Causa– Efecto MEL-ENEL.**

Se realizará un análisis cualitativo y cuantitativo de los impactos ambientales generados por las actividades agrícolas y de ganado vacuno lechero (MAE, 2015d).

Se utilizará el método MEL-ENEL desarrollado por López (citado en Solano, 2013) en el cual se realizará varias matrices de interacción, se considerará la información levantada en la línea base, los documentos bibliográficos y la descripción de los procesos.

Se realizarán dos matrices de valoración, una para las actividades agrícolas y otra para las actividades de ganado vacuno lechero, recalcando que la mayor incidencia en el AE es producida por la actividad del ganado vacuno de leche debido a la extensión de terreno que ocupa y la cantidad de producción que esta genera.

La información base levantada en el AI y el ANI se utilizará para la valoración de la actividad de ganado vacuno lechero, mientras que la información levantada únicamente en el AI se utilizará para la valoración de la actividad agrícola.

La metodología de MEL-ENEL desarrollada por López (citado en Solano, 2013) cuenta con seis etapas y varios sub-pasos secuenciales:

- 1. Desglose de acciones del proyecto: se realizará tablas donde se muestre sintetizadas y categorizadas las actividades agrícolas y de ganado vacuno de leche. Se tomará la información de la descripción de actividades anteriormente presentada, se evitará las redundancias y se priorizará la colectividad abarcando todas las actividades y también se tomará en cuenta la exclusividad tratando a las actividades como individuales
- 2. Desglose de factores ambientales: se realizará tablas donde se muestre sintetizadas y categorizadas los componentes ambientales con sus respectivos factores que posiblemente tengan alteraciones o se vean afectados por las diferentes actividades a desarrollarse según lo muestra en la línea base. Es importante señalar este paso ya que estas tablas serán de base para la matriz de evaluación, se debe considerar también que por el método de MEL-ENEL desarrollado por López (citado en Solano, 2013) no se debe superar los quince factores impactados, esto se debe a la efectividad que este método aporta al estudio de diagnóstico de impactos ambientales en proyectos en marcha.
- 3. Matriz de identificación de impactos: se procederá a realizar la interacción de estos dos componentes en una matriz de doble entrada, en las filas se ubicarán los factores

ambientales y en las columnas las actividades con sus respectivas numeraciones según el método de MEL-ELET propuesto por López (citado en Solano, 2013).

En la segunda etapa de este paso los resultados se traspasarán a una lista de impactos donde se detallarán los impactos producidos específicamente en cada actividad.

4. Categorías por impactos genéricos: se agrupará en otra tabla los diferentes tipos de impactos genéricos producidos en cada actividad y por factores según el método de MEL-ELET propuesto por López (citado en Solano, 2013).

Posteriormente se realiza una tabla resumida de las agrupaciones de los factores genéricos socio-ambientales, se incluirá también un breve detalle de los impactos genéricos.

- 5. Evaluación de los impactos genéricos: se procederá a realizar una matriz de doble entrada donde se contemplan en las columnas las siguientes características: magnitud, importancia, extensión, duración y reversibilidad. Y en las filas los impactos genéricos socio-ambientales negativos. Una vez concluida la estructura de la matriz de doble entrada se procederá a realizar una calificación cualitativa para cada una de las interacciones según el método de MEL-ELET propuesto por López (citado en Solano, 2013).
- 6. Priorización por significancia: se realizará una matriz de doble entrada que nos ayudara a ubicar las parejas de interacción tanto en las filas como en las columnas se ubican los impactos genéricos encontrados. Seguidamente se procederá a realizar la matriz para encontrar los coeficientes de significancia relativa (CSR), en las filas se ubica los criterios de los impactos: magnitud, importancia, duración, extensión y reversibilidad y en las columnas se ubican las parejas de impactos genéricos encontrados finalmente se procederá a realizar una ponderación sobre 100 a cada pareja y del total de la suma de cada impacto genérico se procede a dividir para 500, ubicando cada valor en otra matriz que se deriva de la matriz de parejas de impactos

genéricos realizada anteriormente incluyendo una sumatoria de las filas y el cálculo de (CSR) según el método de MEL-ELET propuesto por López (citado en Solano, 2013).

Para concluir se calcula el porcentaje donde sí se obtiene valores menores a 40 % se lo clasifica como poco significativo, entre 40 % y 50 % como significativo y mayores a 80 % se considera bastante significativo. Los resultados se presentaran en histogramas según el método de MEL-ELET propuesto por López (citado en Solano, 2013).

## **5. RESULTADOS Y DISCUSIÓN**

El presente capítulo se especifica los resultados obtenidos mediante el uso de las metodologías planteadas para: línea base soci-ambiental, áreas de influencia y sensibilidad, procesos productivos, identificación de riesgos y valoración ambiental.

También se realizó la discusión de los resultados obtenidos mediante las metodologías planteadas.

#### **5.1. Información Primaria**

Se realizó entrevistas abiertas o semiestructuradas a investigadores y personal técnico dentro de la Misión los cuales aportaron datos relevantes e información primaria para la mejor comprensión de la investigación (Ver Anexo 13).

Las entrevistas se realizaron a: Ph.D Carlos Jumbo investigador con mayor relevancia en el área de estudio, Ph.D Paco Noriega director de la Estación Biológica Kutukú, Ing. Mayra Cueva Secretaria de la Misión Salesiana en Sevilla Don Bosco, P. Luis Ganis Director de la Misión Salesiana en Sevilla Don Bosco, Técnico del GAD Morona Eduardo Puenchera, Ing. Israel Gordillo Administrador del proyecto GADB y Sr. Pedro Yunga encargado del PEAYMS, las mismas fueron realizadas en la ciudad de Quito, Macas y parroquia Sevilla Don Bosco tal como se presenta en la tabla 23.

## **Tabla 23.**

## *Entrevistados*

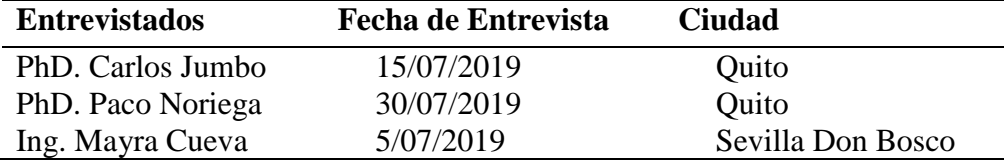

*Elaborado por: Cordova A., 2019*

#### **5.2. Línea Base**

En este apartado se describió y detalló los resultados hallados mediante el levantamiento de la información primaria y secundaria de los componentes bio-físicos y sociales.

## **5.2.1.** *Componente Físico*

## *5.2.1.1. Clima.*

La descripción del clima se basó en los datos obtenidos durante el periodo 2008-2015, mediante la estación meteorológica del Instituto Nacional de Meteorología e Hidrología INAMHI, ubicada en el Aeropuerto Edmundo Carvajal de la ciudad de Macas, cantón Morona, provincia de Morona Santiago, tal como se describe en la tabla 24

# **Tabla 24.**

*Descripción de la estación meteorológica de Macas.*

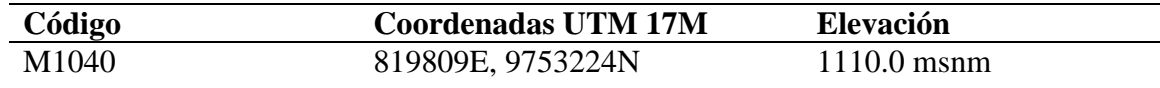

*Fuente:(WWF, 2016) Elaborado por: Cordova A., 2019*

## *5.2.1.1.1. Temperatura.*

Según los reportes se determinó que los meses con los picos más altos de temperatura media fueron octubre y noviembre, mientras que los picos más bajos fueron registrados en los meses de junio y julio. La temperatura máxima fue 21.5 ◦C y la mínima fue 19 ◦C, tal como se detalla en la tabla 25.

## **Tabla 25.**

| Año  | Еn  | Feb  | Mar  | Abr  | May  | Jun  | Jul  | Ago  | Sep  | Oct  | Nov  | Dic  |
|------|-----|------|------|------|------|------|------|------|------|------|------|------|
| 2008 |     |      |      |      |      |      |      |      |      |      |      |      |
| 2009 | 205 | 19.0 | 19.7 | 20.0 | 20.6 | 20.1 | 20.0 | 20.6 | 21.0 | 21.4 | 21.3 | 20.8 |
| 2010 | 211 | 20.6 | 21.1 | 20.4 | 20.8 | 20.4 | 20.4 | 20.3 | 20.8 | 21.5 | 20.9 | 20.9 |
| 2011 | 211 | 20.9 | 20.7 | 20.8 | 20.9 | 20.6 | 19.7 | 20.5 | 20.5 | 21.4 | 21.0 | 20.8 |
| 2012 | 206 | 20.1 | 20.2 | 21.1 | 21.0 | 20.6 | 19.9 | 20.0 | 20.4 | 21.3 | 21.6 | 21.3 |
| 2013 | 207 | 19.9 | 20.9 | 21.0 | 21.3 | 20.3 | 19.9 | 20.2 | 20.5 | 21.4 | 21.3 | 21.3 |
| 2014 | 204 |      | 20.3 | 20.4 | 20.9 | 20.0 | 20.0 |      |      | 20.2 |      | 20.4 |
| 2015 | 203 | 20.1 | 19.8 | 19.7 |      |      | 20.1 | 20.8 | 21.3 | 21.2 | 20.9 | 20.6 |

*Temperatura media mensual ◦C.*

Fuente: (INAMHI, 2011) *Elaborado por: Cordova A., 2019*

## **Figura 1.**

*Histograma de distribución promedio de temperatura media mensual en el periodo 2008-2015* 

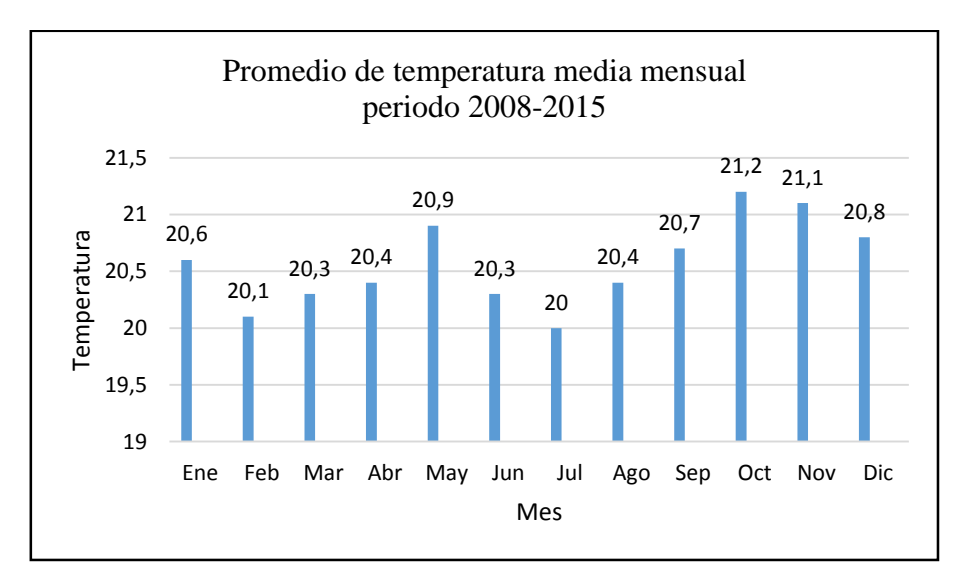

*Fuente: (INAMHI, 2011). Elaborado por: Cordova A., 2019.*

## *5.2.1.1.2. Humedad.*

Los picos más altos de humedad relativa se muestrearon en los meses de febrero, marzo y abril y los picos más bajos son en el mes de agosto y septiembre. La humedad relativa máxima en todo el periodo fue de 88% y la más baja de 85%, como se detalla en la tabla 26.

#### **Tabla 26.**

| Año  | Ene | Feb | Mar | Abr | May | Jun | Jul | Ago | <b>Sep</b> | Oct | Nov | Dic |
|------|-----|-----|-----|-----|-----|-----|-----|-----|------------|-----|-----|-----|
| 2008 |     |     |     |     |     |     |     |     | 87         | 85  | 88  | 86  |
| 2009 | 88  | 93  | 92  | 90  | 90  | 91  | 92  | 90  | 88         | 90  | 88  | 89  |
| 2010 | 87  | 90  | 88  | 90  | 90  | 92  | 90  | 86  | 84         | 87  | 90  | 90  |
| 2011 | 88  | 89  | 90  | 87  | 88  | 89  | 90  | 85  | 88         | 85  | 86  | 83  |
| 2012 | 85  | 84  | 83  | 83  | 82  | 83  | 83  | 81  | 81         | 82  | 82  | 83  |
| 2013 | 85  | 88  | 86  | 85  | 88  | 89  | 88  | 89  | 86         | 84  | 87  | 86  |
| 2014 | 88  |     | 90  | 88  | 90  | 89  | 90  |     |            | 89  |     | 88  |
| 2015 | 89  | 89  | 91  | 93  |     |     | 90  | 88  | 86         | 86  | 88  | 86  |

*Humedad relativa media mensual %*

*Fuente: (INAMHI, 2011) Elaborado por: Cordova A., 2019*

#### **Figura 2.**

*Histograma de distribución promedio de la humedad relativa mensual en el periodo 2008-2015.*

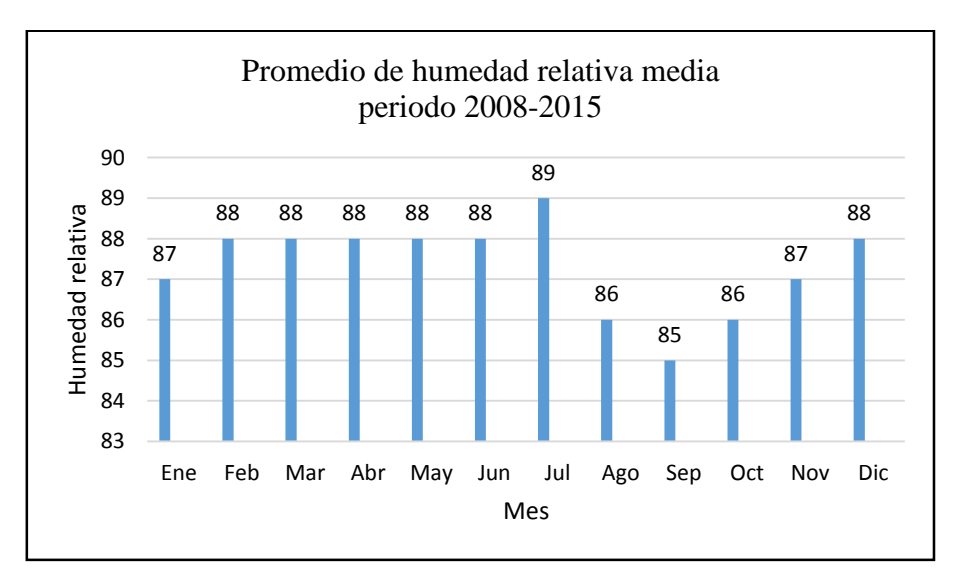

*Fuente: (INAMHI, 2011). Elaborado por: Cordova A., 2019.*

#### *5.2.1.1.3. Precipitación.*

En las precipitaciones mensuales se evidencia índices elevados debido a que el área de estudio pertenece a la región amazónica sin embargo los datos más altos encontrados fueron en los meses de marzo, abril y mayo y los picos más bajos se sitúan en los meses de agosto y septiembre. Siendo la precipitación máxima de 340.2 mm y la más baja de 189.2 mm como se detalla en la tabla 27.

#### **Tabla 27.**

| Año  | Ene   | Fb  | Mar   | Abr   | May   | Jun   | Jul  | Ago   | Sep   | Oct   | Nov | Dic |
|------|-------|-----|-------|-------|-------|-------|------|-------|-------|-------|-----|-----|
| 2008 |       |     |       |       |       |       |      |       | 247   | 181.5 | 342 | 112 |
| 2009 | 229.2 | 262 | 266.3 | 309.4 | 354.5 | 306.0 | 236. | 330   | 199.6 | 221.2 | 134 | 409 |
| 2010 | 202.8 | 190 | 276.1 | 277.5 | 388.0 | 226.0 | 200  | 88.7  | 104.1 | 226.  | 164 | 232 |
| 2011 | 215.9 | 336 | 273.2 | 492.4 | 189.7 | 188.6 | 294  | 248.4 | 214.4 | 245   | 365 | 374 |
| 2012 | 337.3 | 185 | 376.6 | 301.3 | 257.7 | 280.6 | 235  | 201.7 | 153.9 | 122   | 126 | 257 |
| 2013 | 203.6 |     | 379.5 | 274.7 | 227.7 | 321.5 | 292  | 202.7 | 216.4 | 131   | 309 | 284 |
| 2014 | 307.3 |     | 372.1 | 356.0 | 412.1 | 160.3 | 255  | 131.5 |       | 273   |     | 140 |
| 2015 | 299.3 |     | 427.1 | 370.4 |       |       | 333  | 181.2 |       | 268   | 316 | 291 |

*Precipitación total mensual (mm).*

Fuente: (INAMHI, 2011) *Elaborado por: Cordova A., 2019*

#### **Figura 3.**

*Histograma de distribución promedio de precipitación media total mensual en el periodo 2008-2015*

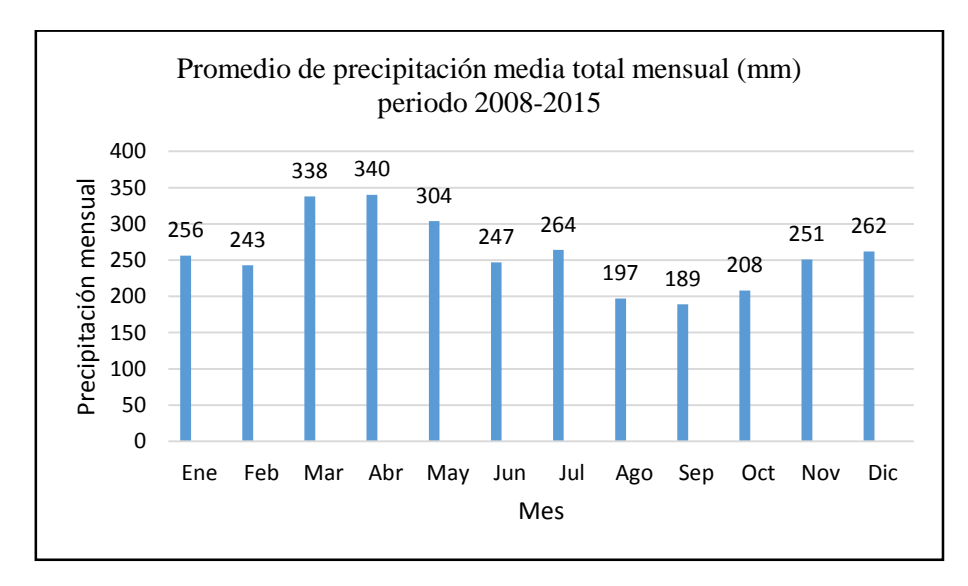

*Fuente: (INAMHI, 2011). Elaborado por: Cordova A., 2019.*

#### *5.2.1.1.4. Dirección y Velocidad del Viento.*

La dirección del viento dominante presente en el lugar de estudio fue en dirección norte y con una velocidad pico media de 3.2 (m/s) en el mes de mayo y la mínima 2.5 (m/s) en los meses de julio y agosto, tal como se detalla en la tabla 28.

# **Tabla 28.**

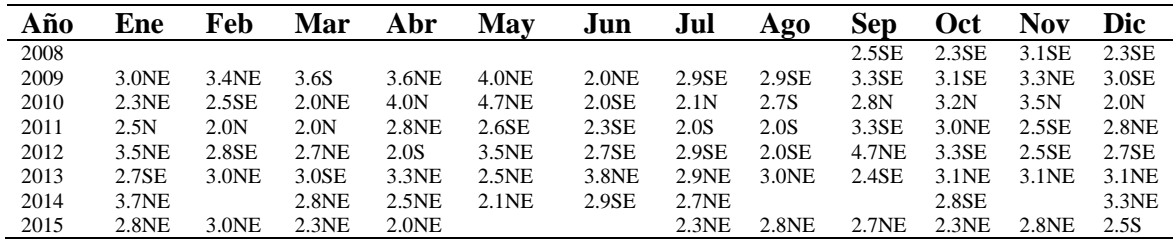

*Dirección y velocidad del viento (m/s)*

Fuente: (INAMHI, 2011) *Elaborado por: Cordova A., 2019*

#### **Figura 4.**

*Histograma de distribución promedio de precipitación media total mensual en el periodo 2008-2015*

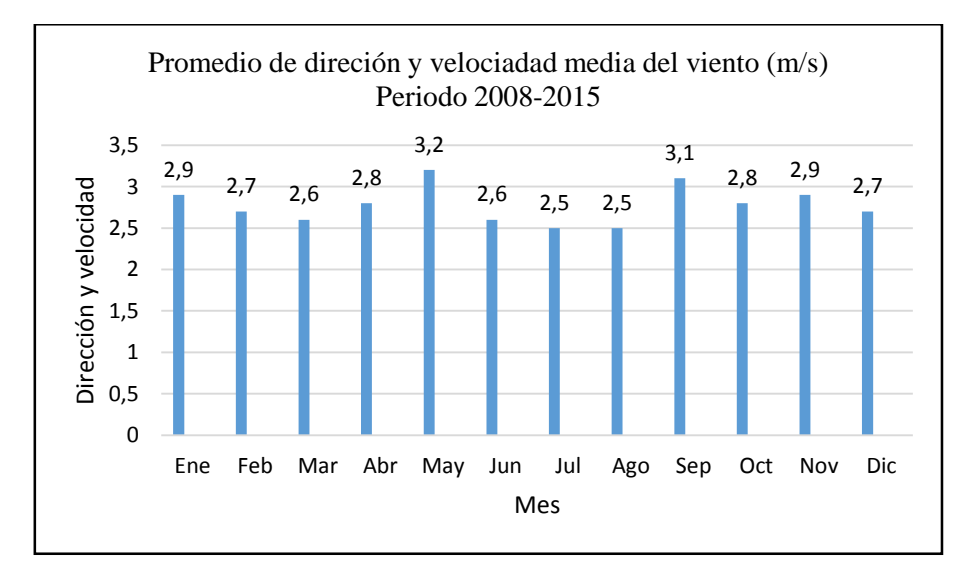

*Fuente: (INAMHI, 2011). Elaborado por: Cordova A., 2019.*

#### *5.2.1.2. Recurso Agua.*

En función a la metodología utilizada en el estudio se encontró tres cuerpos de agua significativos: el río Yuquipa, el riachuelo Shimpi y un cuerpo de agua innombrado, en los cuales se tomaron los datos para el análisis de calidad in-situ, exsitu y caudal promedio. En la tablas 29 se detalla las coordenadas de los puntos de muestreo (Ver Anexo 8).

# **Tabla 29.**

| Código  | <b>Coordenadas UTM 84</b><br>17M | <b>Sitio</b>              | Fecha      |
|---------|----------------------------------|---------------------------|------------|
| MAIS001 | 822983E, 9743997N                | Río Yuquipa               | 24-08-2019 |
| MAIS002 | 825736E, 9743437N                | Cuerpo de agua innombrado | 24-08-2019 |
| MAIS003 | 823235E, 9743946N                | Riachuelo Shimpi          | 24-08-2019 |
| MAES001 | 822983E, 9743997N                | Río Yuquipa               | 12-11-2019 |
| MAES002 | 825736E, 9743437N                | Cuerpo de agua innombrado | 12-11-2019 |
| MAES003 | 823235E, 9743946N                | Río Yuquipa               | 12-11-2019 |
| MAC001  | 822983E, 9743997N                | Río Yuquipa               | 24-08-2019 |
| MAC002  | 825736E, 9743437N                | Cuerpo de agua innombrado | 11-11-2019 |
| MAC003  | 823235E, 9743946N                | Riachuelo Shimpi          | 11-11-2019 |

*Descripción de puntos de muestreo de agua in-situ, exsitu y caudales en la fase de campo.*

*Elaborado por: Cordova A., 2019*

# *5.2.1.2.1. Medición del Caudal.*

**Río Yukipa.** Los datos obtenidos en la medición de caudal en el tramo seleccionado en el río Yukipa se presentan en la tabla 30.

# **Tabla 30.**

*Medición de ancho y altura del tramo seleccionado del río Yukipa.*

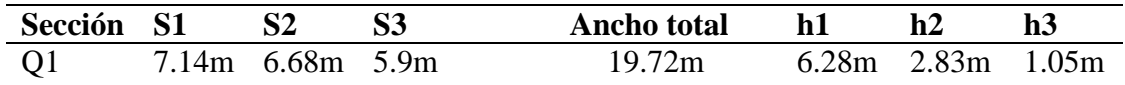

*Elaborado por: Cordova A., 2019*

Los resultados de caudal se obtuvieron mediante los resultados de áreas y de velocidad, presentados en la tabla 31.

# **Tabla 31.**

*Calculo de áreas del río Yukipa.*

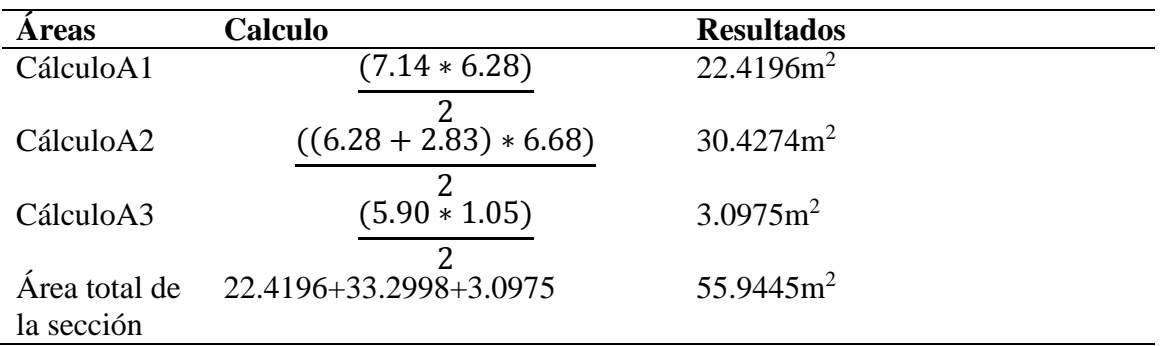

*Elaborado por: Cordova A., 2019*

Para calcular el tiempo se tomó tres mediciones a tres metros de distancia desde el punto A

al punto B, ver tabla 32.

## **Tabla 32.**

*Tiempos cronometrados en el río Yukipa*

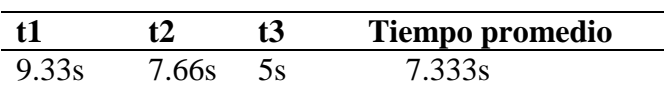

*Elaborado por: Cordova A., 2019*

Calculo de velocidades

$$
v = \frac{3m}{7.333s}
$$

$$
v = 0.409 \, m/s
$$

Calculo de caudal

$$
q = 55.9445m2 * 0.409 \frac{m}{s} * 0.8
$$

$$
q = 18.305 \frac{m3}{s}
$$

**Riachuelo Shimpi.** Los datos obtenidos en la medición de caudal en el tramo seleccionado en el riachuelo Shimpi se presentan en la siguiente tabla 33.

## **Tabla 33.**

*Medición de ancho y altura del tramo seleccionado del riachuelo Shimpi*

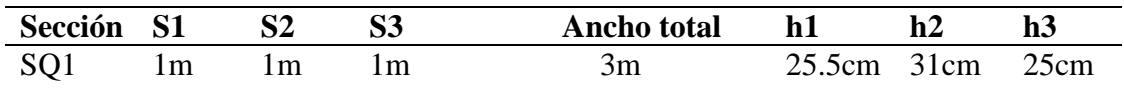

*Elaborado por: Cordova A., 2019*

Los resultados de caudal se obtuvieron mediante los resultados de áreas y de velocidad,

presentados en la tabla 34.

## **Tabla 34.**

*Calculo de áreas del riachuelo Shimpi*

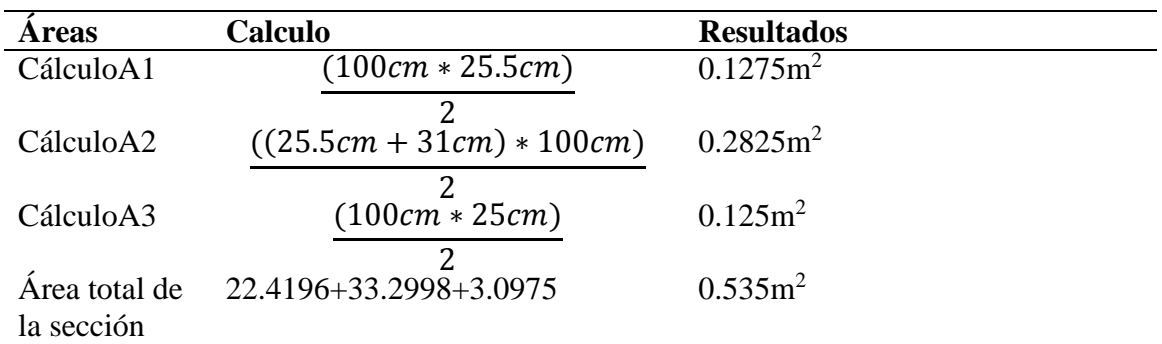

*Elaborado por: Cordova A., 2019*

Para calcular el tiempo se tomó tres mediciones a tres metros de distancia desde el punto A

al punto B, ver tabla 35.

#### **Tabla 35.**

*Tiempos cronometrados en el riachuelo Shimpi*

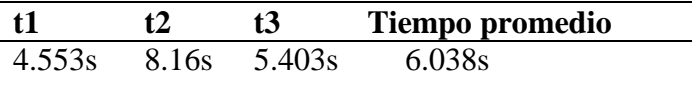

*Elaborado por: Cordova A., 2019*

Calculo de velocidades

$$
v = \frac{3m}{6.038s}
$$

$$
v = 0.496 \, m/s
$$

Calculo de caudal

$$
q = 0.535m2 * 0.496 \frac{m}{s} * 0.8
$$

$$
q = 0.212 \frac{m3}{s}
$$

**Cuerpo de agua innombrado.** Los datos obtenidos en la medición de caudal en el tramo seleccionado en el cuerpo de agua innombrado, se presentan en la tabla 36.

## **Tabla 36.**

*Medición de ancho y altura del tramo seleccionado del cuerpo de agua innombrado.*

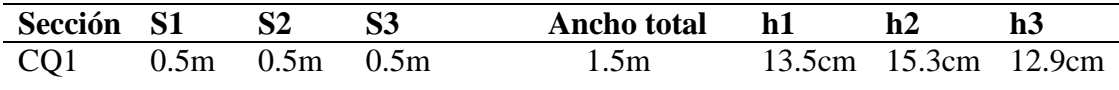

*Elaborado por: Cordova A., 2019*

Los resultados de caudal se obtuvieron mediante los resultados de áreas y de velocidad, presentados en la tabla 37.

# **Tabla 37.**

*Calculo de áreas del riachuelo innombrado.*

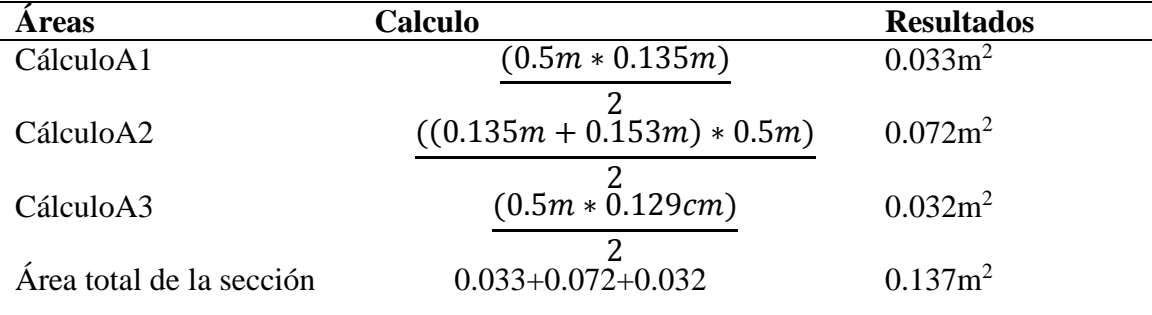

*Elaborado por: Cordova A., 2019*

Para calcular el tiempo se tomó tres mediciones a tres metros de distancia desde el punto A al punto B, ver tabla 38.

#### **Tabla 38.**

*Tiempos cronometrados en el cuerpo de agua innombrado*

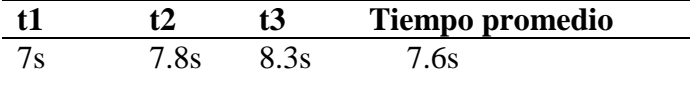

*Elaborado por: Cordova A., 2019*

Calculo de velocidades

$$
v = \frac{3m}{7.6s}
$$

$$
v=0.394\ m/s
$$

Calculo de caudal

$$
q = 0.137m2 * 0.394 \frac{m}{s} * 0.9
$$

$$
q = 0.048 \frac{m3}{s}
$$

**Discusión de la calidad de agua**. El caudal promedio registrado en agosto del 2019 en el río Yukipa es 18.305  $\frac{m^3}{s}$ , mientas que en el riachuelo Shimpi se registrar un caudal promedio en el mes de noviembre de 0.212  $\frac{m^3}{s}$  y el riachuelo innombrado registra un caudal de 0.048  $\frac{m^3}{s}$ . Los cuerpos de agua menores se encuentran en condiciones mínimas de caudal a comparación con otros ríos de la zona como lo muestra la investigación de Lozano (2019) posiblemente por la actividad antrópica realizada en el área de estudio. Mientras que el río Yukipa según Ylla (2013) se encuentra dentro del rango de caudales en condiciones de menores precipitaciones.

#### *5.2.1.2.2. Calidad de Agua In Situ y Ex Situ.*

Se realizó el análisis de aguas ex situ en el laboratorio ambiental ALS Global y para los análisis in situ se utilizaron los equipos móviles del laboratorio. Los resultados y comparaciones con las normas ambientales o estudios similares se presentan en las siguientes tablas (39, 40, 41).

#### **Tabla 39.**

*Resultados de parámetros de calidad de agua, río Yukipa*

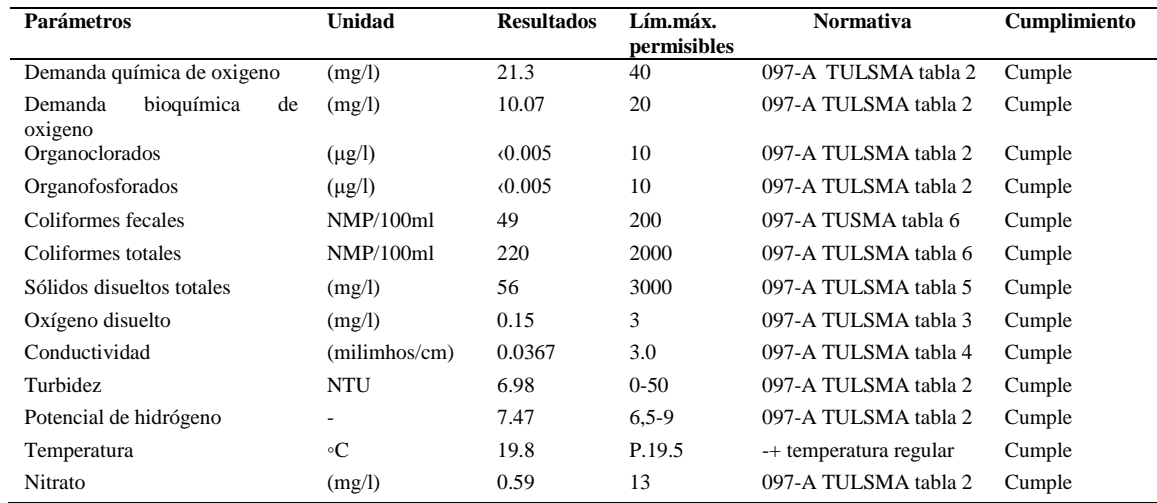

*La tabla detalla los parámetros de caidad de agua su respectiva comparación con la norma y su cumplimiento. Fuente: (MAE, 2015b) (Lozano, 2019). Elaborado por: Cordova A., 2019*

#### **Tabla 40.**

*Resultados de parámetros de calidad de agua, riachuelo Shimpi*

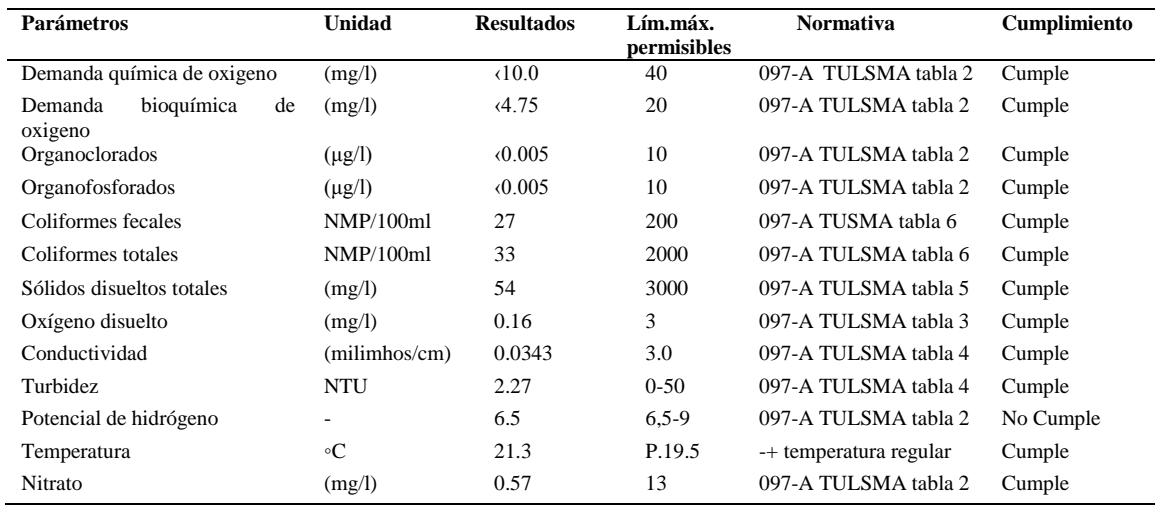

 *La tabla detalla los parámetros de caidad de agua su respectiva comparación con la norma y su cumplimiento. Fuente: (MAE, 2015b) (Lozano, 2019). Elaborado por: Cordova A., 2019*

#### **Tabla 41.**

| <b>Parámetros</b>           | Unidad        | <b>Resultados</b> | Lím.máx.    | <b>Normativa</b>       | Cumplimiento |
|-----------------------------|---------------|-------------------|-------------|------------------------|--------------|
|                             |               |                   | permisibles |                        |              |
| química<br>Demanda<br>de    | (mg/l)        | 10                | 40          | 097-A TULSMA tabla 2   | Cumple       |
| oxigeno                     |               |                   |             |                        |              |
| bioquímica<br>Demanda<br>de | (mg/l)        | (4.75)            | 20          | 097-A TULSMA tabla 2   | Cumple       |
| oxigeno                     |               |                   |             |                        |              |
| Organoclorados              | $(\mu g/l)$   | $\langle 0.005$   | 10          | 097-A TULSMA tabla 2   | Cumple       |
| Organofosforados            | $(\mu g/l)$   | $\langle 0.005$   | 10          | 097-A TULSMA tabla 2   | Cumple       |
| Coliformes fecales          | NMP/100ml     | 24                | 200         | 097-A TUSMA tabla 6    | Cumple       |
| Coliformes totales          | NMP/100ml     | 34                | 2000        | 097-A TULSMA tabla 6   | Cumple       |
| Sólidos disueltos totales   | (mg/l)        | 74                | 3000        | 097-A TULSMA tabla 5   | Cumple       |
| Oxígeno disuelto            | (mg/l)        | 0.15              | 3           | 097-A TULSMA tabla 3   | Cumple       |
| Conductividad               | (milimhos/cm) | 0.035             | 3.0         | 097-A TULSMA tabla 4   | Cumple       |
| Turbidez                    | <b>NTU</b>    | 0.24              | $0 - 50$    | 097-A TULSMA tabla 4   | Cumple       |
| Potencial de hidrógeno      |               | 6.84              | $6,5-9$     | 097-A TULSMA tabla 2   | Cumple       |
| Temperatura                 | $\circ$ C     | 20.7              | P.19.5      | -+ temperatura regular | Cumple       |
| Nitrato                     | (mg/l)        | 0.21              | 13          | 097-A TULSMA tabla 2   | Cumple       |

*Resultados de parámetros de calidad de agua, cuerpo de agua innombrado*

*La tabla detalla los parámetros de caidad de agua su respectiva comparación con la norma y su cumplimiento. Fuente: (MAE, 2015b) (Lozano, 2019). Elaborado por: Cordova A., 2019*

## **Discusión de la calidad de agua.**

Demanda química de oxigeno: los tres cuerpos de agua se encuentran dentro de la norma establecida, sin embargo el rio Yukipa y el riachuelo innombrado tienen los valores más altos de DQO. Siendo el río Yukipa el que llega a sobrepasar la concentración de 20 (mg/l) que se encuentra establecido en ENTRIX (2019) para aguas mínimamente contaminadas, esto podría deberse a que en el rio Yukipa tiene descargas de aguas residuales.

Demanda bioquímica de oxigeno: los tres cuerpos de agua dentro del área de investigación cumplen con la norma establecida, sin embargo el río Yukipa registra 10.07 (mg/l) siendo el valor más alto comparado con los otros dos riachuelos que sí se encuentran en el mismo rango de ‹4.75 (mg/l) según la investigación de Lozano (2019), este indicador está altamente relacionado con el indicador de coliformes fecales. Por lo tanto se asume la presencia de actividades antrópicas de importancia alrededor del río, tanto de descargas de aguas residuales domesticas como descargas de aguas residuales ganaderas.

Organoclorados y organofosforados: los valores de estos indicadores en los tres cuerpos de agua son despreciables ya que se encuentran fuera de los rangos de identificación, cumpliendo así con la norma establecida por MAE (2015b) por lo tanto se descartó la presencia de plaguicidas y fertilizantes.

Coliformes fecales y totales: las coliformes fecales son el principal índice de calidad de agua, junto con las coliformes totales son un importante parámetro de calidad. Los resultados arrojaron que los tres cuerpos de agua se encuentran dentro de los parámetros establecidos por la norma, sin embargo el valor del río Yukipa y de los riachuelos es más alto que los valores encontrados en el estudio de Lozano (2019). Esta alteración puede que sea producida según Ylla (2013) por la falta de alcantarillado de aguas servidas en toda la parroquia y por las actividades antrópicas alrededor del río y los dos riachuelos.

Sólidos disueltos totales: los sólidos disueltos presentan valores que cumplen con la normativa establecida, sin embargo dentro de la investigación de Lozano (2019) los valores están dentro de un rango de 10 (mg/l) a 13.24 (mg/l) mucho más bajo que los valores registrados en los tres cuerpos de agua, estos valores posiblemente se presentan por la alta cantidad de materia orgánica que se produce por las actividades agropecuarias y por procesos erosivos propios del terreno.

Oxígeno disuelto: la concentración de oxígeno disuelto de los tres cuerpos de agua se encuentra dentro de los rangos favorables de la norma de calidad de agua que en este caso es 1.5 (mg/l) según ENTRIX (2019) y que también concuerda con los datos levantados por la investigación realizada por Lozano (2019), por lo que se consideró un indicador de calidad óptimo para uso antrópico o biótico.

Conductividad: los valores de conductividad dentro de los cuerpos aguas son mínimos por lo tanto se consideró que cumplen con la norma establecida tanto para el río Yukipa y para los dos riachuelos.

Turbidez: la turbidez que se encontró en los tres cuerpos de agua es baja, cumpliendo así con la norma establecida y también concuerda con los valores registrados en la investigación realizada por Lozano (2019). Sin embargo en el rio Yukipa y el riachuelo Shimpi presentan los valores más altos, esto podría deberse al arrastre del material propio del movimiento del río o por las actividades antrópicas.

Potencial de hidrógeno: el pH es uno de los principales indicadores de calidad siempre y cuando sea tomado in-situ, por lo tanto los cuerpos de agua: río Yukipa y riachuelo innombrado cumplen con los parámetros establecidos en la norma, mientras que el riachuelo Shimpi está en el límite del rango de calidad con un pH ácido. Según el estudio realizado por Lozano (2019) el pH encontrado es mucho menor al establecido por la norma, por lo tanto se encontró en los tres cuerpos de agua alteraciones de pH tendiendo hacia la acides, posiblemente por las actividades de producción o por la falta de alcantarillado en toda la parroquia.

Temperatura: los tres cuerpos de agua dentro del área de estudio si cumplen con el rango marcado dentro de la norma y coincide con de la temperatura encontrada en el estudio Lozano (2019), por lo tanto se considera a la temperatura como un indicador de calidad óptimo.

Nitrato: los tres cuerpos de agua presentaron concentraciones de nitratos significativamente bajos, por lo que cumplen con los parámetros de calidad de agua para preservación de la biota, sin embargo el río Yukipa y el riachuelo Shimpi presentaron unas concentraciones de nitratos de 0.59(mg/l) y 0.57(mg/l) respectivamente, mientras que los ríos estudiados por Lozano (2019) no sobrepasan la concentración de 0.30 (mg/l), por lo tanto el río Yukipa y el riachuelo Shimpi podrían presentar estos valores por las descargas de aguas residuales de las actividades ganaderas

#### *5.2.1.3. Componente Ruido.*

Se realizó seis mediciones de ruido de fondo en el día y en la noche. Tres en la zona intervenida por las actividades agrícolas y de ganado vacuno de leche, y tres en la hectárea de muestreo de la zona no intervenida. En la tabla 42 se detallan los puntos de muestreo (Ver Anexo9).

# **Tabla 42.**

*Descripción geográfica de puntos de muestreo del ruido en el área total.*

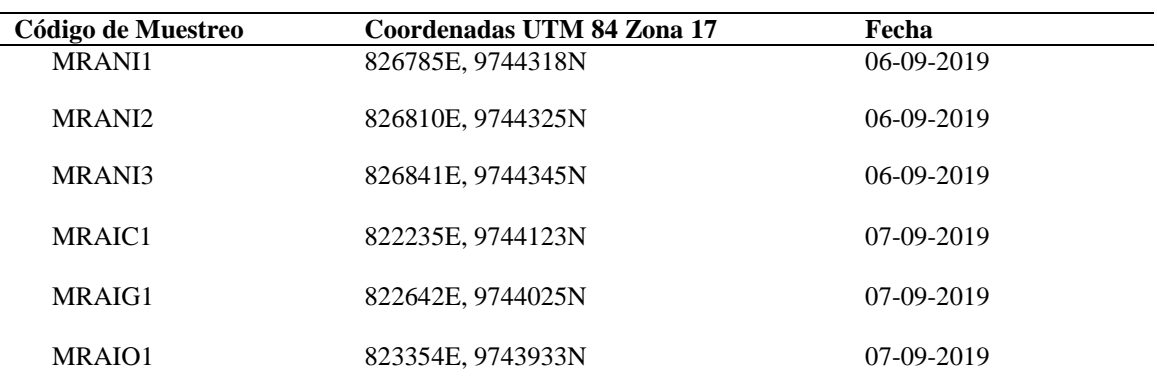

*La tabla detalla los puntos de muestreo del componente ruido en las coordenadas UTM Elaborado por: Cordova A., 2019*

En las tablas (43 y 44) se recopiló los datos del componente ruido diurno y nocturno.

# **Tabla 43.**

| Código | Fecha      | Hora  | Repetición               | Fondo |      |  |  |
|--------|------------|-------|--------------------------|-------|------|--|--|
|        |            |       |                          | Lmax  | Lmin |  |  |
|        | 07/09/2019 | 7:30  | $\mathbf{1}$             | 51    | 37,3 |  |  |
| MRDNI1 | 07/09/2019 | 7:31  | $\overline{2}$           | 42    | 36   |  |  |
|        | 07/09/2019 | 7:31  | 3                        | 44,9  | 38   |  |  |
|        | 07/09/2019 | 7:32  | $\overline{4}$           | 40,3  | 36,2 |  |  |
|        | 07/09/2019 | 7:55  | 1                        | 54,4  | 40,5 |  |  |
| MRDNI2 | 07/09/2019 | 7:55  | 2                        | 56,2  | 46   |  |  |
|        | 07/09/2019 | 7:56  | 3                        | 51,5  | 40,6 |  |  |
|        | 07/09/2019 | 7:57  | $\overline{4}$           | 50,2  | 39,6 |  |  |
|        | 07/09/2019 | 8:33  | 1                        | 49,9  | 38,2 |  |  |
| MRDNI3 | 07/09/2019 | 8:34  | 2                        | 43,8  | 37,6 |  |  |
|        | 07/09/2019 | 8:35  | 3                        | 47,1  | 36,6 |  |  |
|        | 07/09/2019 | 8:36  | $\overline{\mathcal{A}}$ | 48,4  | 38,3 |  |  |
|        | 07/09/2019 | 10:47 | 1                        | 58,3  | 49,2 |  |  |
| MRDIO1 | 07/09/2019 | 10:47 | 2                        | 68,2  | 44,4 |  |  |
|        | 07/09/2019 | 10:48 | 3                        | 64,8  | 51,5 |  |  |
|        | 07/09/2019 | 10:48 | $\overline{4}$           | 56,9  | 38,9 |  |  |
|        | 07/09/2019 | 11:12 | $\mathbf{1}$             | 62    | 42,3 |  |  |
| MRDIG2 | 07/09/2019 | 11:13 | $\overline{2}$           | 47,2  | 35,4 |  |  |
|        | 07/09/2019 | 11:14 | 3                        | 46,6  | 34,2 |  |  |
|        | 07/09/2019 | 11:15 | $\overline{4}$           | 43,7  | 33,1 |  |  |
|        | 07/09/2019 | 11:26 | $\mathbf{1}$             | 51    | 38,5 |  |  |
| MRDIC3 | 07/09/2019 | 11:27 | $\overline{2}$           | 77,8  | 37,9 |  |  |
|        | 07/09/2019 | 11:28 | 3                        | 81,5  | 37,1 |  |  |
|        | 07/09/2019 | 11:29 | $\overline{4}$           | 68,3  | 46,4 |  |  |

*Análisis de resultados matutinos del componente ruido en el área de estudio*

*La tabla detalla las coordenadas de los puntos de muestreo para el componente ruido. Elaborado por: Cordova A., 2019*

# **Tabla 44.**

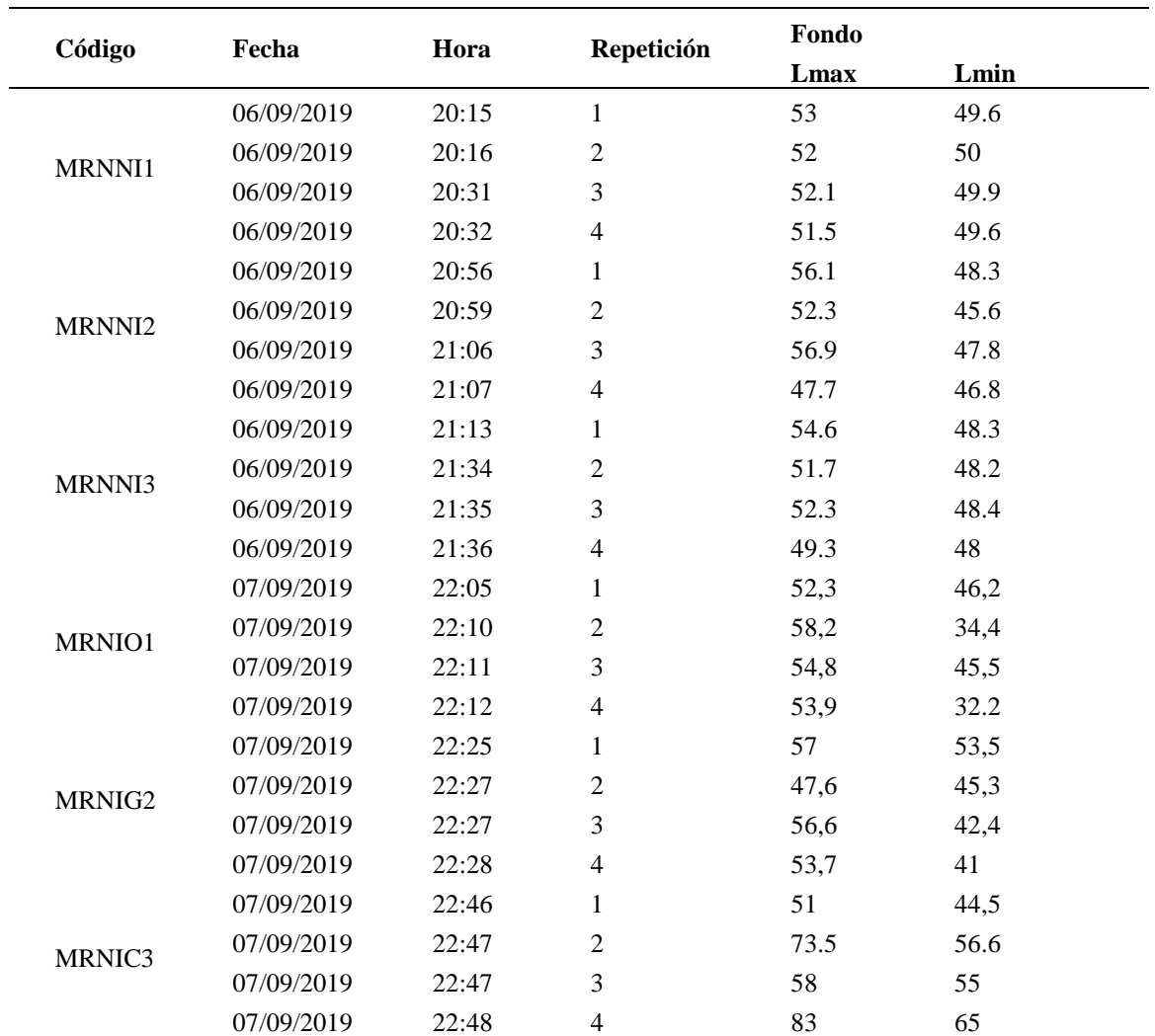

*Análisis de resultados nocturnos del componente ruido en el área de estudio*

*La tabla detalla los resultados del componente ruido. Fuente: (MAE, 2015b) (Lozano, 2019). Elaborado por: Cordova A., 2019*

En las tablas (45 y 46) se estableció el promedio y las observaciones de las mediciones de

nivel de fondo en el área de estudio en el día y en la noche registradas.

# **Tabla 45.**

*Promedio de resultados matutinos del componente ruido en el área de estudio*

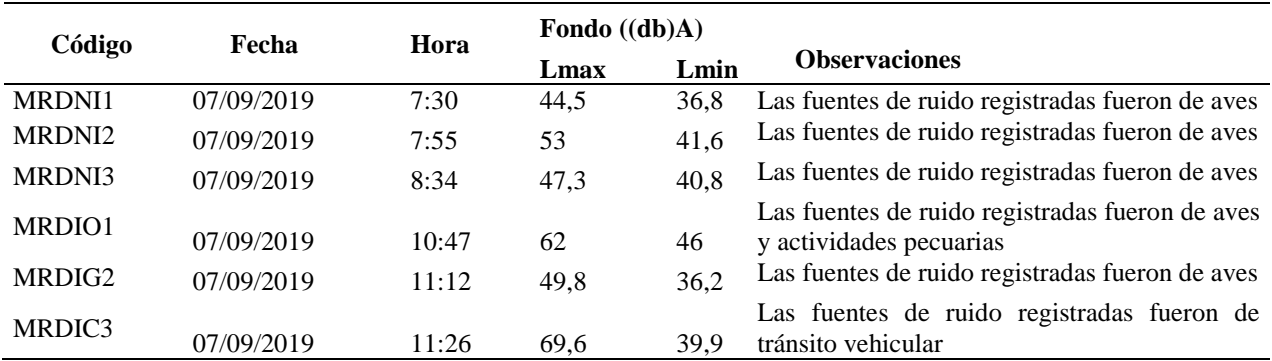

*La tabla detalla los resultados del componente ruido con sus observaciones. Fuente: (MAE, 2015b) (Lozano, 2019). Elaborado por: Cordova A., 2019*

## **Tabla 46.**

*Promedio de resultados nocturnos del componente ruido en el área de estudio*

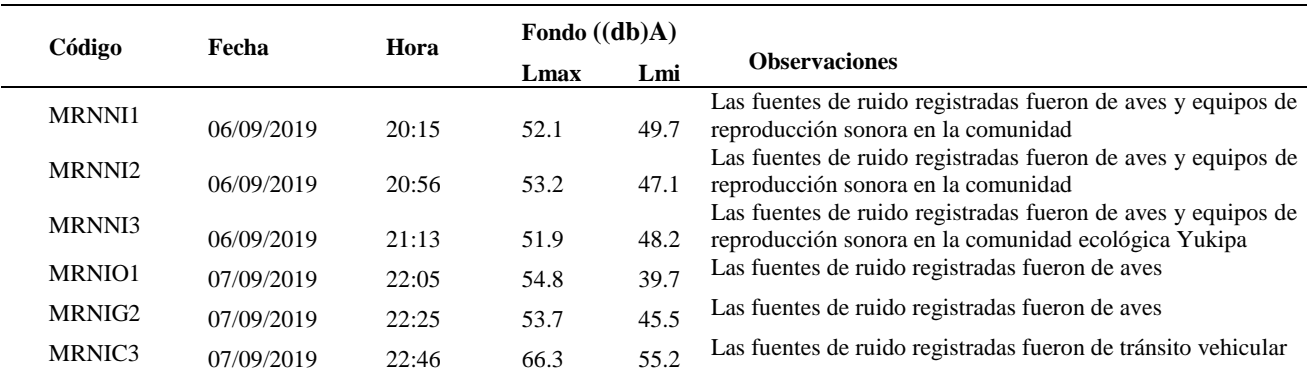

*La tabla detalla los resultados del componente ruido con sus observaciones. Fuente: (MAE, 2015b) (Lozano, 2019). Elaborado por: Cordova A., 2019*

# **Figura 5**

#### *Histograma de ruido diurno y nocturno*

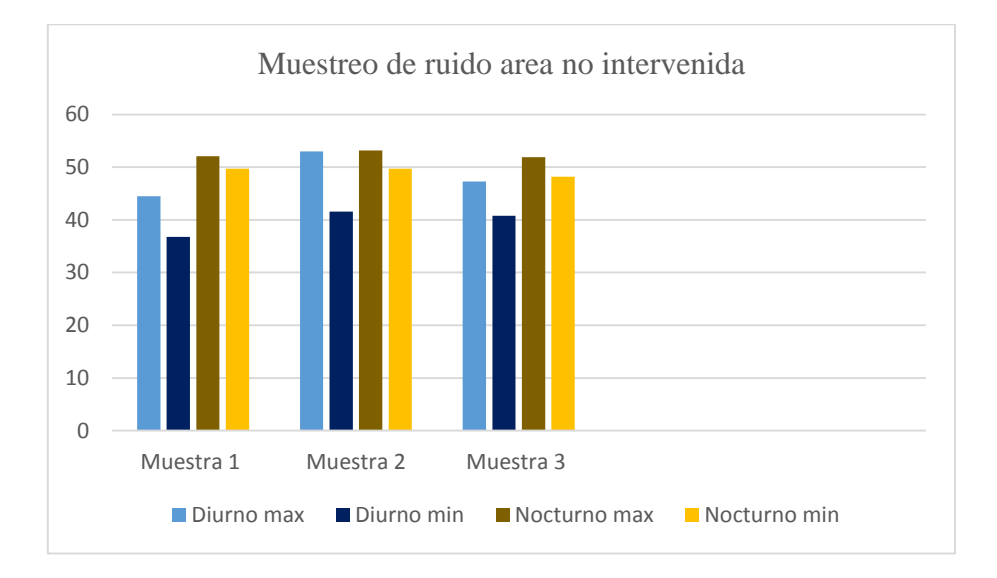

*Elaborado por: Cordova A., 2019.*

## **Figura 6.**

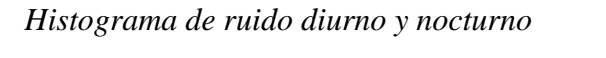

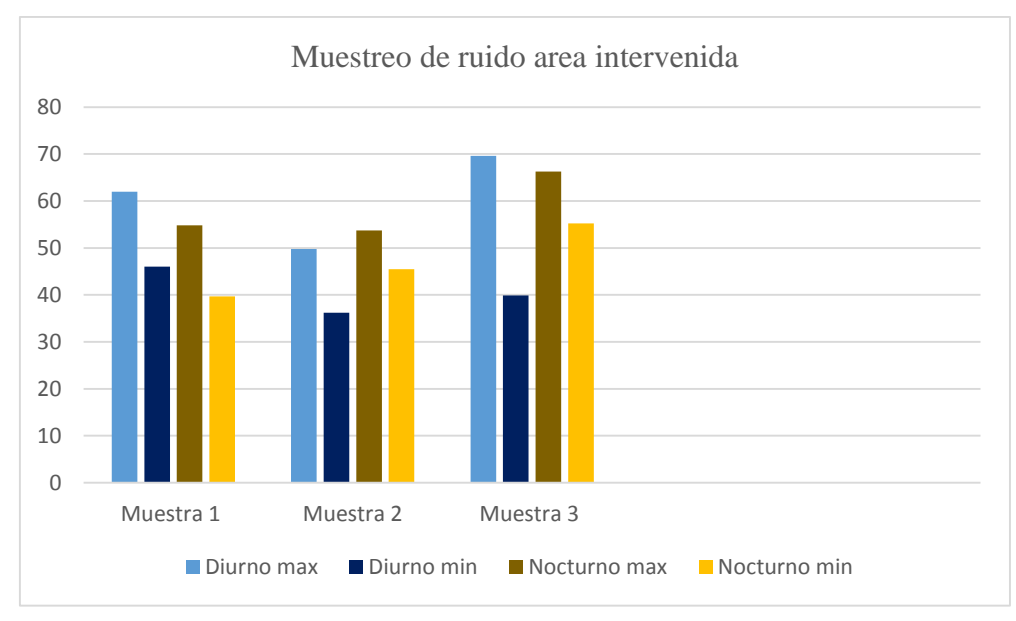

#### *Elaborado por: Cordova A., 2019.*

**Discusión del componente ruido.** El promedio de máxima emisión sonara de fondo en el área intervenida por las actividades agropecuarias en el horario diurno de 6:00am a 20:00 pm es de 60.3 (dB) y en el horario nocturno de 20:00 pm a 6:00 am es de 58.2 (dB), en el estudio de ruido realizados por Aucapiña (2013) se registran niveles de ruido de fondo de 52.5 (dB). Esta variación del ruido de fondo diurno se debe a que en los puntos de muestreo se encontraban realizando labores de mantenimiento de corrales y por el tránsito vehicular dentro y fuera del área de estudio.

El promedio de ruido de fondo máximo en el área no intervenida para el horario diurno de 6:00am a 20:00 pm es de 48,26 (dB) mientras que el ruido de fondo nocturno de 20:00 pm a 6:00 am es de 52.4 (dB), siendo esta una área de bosque amazónico sin intervención agropecuaria los niveles de fondo son únicamente dados por los cantos de las aves presentes en el área sin embargo tenemos un ruido de fondo nocturno elevado ya que la comunidad más cercana se encontraba celebrando compromisos sociales utilizando dispositivos de ruido móviles.

#### *5.2.1.4. Componente Suelo.*

Se describió y detalló los componentes del suelo desde la parte geológica, edafológica, geomorfológica y el uso de suelo. Para la descripción de los factores mencionados nos basamos en el PDOT de la parroquia Sevilla Don Bosco y el Estudio de Impacto Ambiental para el sistema regional de agua potable para Sevilla Don Bosco. Los análisis de calidad del suelo también fueron detallados y comparados con las Normas Ambientales.

#### *5.2.1.4.1. Geología.*

**Geología Regional**. La región amazónica ecuatoriana forma parte de la Cordillera Real, y es afectada por fallas geológicas que traspasan tanto la cordillera como las llanuras amazónicas. Hacia el sur de la cordillera se encuentra las terrazas del río Upano que data de un tiempo geológico Jurásico, conformada por ¨rocas metamórficas como: andesitas verdes, esquistos verdes y grafitos, posteriormente conformada por rocas sedimentarias de las formaciones de: Hollín, Napo y Tena, que rellenaron la cuenca sur oriente durante el Cretácico (Aucapiña, 2013).

Según Ylla (2013), las formaciones geológicas que conforman la parroquia Sevilla Don Bosco son: Arajuno, Chalcana, Chambira, Hollin, Macuma, Mera, Mesa, Misahualli, Napo, Pumbiza, Santiago, Tena, Tiyuyacu y Chapiza.

**Geología Local.** El área de estudio se encuentra sobre la formación geológica de Mera, esta cubre un área de 36589.43 m<sup>2</sup> siendo el 16.69 % de toda la parroquia. La formación geológica Mera está constituida por areniscas tobáceas y arcillas de diámetro medio a grueso, esta superpuesta a la formación geológica de Mesa. Estos depósitos son resultados de varios ciclos erosivos y datan de un tiempo geológico cuaternario (Ylla, 2013).

#### *5.2.1.4.2. Edafología.*

Según Ylla (2013) la composición edafológica de los suelos en la parroquia Sevilla Don Bosco es en su mayoría del grupo troporthent, orden entison y suborden orthent. El cual tiene un régimen de humedad alto y una diferencia de temperatura de 5 ◦C entre las temperaturas de la época seca y lluviosa.

Seguido por el grupo hydrandept, orden inceptisol, suborden andept. Se caracteriza por ser un suelo de color negro entre las profundidades de 20-30 cm, y entre 30-50 cm el color del suelo es más tenue. Para finalizar el suelo está conformado por el grupo dystropept, orden inceptisol y suborden tropept, se caracteriza por ser de color rojo pardo y estar formado por rocas ácidas de varios orígenes (Ylla, 2013).

### *5.2.1.4.3. Geomorfología.*

Toda el área de la parroquia presenta formaciones de relieve compuestas por pie de montemedia montaña, son relieves que tienen pendientes que van desde fuertes a medianas y valles profundos de tipo ¨V¨. Dentro de la clasificación también existen los relieves suaves, que son los que se caracterizan por tener pequeñas montañas redondeadas, extensas llanuras y terrazas donde se asientan las poblaciones. Las terrazas están conformadas por taludes con un ángulo
de 45◦ a 60◦, los cuales en los cortes de las carreteras que atraviesan el sector se puede ver que están conformados por bloques sub angulosos bien cementados dentro de una matriz limoarenosa, cubierto por lahares, ceniza volcánica y coluviales o suelos residuales (Aucapiña, 2013).

#### *5.2.1.4.4. Uso de Suelo.*

Ylla (2013) señala que el uso de suelo en la parroquia Sevilla Don Bosco tanto en la parte rural como en su cabecera parroquial se compone de 22 subtipos, de los cuales los de mayor porcentaje dentro de la parroquia son: 64.22 % bosque nativo, 8.38% pastos plantados, 7.58% bosque muy intervenido, 5.15% bosque nativo secundario, 4.33% bosque nativo medianamente intervenido, 4.14% mosaico agropecuario y 1.66% agroforesteria (Ver Anexo 4).

Bosques nativos: en la parroquia Sevilla Don Bosco la mayoría del bosque amazónico dominante es el bosque siempre verde pie montano de la cordillera oriental, el cual se caracteriza por tener una gran cantidad de especies de cedro *(Cedrela odorata)*, pitiuca *(Clarisia Racemosa)*, canelón *(Rapanea lactevirens)* y laurel *(Nectandra microcarpa meissn)*  (Kasent, 2006)*.*

Pastos plantados: el más cultivado en la parroquia Sevilla Don Bosco es el gramalote *(Axonopus scoparius)* (89%), seguido por pasto elefante o espadaña *(Pennisetum purpureum)* (3%). En total tenemos 5300 ha cultivadas (Ylla, 2013)

Mosaico agropecuario: las especies cultivadas permanentemente en la zona en orden jerárquico son: plátano, banano, naranjilla, caña de azúcar, café, palmito, orito, cacao, papaya, guaba, mandarina, chonta, limón, naranja, piña, aguacate, guayaba, zapote, achiote, huerto frutal, arazá, pitahaya, maracuyá, toronja, ají, granadilla, lima, tomate de árbol, paja toquilla y uvilla (Ylla, 2013).

Las especies de cultivos transitorios más sembrados en la parroquia Sevilla según Ylla (2013) son: papa china, yuca, camote, malanga, maíz, maní, fréjol, cebolla blanca, zanahoria, zapallo, tomate , cilantro, arroz, nabo, jengibre, ají, col, perejil, rábano, tabaco, pepinillo trigo lechuga.

#### *5.2.1.4.5. Análisis de Calidad de Suelo.*

Se tomó 6 muestras de toda el área de estudio, 3 muestras en el área intervenida y 3 muestras en el área no intervenida, cada muestra fue previamente homogenizada con las 10 submuestras tomadas aleatoriamente en cada parcela. En las tablas (47 y 48) se detalla los puntos de muestreo.

#### **Tabla 47.**

*Descripción geográfica de puntos de muestreo del suelo en el área intervenida*

| Código             | <b>Coordenadas UTM Zona</b><br>17 | Código              | <b>Coordenadas UTM Zona</b><br>17 |
|--------------------|-----------------------------------|---------------------|-----------------------------------|
| MSAIG1             | 822652E, 9743877N                 | MSAIS6              | 824752E, 9743842N                 |
| MSAIG <sub>2</sub> | 822605E, 9743881N                 | MSAIS7              | 824796E, 9743830N                 |
| MSAIG3             | 822553E, 9743920N                 | MSAIS8              | 825399E, 9743856N                 |
| MSAIG4             | 822558E, 9743961N                 | MSAIS9              | 825391E, 9743862N                 |
| MSAIG5             | 822593E, 9743983N                 | MSAIS <sub>10</sub> | 825392E, 9743867N                 |
| MSAIG6             | 833215E, 9744043N                 | MSAIO1              | 823832E, 9743873N                 |
| MSAIG7             | 833228E, 9744073N                 | MSAIO <sub>2</sub>  | 823824E, 9743830N                 |
| MSAIG8             | 833228E, 9743908N                 | MSAIO3              | 823781E, 9743880N                 |
| MSAIG9             | 833572E, 9743904N                 | MSAIO <sub>4</sub>  | 823837E, 9743947N                 |
| MSAIG10            | 822652E, 9743877N                 | MSAIO <sub>5</sub>  | 823812E, 9744068N                 |
| MSAIS1             | 820652E, 9745141N                 | MSAIO6              | 823832E, 9744255N                 |
| MSAIS <sub>2</sub> | 826822E, 9743461N                 | MSAIO7              | 823847E, 9744289N                 |
| MSAIS3             | 825371E, 9743522N                 | MSAIO <sub>8</sub>  | 822846E, 9743980N                 |
| MSAIS4             | 825217E, 9743636N                 | MSAIO9              | 822830E, 9743592N                 |
| MSAIS5             | 824908E, 9743640N                 | MSAIO10             | 822856E, 9743949N                 |

*La tabla detalla los puntos de muestreo del suelo con coordenadas UTM . Elaborado por: Cordova A., 2019*

### **Tabla 48.**

| Código              | <b>Coordenadas UTM 84 Zona</b><br>17 | Código               | <b>Coordenadas UTM Zona</b><br>17 |
|---------------------|--------------------------------------|----------------------|-----------------------------------|
| <b>MSANIA1</b>      | 826726E, 9744337N                    | MSANIB6              | 826789E, 9744380N                 |
| MSANIA <sub>2</sub> | 826730E, 9744356N                    | MSANIB7              | 826786E, 9744391N                 |
| MSANIA3             | 826733E, 9744145N                    | MSANIB8              | 826786E, 9744387N                 |
| MSANIA4             | 826714E, 9744352N                    | MSANIB9              | 826797E, 9744304N                 |
| MSANIA5             | 826719E, 9744390N                    | MSANIB10             | 826873E, 9744307N                 |
| MSANIA6             | 826708E, 9744328N                    | <b>MSANIC1</b>       | 826763E, 9744370N                 |
| MSANIA7             | 826729E, 9744341N                    | MSANIC <sub>2</sub>  | 826885E, 9744439N                 |
| MSANIA8             | 826731E, 9744402N                    | MSANIC <sub>3</sub>  | 826882E, 9744351N                 |
| MSANIA9             | 826746E, 9744383N                    | MSANIC <sub>4</sub>  | 826784E, 9744469N                 |
| MSANIA10            | 826852E, 9744367N                    | MSANIC <sub>5</sub>  | 826712E, 9744468N                 |
| <b>MSANIB1</b>      | 826730E, 9744384N                    | MSANIC <sub>6</sub>  | 826859E, 9744329N                 |
| MSANIB <sub>2</sub> | 826841E, 9744383N                    | MSANIC7              | 826783E, 9744321N                 |
| MSANIB <sub>3</sub> | 826729E, 9744375N                    | MSANIC <sub>8</sub>  | 826752E, 9744463N                 |
| MSANIB4             | 826825E, 9744388N                    | MSANIC <sub>9</sub>  | 826754E, 9744318N                 |
| MSANIB5             | 826706E, 9744370N                    | MSANIC <sub>10</sub> | 826758E, 9744465N                 |

*Descripción geográfica de puntos de muestreo del suelo en el área no intervenida.*

*La tabla detalla los puntos de muestreo del suelo con coordenadas UTM . Elaborado por: Cordova A., 2019 Elaborado por: Cordova A., 2019*

Las muestras de suelo fueron enviadas al laboratorio ambiental ALS Global los resultados obtenidos de los análisis de calidad y textura, se registran en las siguientes tablas (49, 50, 51, 52, 53, 54), con su respectiva comparación con la Norma de Calidad Ambiental del Recurso Suelo y Criterios de Remediación para Suelos Contaminados del Acuerdo Ministerial 061, Reforma del Libro VI TULSMA, Anexo 2 y verificadas según el PDOT de la parroquia Sevilla Don Bosco.

### **Tabla 49.**

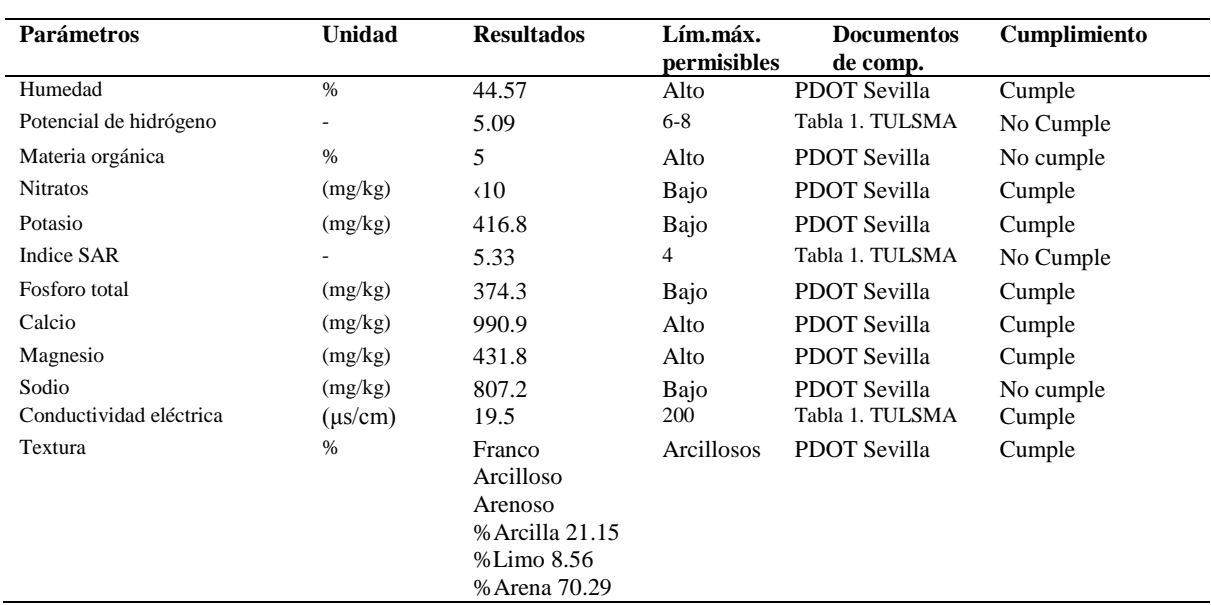

*Resultados de parámetros de calidad del suelo, parcela 1 bosque Kutukú.*

*La tabla detalla los parámetros de calidad del suleo y la comparación con la norma. Fuente: (MAE, 2015b).Elaborado por: Cordova A., 2019*

### **Tabla 50.**

*Resultados de parámetros de calidad del suelo, parcela 2 bosque Kutukú.*

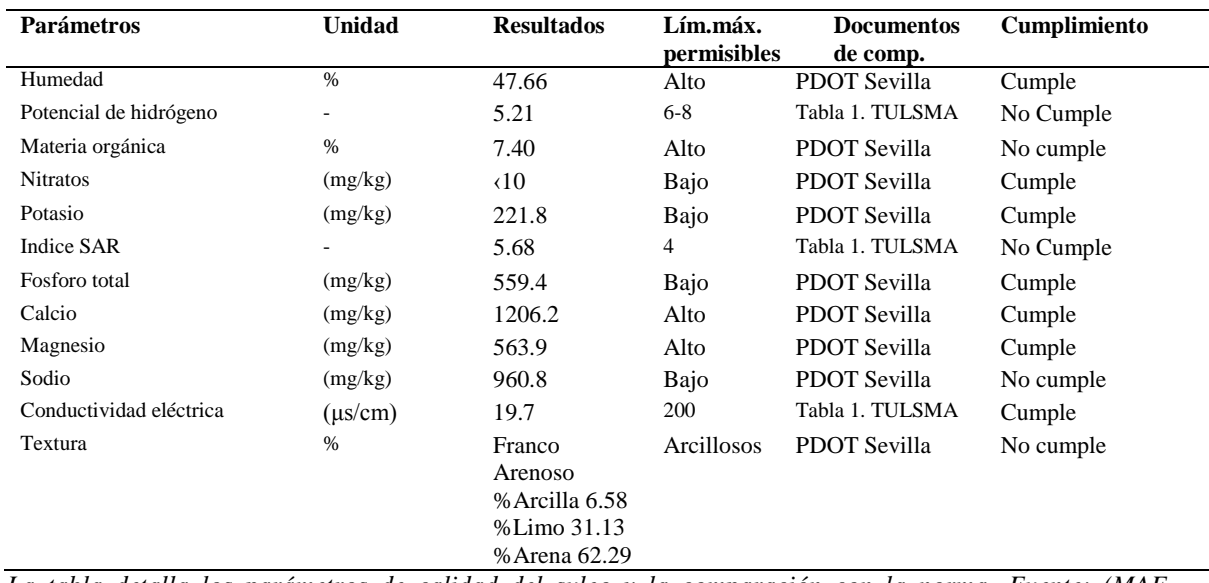

*La tabla detalla los parámetros de calidad del suleo y la comparación con la norma. Fuente: (MAE, 2015b).Elaborado por: Cordova A., 2019*

### **Tabla 51.**

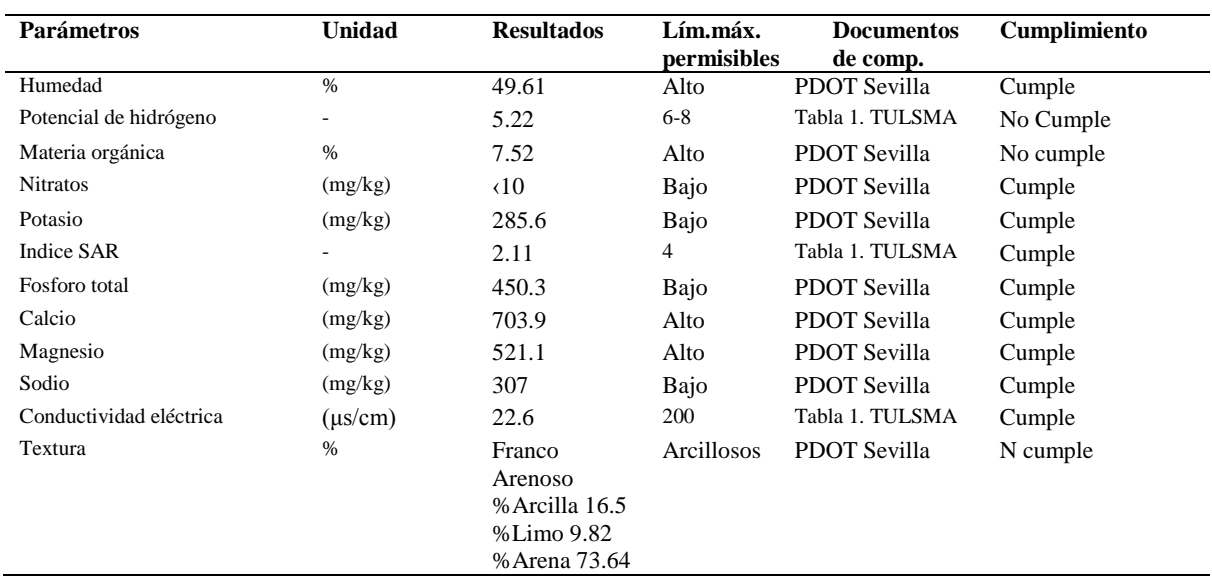

*Resultados de parámetros de calidad del suelo, parcela 3 bosque Kutukú*

*La tabla detalla los parámetros de calidad del suleo y la comparación con la norma. Fuente: (MAE, 2015b).Elaborado por: Cordova A., 2019*

### **Tabla 52**

*Resultados de parámetros de calidad del suelo, silvicultura PEAYMS.*

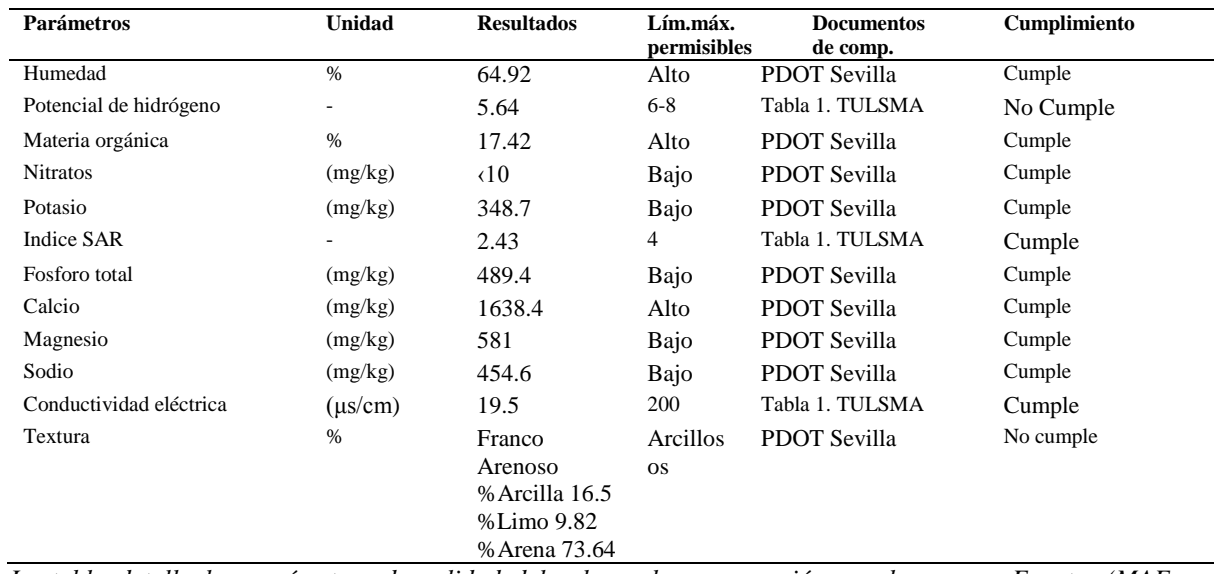

*La tabla detalla los parámetros de calidad del suleo y la comparación con la norma. Fuente: (MAE, 2015b).Elaborado por: Cordova A., 2019*

### **Tabla 53.**

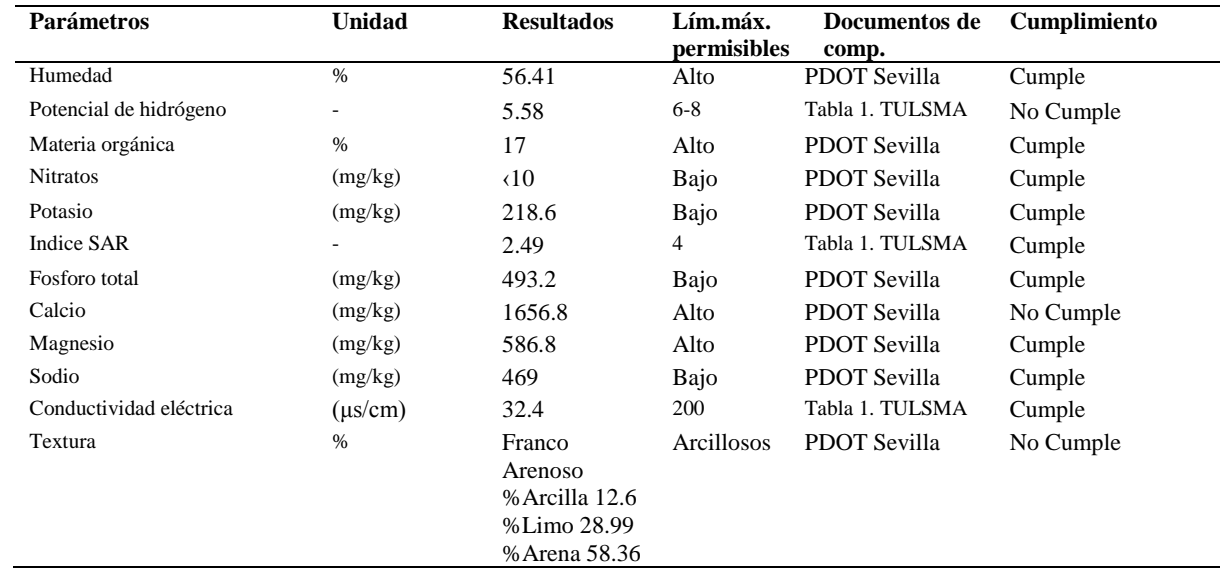

### *Resultados de parámetros de calidad del suelo, corrales y ordeño PEAYMS*

*La tabla detalla los parámetros de calidad del suleo y la comparación con la norma. Fuente: (MAE, 2015b).Elaborado por: Cordova A., 2019*

### **Tabla 54.**

*Resultados de parámetros de calidad del suelo, granja GADB*

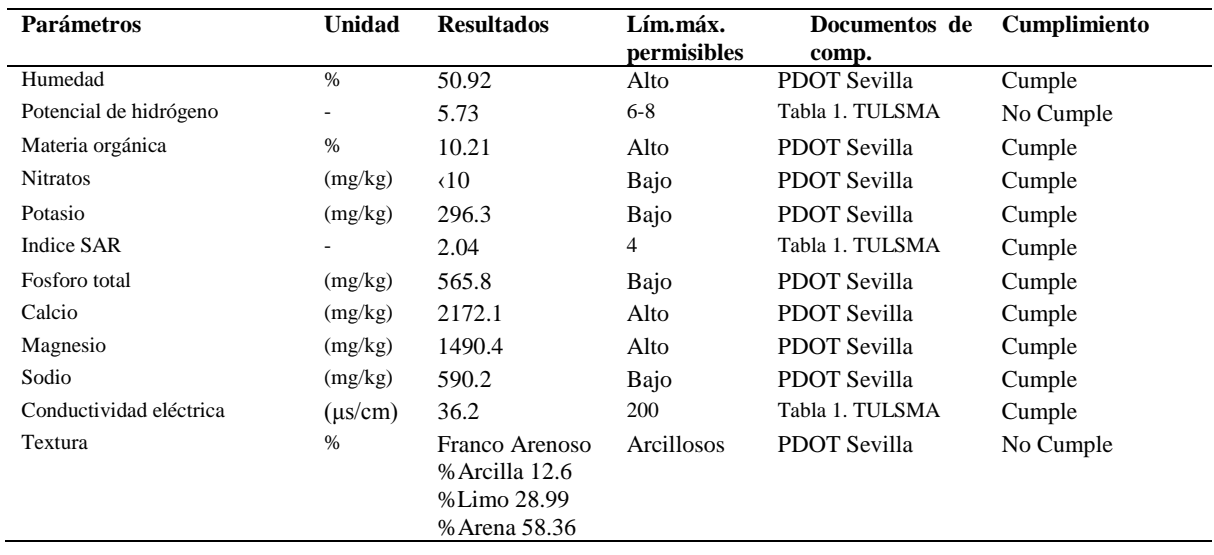

*La tabla detalla los parámetros de calidad del suleo y la comparación con la norma. Fuente: (MAE, 2015b).Elaborado por: Cordova A., 2019*

**Discusión de la calidad y textura del suelo.** Dentro de las tres parcelas de muestreo en el área no intervenida los parámetros de calidad de suelo que no cumplen con la normativa son: el pH ya que los resultados dieron un valor levemente acido concordando con los datos encontrados en la investigación realizada por Singla, Bautista, Sánchez , Mátyás, Serrano, Arteaga, Bracho y Ramírez (2018) esto se da ya que los suelos amazónicos tienden a ser suelos con un pH ácido. Sin embargo el pH de las parcelas intervenidas mostró un incremento, posiblemente por estar intervenidos por las actividades agropecuarias.

La humedad alcanza niveles altos tanto en el área intervenida como en el área no intervenida, sin embarco se registra mayor porcentaje de humedad en las parcelas no intervenidas esto se debe a la altitud en el que se encuentran, siendo el Bosque Siempreverde Montano mucho más húmedo que el Bosque Siempre de Pie de Monte, esto se encontró también en la investigación realizada por (Singla, 2018).

El porcentaje de materia orgánica encontrado en los puntos de muestreo presenta valores bajos comparados a la investigación realizada por Singla (2018), sin embargo el área no intervenida presentó valores aún más reducidos. Comparando con la investigación realizada por Pérez, Moscuzza, y Fernández (2008) muestra valores bajos de materia orgánica cuando existe presencia de actividades agropecuarias, por lo tanto es posible considerar que el área no intervenida de Bosque Siempreverde Montano presente una perdida mayor de la capa fértil de los suelos en comparación al Bosque Siempre de Pie de Monte.

Las concentraciones de calcio en general son elevadas, sin embargo en el área no intervenida son mucho más altas que las concentraciones presentes en el área intervenida. Se encontrón también que las concentraciones de magnesio son menores a las concentraciones de calcio, según la investigación realizada por Rodríguez, Paredes, Bazán, & Ramírez (2006) los suelos amazónicos llegan a tener elevadas concentraciones de calcio y una disminución del magnesio, este fenómeno sucede porque las bases de intercambio de calcio y magnesio no permiten la absorción de los elementos por las plantas, por lo que se puede considerar a los suelos amazónicos como suelos pobres.

Las concentraciones de fosforo en toda el área de estudio presentaron valores bajos en comparación con las concentraciones de calcio, según los estudios realizados Ylla (2013) los suelos de la provincia de Sevilla Don Bosco tienden a ser bajos en fosforo. Sin embargo debido a las actividades agrícolas la muestra de suelo recolectada en la parcela de la Granja Agropecuaria Don Bosco mostró concentraciones de fosforo elevadas.

Las concentraciones de sodio suelen también ser más bajas en comparación con las concentraciones de calcio según el estudio realizado por Rodríguez (2006), sin embargo se registró valores más altos en las parcelas dentro del área no intervenida, posiblemente por las no tan altas concentraciones de calcio.

Las concentraciones de potasio en genera se mantienen bajas tal como lo indica en el estudio de Ylla (2013). Según Mayoralas(2010) los valores de este elemento aumentan cuando se tiene degradación del suelo por las actividades agropecuaria. Por lo tanto se podría considerar que los cambios de calidad de potasio del suelo no son altamente significativos.

La presencia de nitratos en el suelo es producida por el excesos de fertilizantes o materia orgánica según Mayoralas(2010). En todos los puntos de muestreo las concentraciones de nitratos son poco significativas y las concentraciones de materia orgánica son bajas, por lo tanto las concentraciones de nitratos son poco significativas y se descarta la presencia de fertilizantes.

La textura de los suelos de la parroquia Sevilla Don Bosco corresponde a la clasificación franco-arcilloso, y arcillo arenoso así lo afirma Ylla (2013), en los resultados presentados se encontró solamente un punto de muestreo dentro del área no intervenida que cumple con este parámetro, los puntos restantes registran una composición franco arenosa con un porcentaje de arcilla menor al 35%. Según Bravo (2017) mientras más se encuentre suelos arcillosos las

62

concentraciones de macro y micronutrientes son más bajas, siendo así más fértiles, por lo tanto en la investigación realizada encontramos que los suelos posiblemente han perdido parte de su textura y fertilidad.

#### **Componente Aire**

Según Aucapiña (2013) afirma en su estudio de impacto ambiental que el componente aire en toda la parroquia Sevilla Don Bosco se caracteriza por poseer una calidad de aire muy elevada, sin registrar contaminantes producto de las actividades industriales o las fuentes móviles de contaminación. Indica que los indicadores de la buena calidad de aire se muestran repetitivos en toda la zona, ya son parte del bosque siempre verde amazónico y que a pesar de ser un bosque altamente degradado por actividades agropecuarias quedan remanentes de bosques dentro de los terrenos intervenidos, los cuales son un aporte para la calidad de aire.

#### **5.2.2.** *Inventario Biótico*

#### *5.2.2.1. Flora.*

Se realizó el inventario en los siguientes puntos, tal como lo muestra la tabla 55 (Ver Anexo 10).

### **Tabla 55.**

*Descripción de puntos de muestreo del componente flora en la fase de campo.*

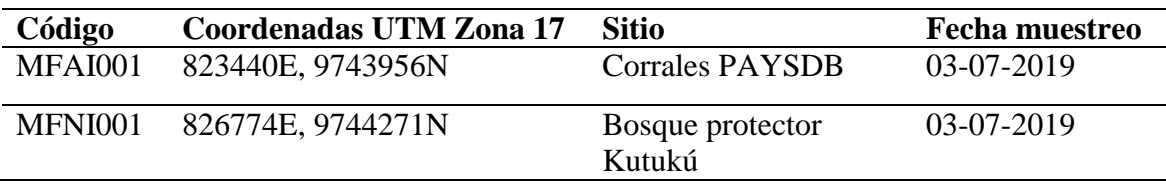

*Elaborado por: Cordova A., 2019*

Se encontró las siguientes especies detalladas en las tablas 56 y 57 de acuerdo a la metodología de inventario in-situ propuesta tanto en el área intervenida como en el área no intervenida.

# **Tabla 56.**

*Descripción de especies vegetales en el área no intervenida.*

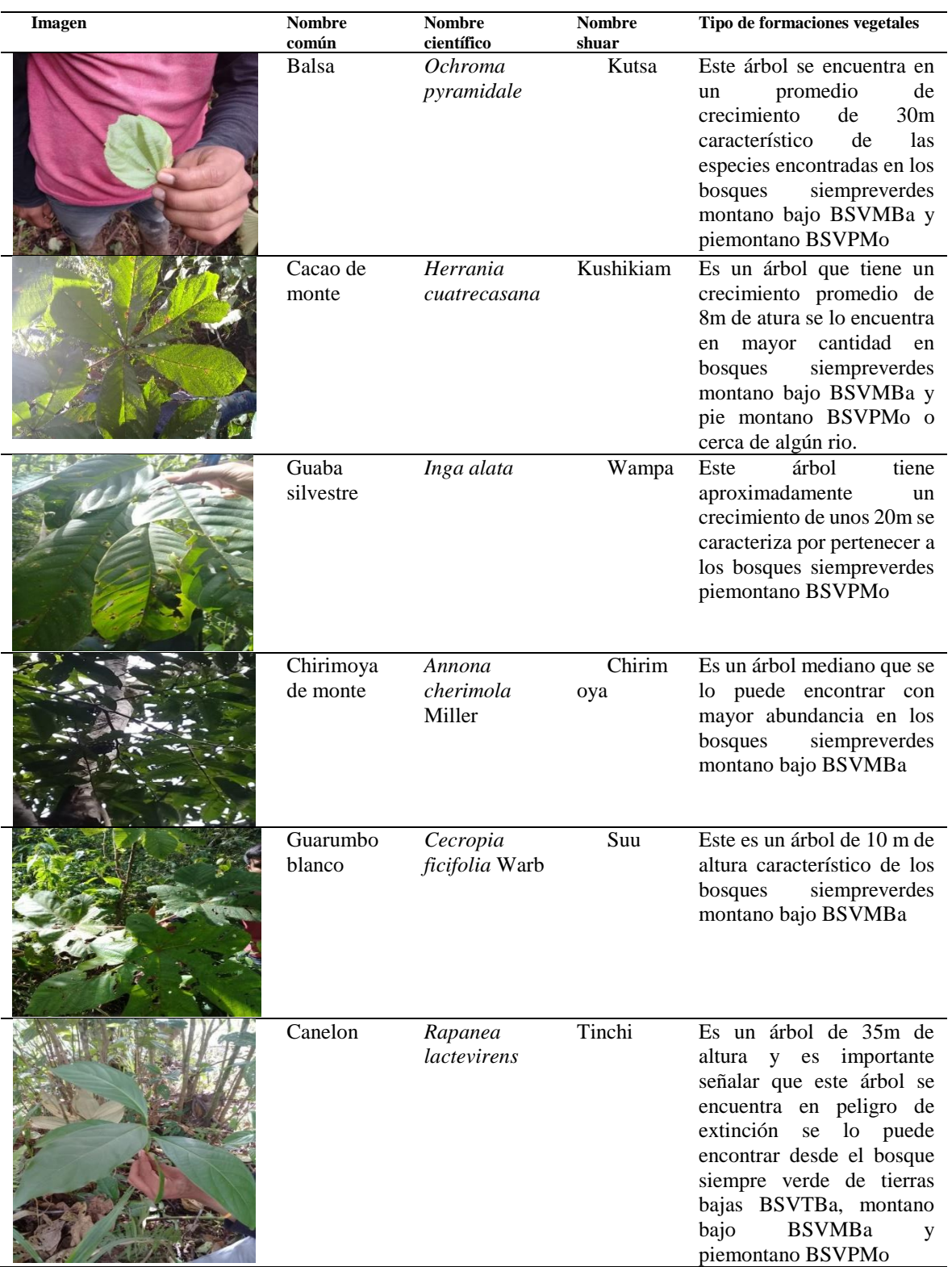

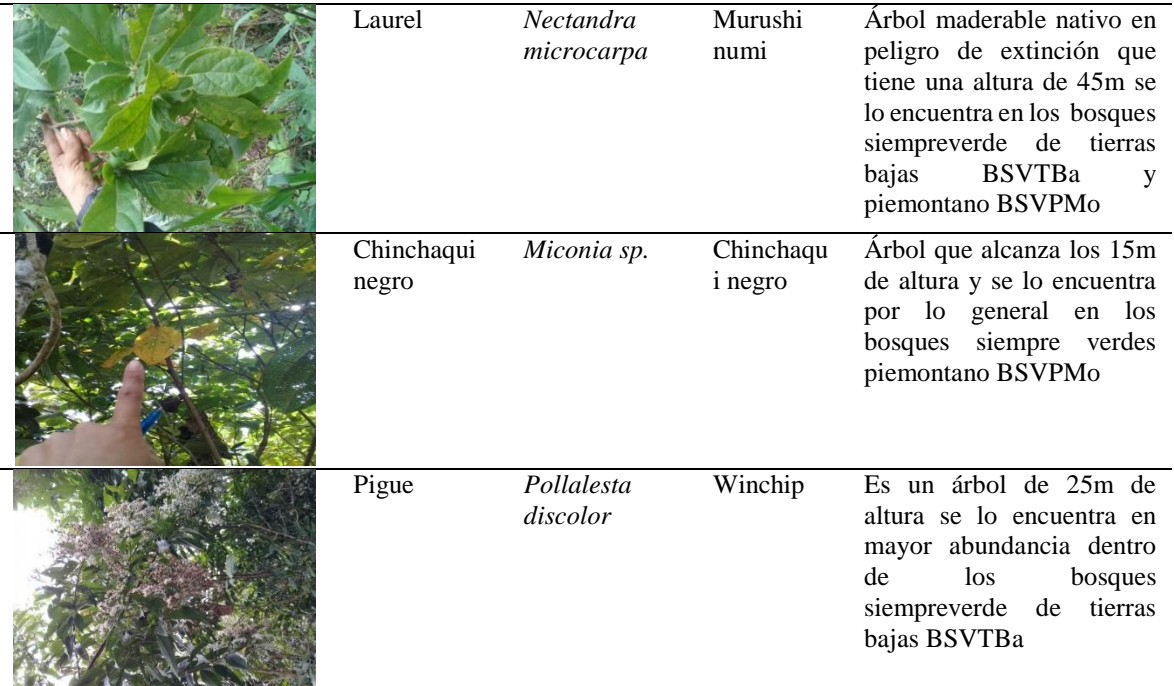

*La tabla detalla el inventario forestal con sus respectivos nombres científicos y nombres en shuar. Elaborado por: Cordova A., 2019*

#### **Tabla 57.**

*Descripción de especies vegetales en el área intervenida*

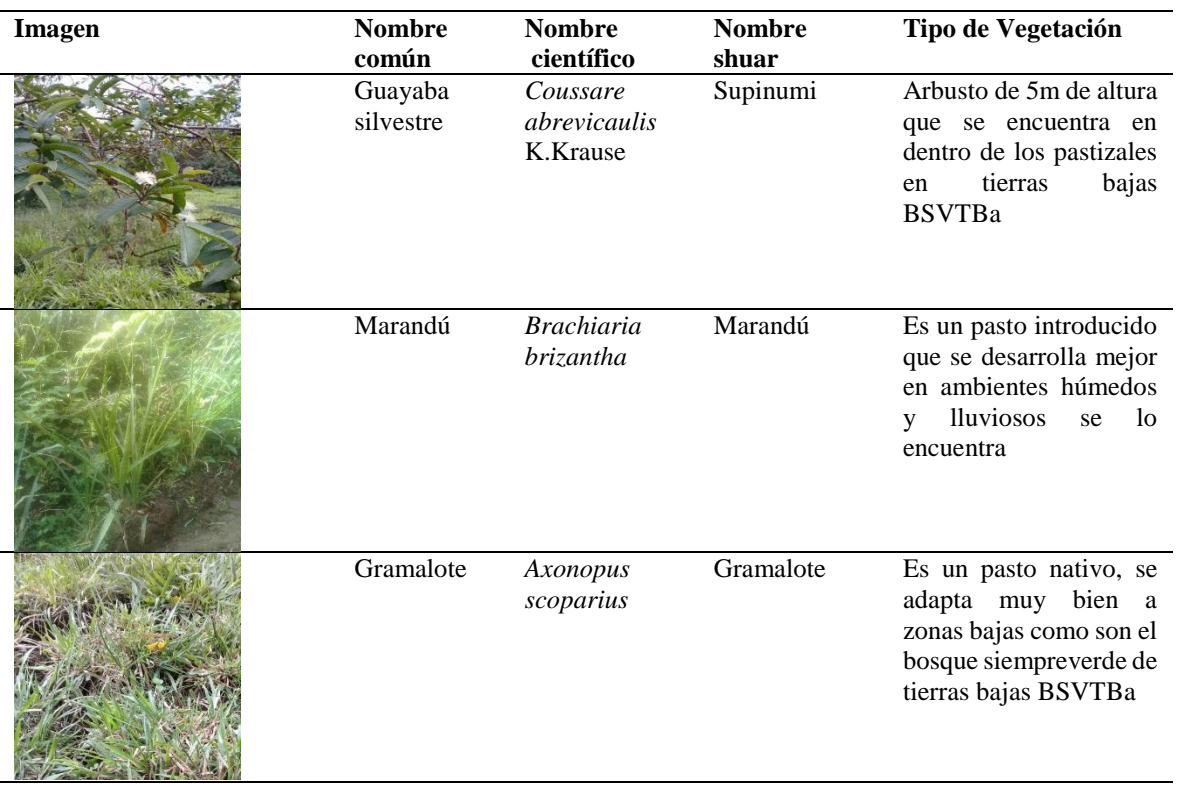

*La tabla detalla el inventario forestal con sus respectivos nombres científicos y nombres en shuar. Elaborado por: Cordova A., 2019*

**Discusión del componente flora.** El estudio realizado por Kasent (2006) asegura que la pérdida del bosque amazónico ha venido en aumento desde los años setenta con la apertura de nuevas carreteras que ayudaron al fácil transporte de la madera, siendo esta actividad una de las fuentes de sustento tanto de las familias de la zona como de las empresas dedicadas a este negocio. También señala que la expansión de la ganadería en los territorios amazónicos ha sido otro importante factor para la degradación a gran escala del bosque. Los resultados obtenidos en el inventario y en la investigación muestran una degradación del 90% del bosque nativo debido a las actividades agropecuarias, sin embargo actualmente que en el bosque se ha venido dando una regeneración natural, mientras que en el área intervenida tenemos zonas de silvicultura con árboles maderables e introducidos y en la zona de los corrales tenemos una pérdida significativa del bosque. Por lo tanto se evidenció la degradación del componente biótico en su totalidad en el área intervenida en comparación a la creciente recuperación del bosque nativo en el área no intervenida.

#### *5.2.2.2. Componente Fauna.*

De acuerdo a la metodología bibliográfica seguida, se analizó las siguientes clasificaciones del componente fauna, aunque es importante mencionar que dentro de la zona de la Cordillera del Kutukú no se han realizado una cantidad suficiente de estudios que detallen con claridad la fauna de la zona.

Avifauna: según Robbins (que fue citado en Ministerio del Ambiente del Ecuador, 2012) señala que aproximadamente se han contabilizado 480 especies de aves, de las cuales las más representativas son: pava curunculada *Aburria aburia*, perico pechiblanco *Pyrrhura albipectus*, guacamayo militar *Ara militaris*, periquito alipunteado *Touit stictopterus*, alasable del Napo *Campylopterus villaviscensio*, colipunto ecuatoriano *Phlogophilus hemileucurus*, jacamar pechicobrizo *Galbula pastazae*, colagris ecuatorial *Xenerpestes singularis*, gralarita peruana *Grallaricula peruviana*, frutero golifuego *Pipreola chloralepidota* (Collahuazo, 2012).

Mastofauna: según Robbins (que fue citado en Ministerio del Ambiente del Ecuador, 2012) señala que aproximadamente se han contabilizado 51 especies de mamíferos de las cuales las más representativas son : zarigüeya común *Didelphis marsupialis,* guatusa de oriente *Dasyprocta fuliginosa ,* mono capuchino *Cebus albifrons,* guatín *Myoprocta pratti,* jaguar *Panthera onca,* oso de anteojos *Myrmecophaga tridactyla* (Ministerio del Ambiente del Ecuador, 2012)*.*(Collahuazo, 2012)*.*

Herpetofauna: según Robbins (que fue citado en Ministerio del Ambiente del Ecuador, 2012) señala que aproximadamente se han contabilizado 21 especies de anfibios, y 41 especies de reptiles de los cuales los más representativos en anfibios son: arlequín de boulenger *Atelopus boulengeri*, arlequín de verrugoso *Atelopus halihelos*, arlequín de vertebra plana *Atelopus planispina*, cutin noble recluso *Noblella lochites*, cutin caminante *Pristimantis proserpens*  (Ministerio del Ambiente del Ecuador, 2012). Mientras que para los reptiles tenemos: tortuga de agua *Podocnemis expansa*, tortuga terrestre *Geochelone denticulada*, culebra equis *Bothrops atrox*, caimán negro *Paseosuchus trigonatus*, iguana *Tropidurus flaviceps* (Collahuazo, 2012).

#### **5.2.3.** *Componente Social*

Se realizó las encuestas en el área de influencia directa donde se encuentran las dos actividades productivas o área intervenida, siguiendo la metodología planteada (Ver Anexos 14 y 15).

Se tomó como referencia la población del casco parroquial, la cual está conformada por 7 barrios,495 habitantes y cada familia está conformada por 4 individuos según Ylla (2013), por lo tanto se tiene un total de un 123.7 familias.

Sabiendo que en el área de influencia directa del proyecto tal como lo muestra la tabla 58 cuenta con cinco barrios del casco colonial y una comunidad shuar se tiene en total 106.1 familias. Con esta población se procedió a aplicar la metodología para la muestra de las encuestas socioambientales dentro del área de influencia directa donde el factor de margen de error es de 5% (Ver Anexos 11 y 12)

$$
m = \frac{106.1}{(106.1 - 1) * 0.05^{2} + 1}
$$

$$
m = \frac{106.1}{105.1 * 0.05^{2} + 1}
$$

$$
m = 84.02
$$

#### **Tabla 58.**

*Barrios y Comunidades de Sevilla Don Bosco dentro del área de influencia directa.*

| <b>Barrios y comunidades</b> | Número de hogares dentro del AID |  |  |
|------------------------------|----------------------------------|--|--|
| Barrio Benancio Aguayo       | 5                                |  |  |
| <b>Barrio Centro</b>         | 29                               |  |  |
| Comunidad Ecológica Yukipa   | 14                               |  |  |
| <b>Barrio Palmeras</b>       | 21                               |  |  |
| Barrio Padre Luis Carrollo   | 10                               |  |  |
| Barrio el Naranjal           | 5.                               |  |  |
| <b>Total</b>                 | 84                               |  |  |

*Elaborado por*: Cordova A., 2019

De acuerdo con las entrevistas estructuradas que se realizó obtuvimos los siguientes

resultados en cada uno de los barrios:

Sección 1: Identificación del informe

Pregunta 1: Genero

# **Figura 7.**

*Histograma de preguntas del componente socioeconómico*

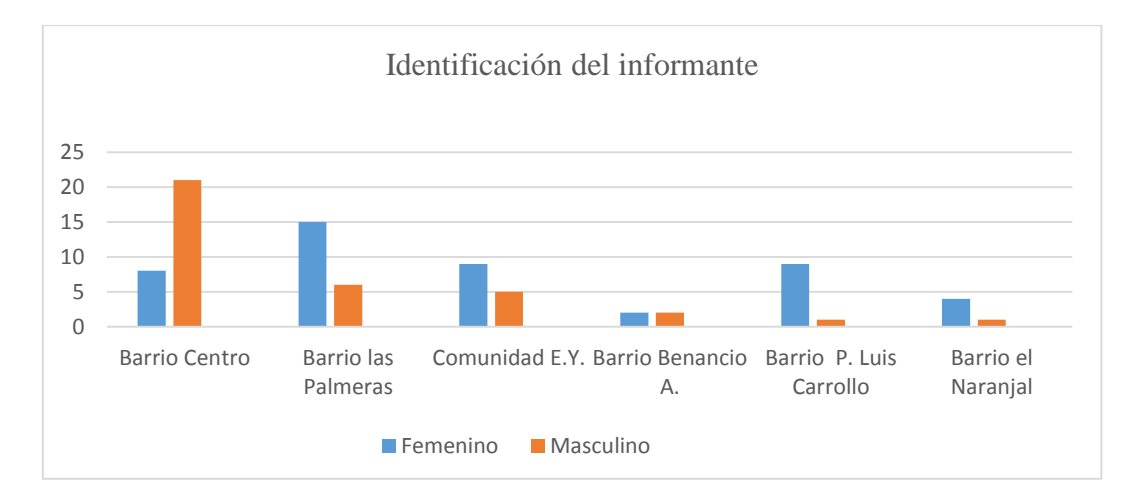

*Elaborado por: Cordova A., 2019.*

Sección 1: Identificación del informe

Pregunta 2: Edad

# **Figura 8.**

*Histograma de preguntas del componente socioeconómico*

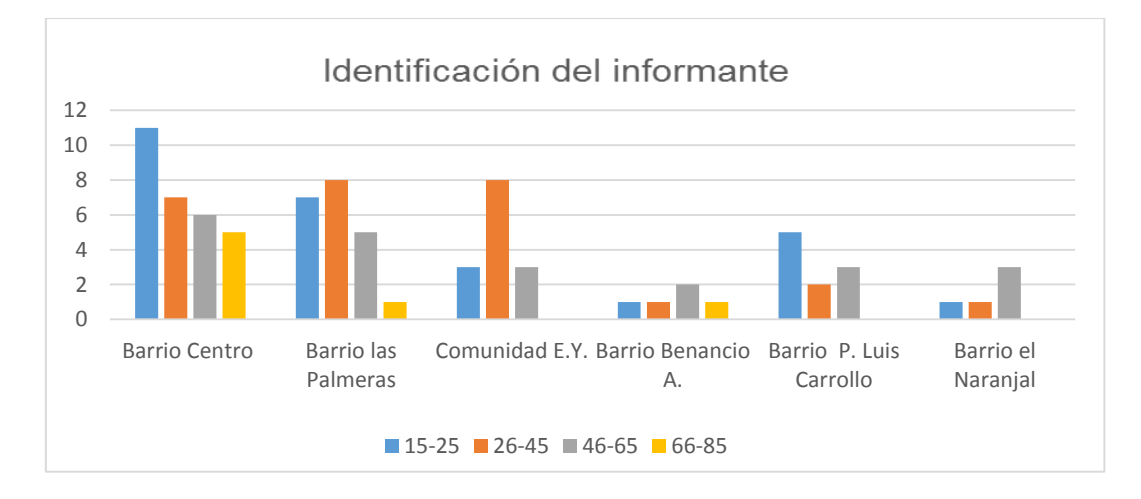

*Elaborado por: Cordova A., 2019.*

Sección 1: Identificación del informe

Pregunta 3: Parentesco con el jefa o jefe de hogar

### **Figura 9.**

*Histograma de preguntas del componente socioeconómico*

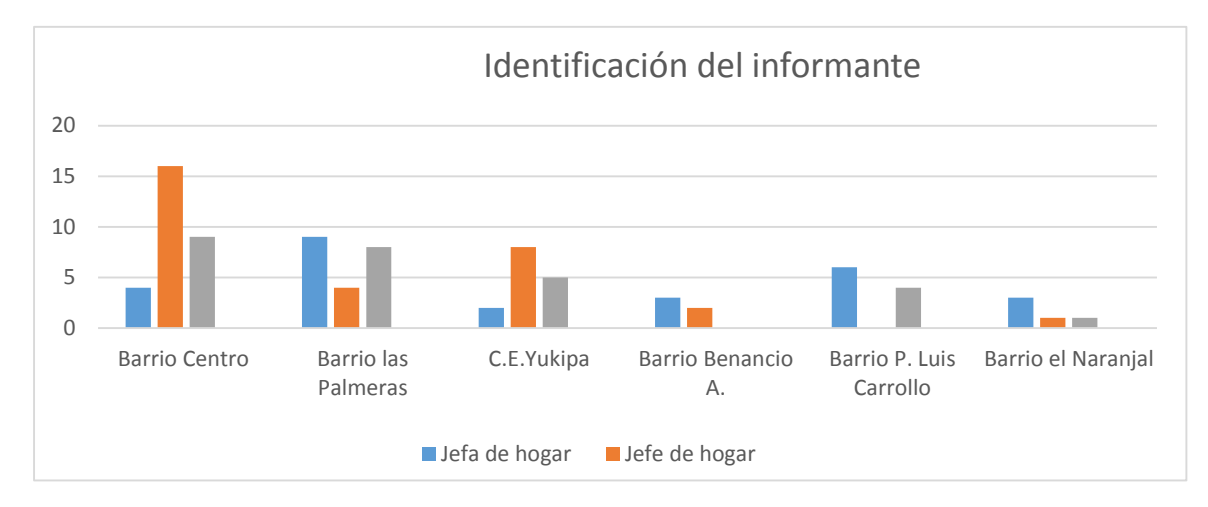

*Elaborado por: Cordova A., 2019.*

Sección 1: Identificación del informe

Pregunta 4: ¿Cuantos miembros conforman el hogar?

# **Figura 10.**

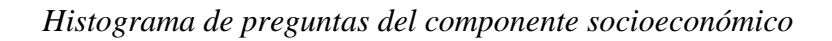

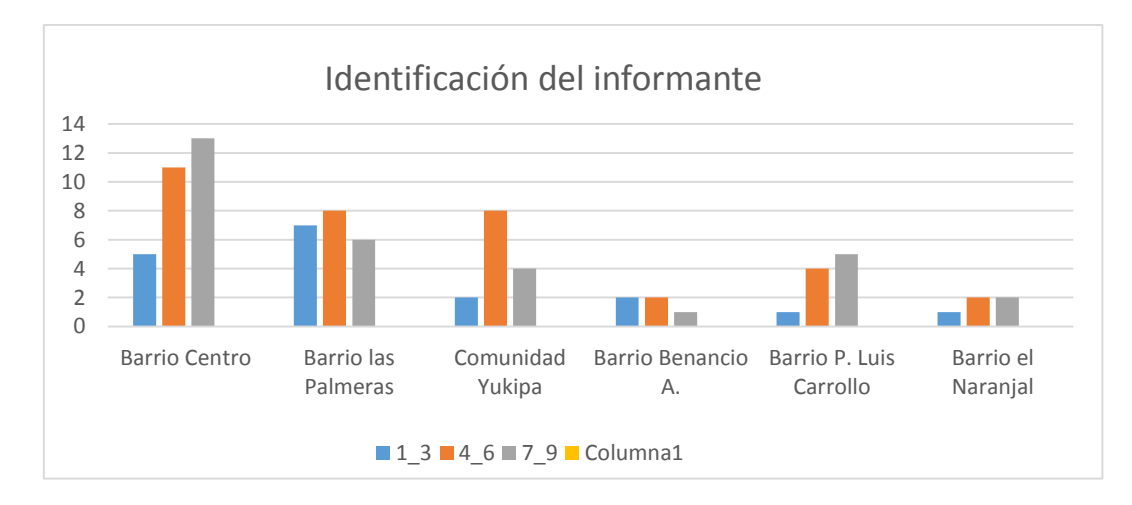

*Elaborado por: Cordova A., 2019.*

La distribución de la población en las encuestas realizadas muestra que la mayoría de personas encuestadas pertenecen al género femenino, y que es equitativo la relación de jefe y jefa de hogar en los distintos barrios. La cantidad de miembros de familia varía de acuerdo a los barrios, sin embargo la cantidad de miembros que lidera en las encuestas es de 4-6 personas corroborando el dato del documento realizado por el GAD de Sevilla Don Bosco (Ylla, 2013).

Sección 2: Educación

Pregunta 5: ¿Sabes leer y escribir?

### **Figura 11.**

*Histograma de preguntas del componente socioeconómico*

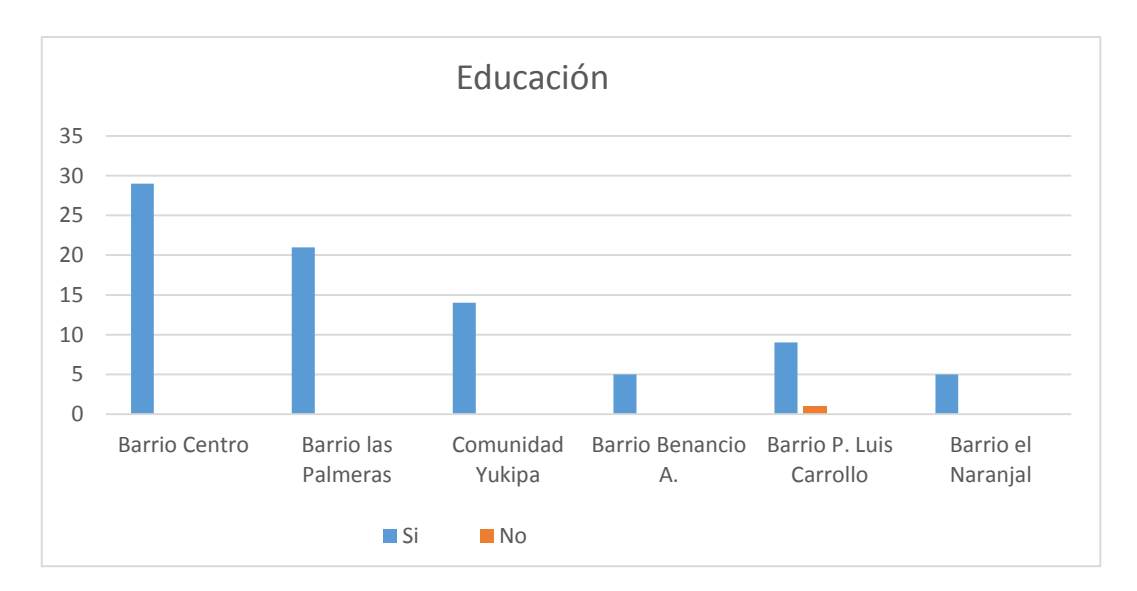

*Elaborado por: Cordova A., 2019.*

Sección 2: Educación

Pregunta 6: Nivel de educación alcanzada

#### **Figura 12.**

*Histograma de preguntas del componente socioeconómico*

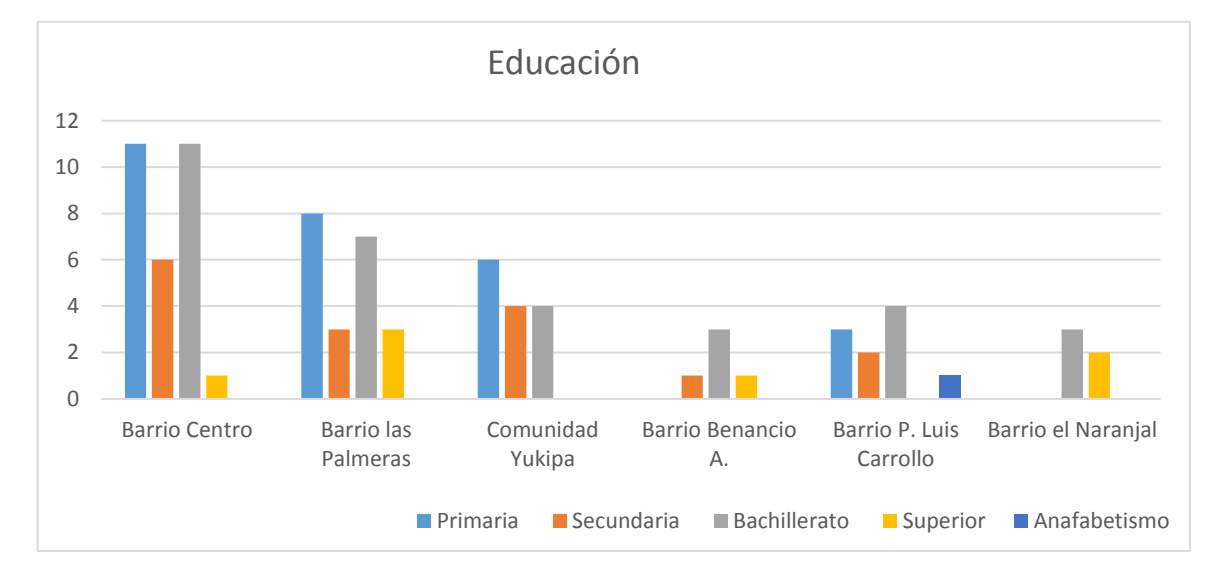

*Elaborado por: Cordova A., 2019.*

La población del casco parroquia de Sevilla Don Bosco según el estudio realizado por Ylla (2013) reporta que existe porcentaje elevado de personas que han cursado la primaria, secundaria y el bachillerato en comparación con los diferentes barrios o comunidades. En las encuestas realizadas dentro de los seis barrios la mayoría de los encuestados afirman haber culminado la primaria, el bachillerato y haber cursado estudios superiores, sin embargo dentro de las encuestas se encontró a una persona analfabeta en el barrio Benancio Aguayo. Por lo tanto se confirma los resultados encontrados en el estudio antes mencionado. Aunque es importante señalar que la posible presencia de la MSSDB ha aumentado el nivel de educación en la zona, existe falta de inclusión de los saberes ancestrales y valorización de la lengua de la nacionalidad shuar en todos los niveles de educación.

Sección 3: Ocupación

Pregunta 7: ¿Usted trabaja actualmente?

# **Figura 13.**

# *Histograma de preguntas del componente socioeconómico*

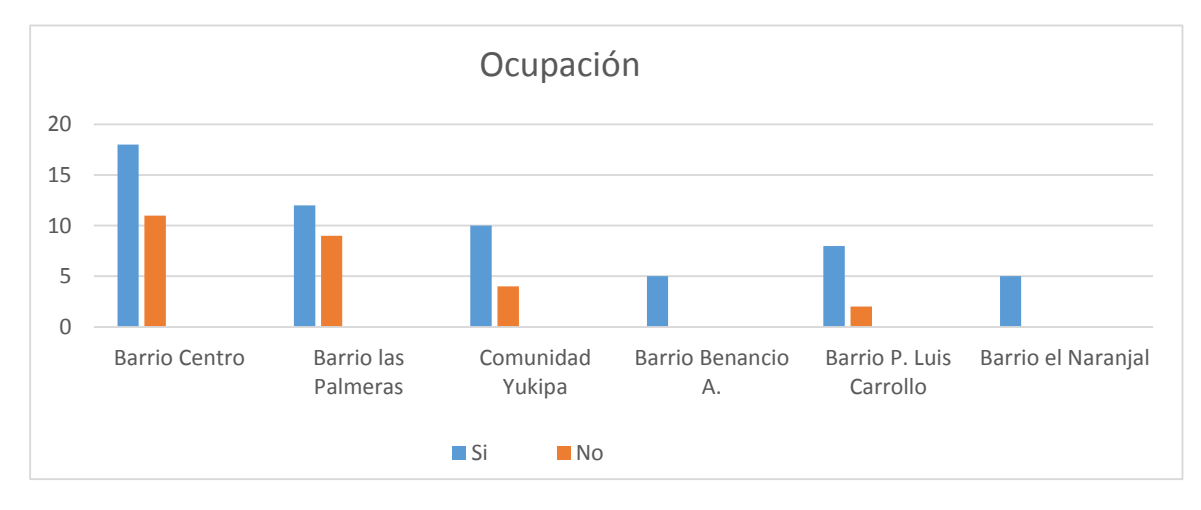

*Elaborado por: Cordova A., 2019.*

Sección 3: Ocupación

Pregunta 8: ¿En caso de no contar con un empleo estaría dispuesto a buscar uno?

### **Figura 14.**

*Histograma de preguntas del componente socioeconómico*

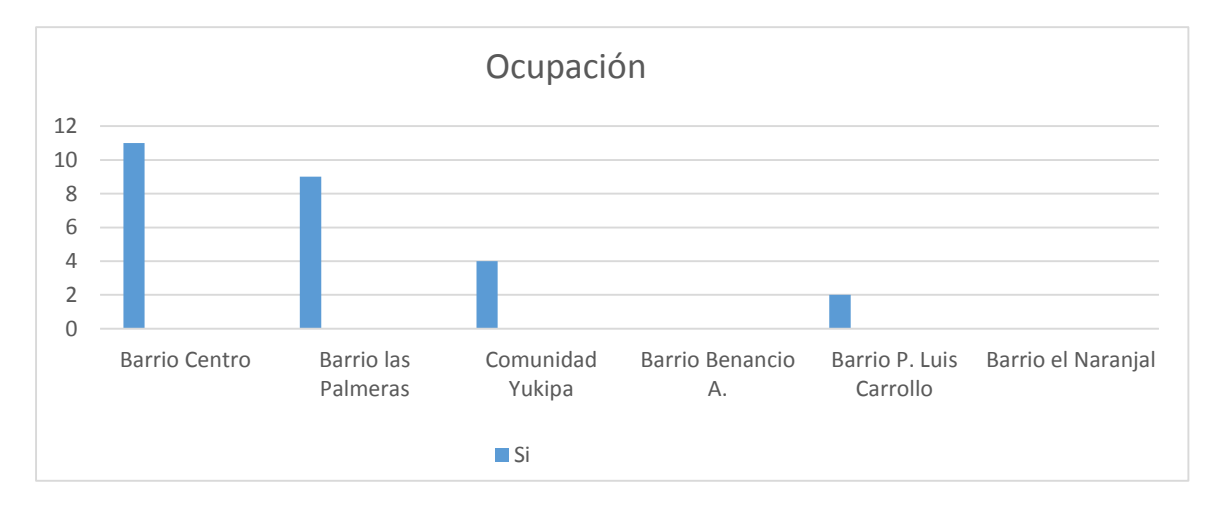

*Elaborado por: Cordova A., 2019.*

Sección 3: Ocupación

Pregunta 9: Actividades económicas

# **Figura 15.**

*Histograma de preguntas del componente socioeconómico*

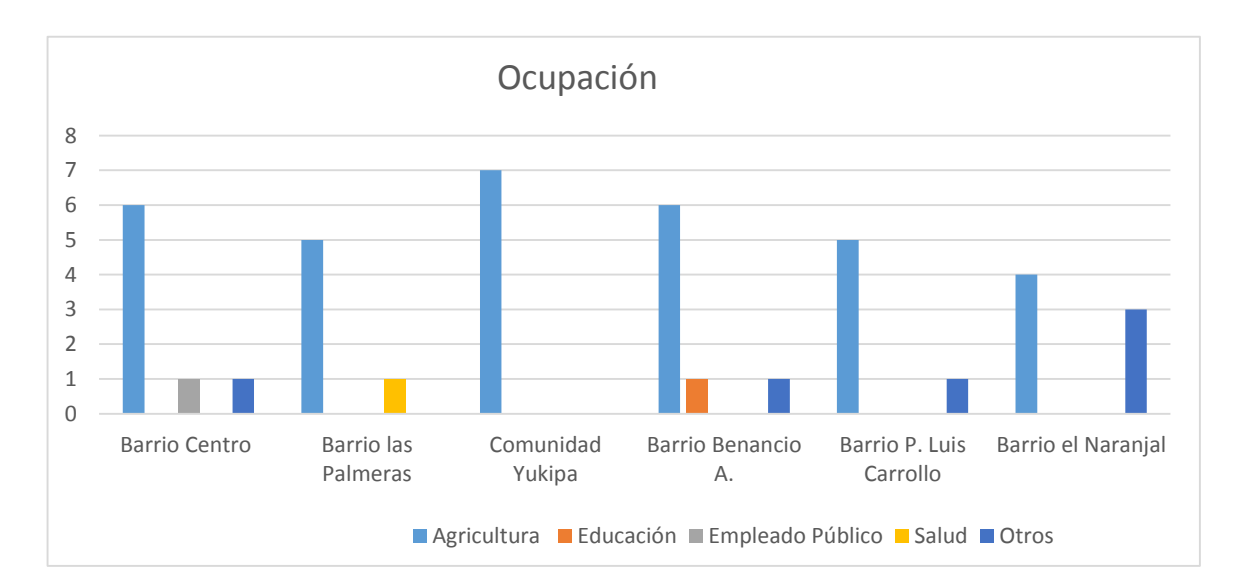

*Elaborado por: Cordova A., 2019.*

Las actividades de la población de la parroquia Sevilla en su mayoría están relacionadas a actividades del sector primario como agricultura y ganadería según lo indica el estudio realizado por Ylla (2013). Dentro de las encuestas realizadas se reafirmó que el nivel de ocupación es alto, siendo su principal actividad productiva la agricultura seguido de la docencia, educación y salud. Es importante recalcar que la mayoría de mujeres encuestadas señalaban que su principal actividad productiva es el cuidado y manejo del hogar, pero ellas no lo consideraban como ocupación productiva, sin embargo están registradas como otras o ninguna actividad.

Sección 4: Vivienda

Pregunta 10: Tipo de vivienda

#### **Figura 16.**

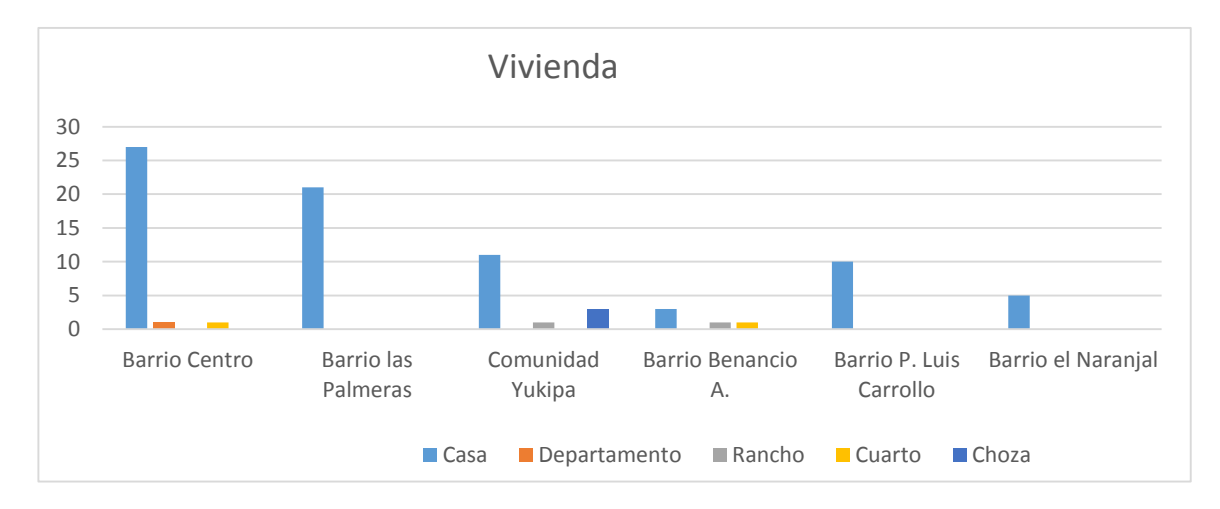

*Histograma de preguntas del componente socioeconómico*

*Elaborado por: Cordova A., 2019.*

Sección 4: Vivienda

Pregunta 11: ¿Qué tipo de propiedad tiene?

## **Figura 17.**

*Histograma de preguntas del componente socioeconómico*

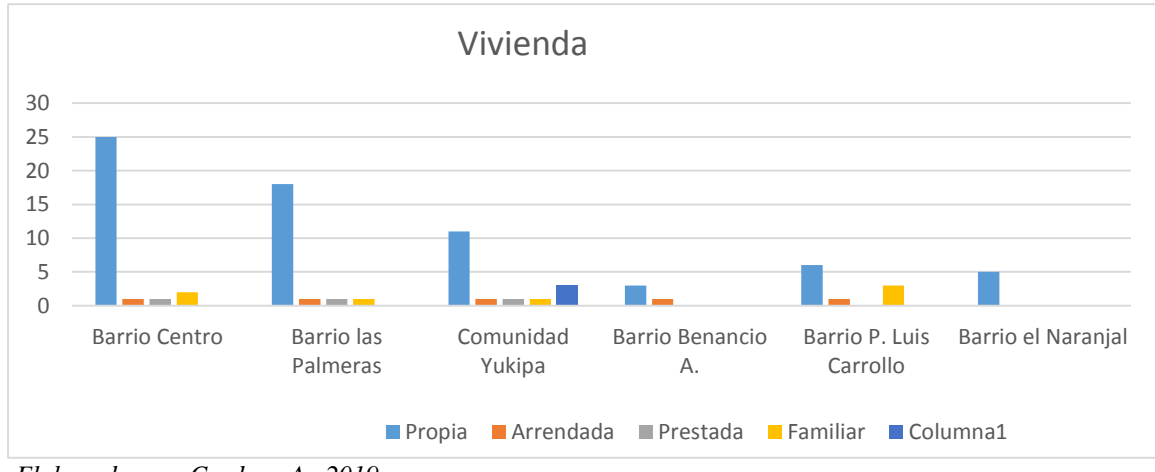

*Elaborado por: Cordova A., 2019.*

Sección 4: Vivienda

Pregunta 12: ¿Qué tipo de material es el piso?

# **Figura 18.**

*Histograma de preguntas del componente socioeconómico*

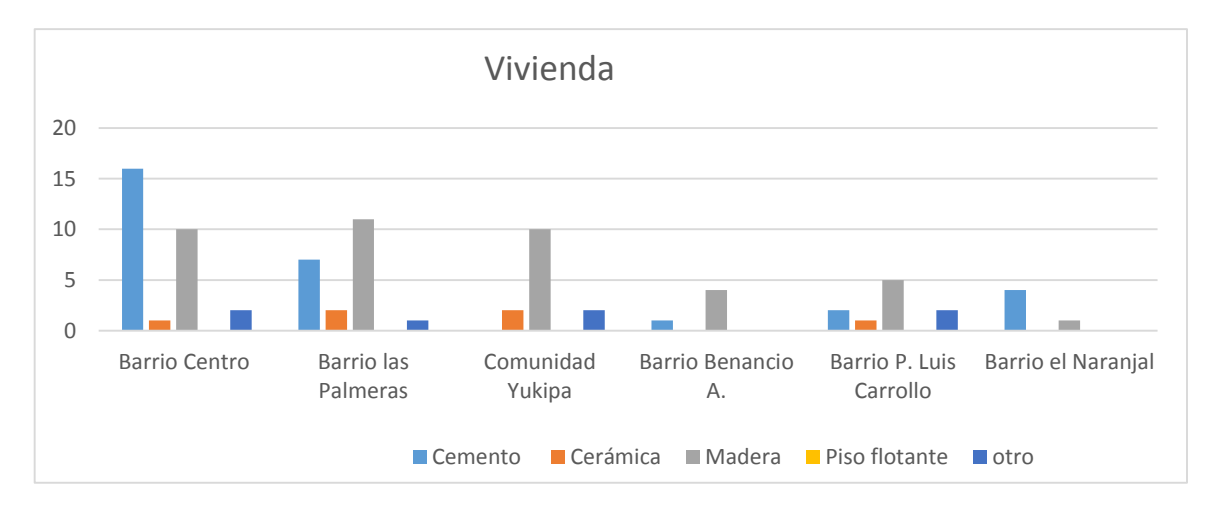

*Elaborado por: Cordova A., 2019.*

### Sección 4: Vivienda

Pregunta 13: ¿Qué tipo de material es el techo?

## **Figura 19.**

### *Histograma de preguntas del componente socioeconómico*

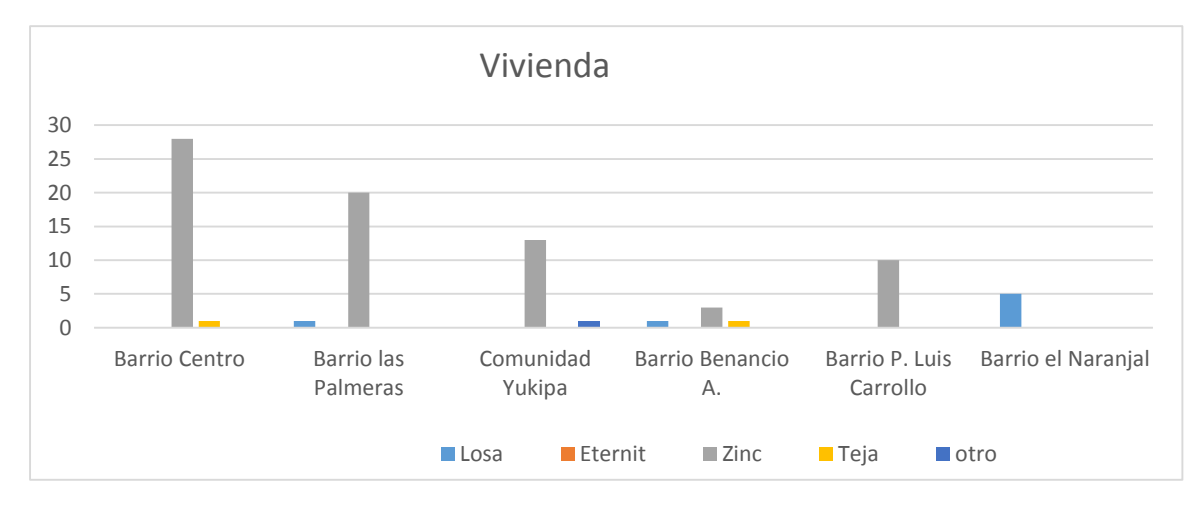

*Elaborado por: Cordova A., 2019.*

# Sección 4: Vivienda

Pregunta 14: ¿Qué tipo de material es la pared?

# **Figura 20.**

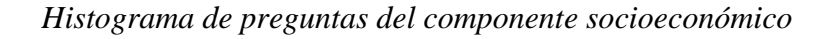

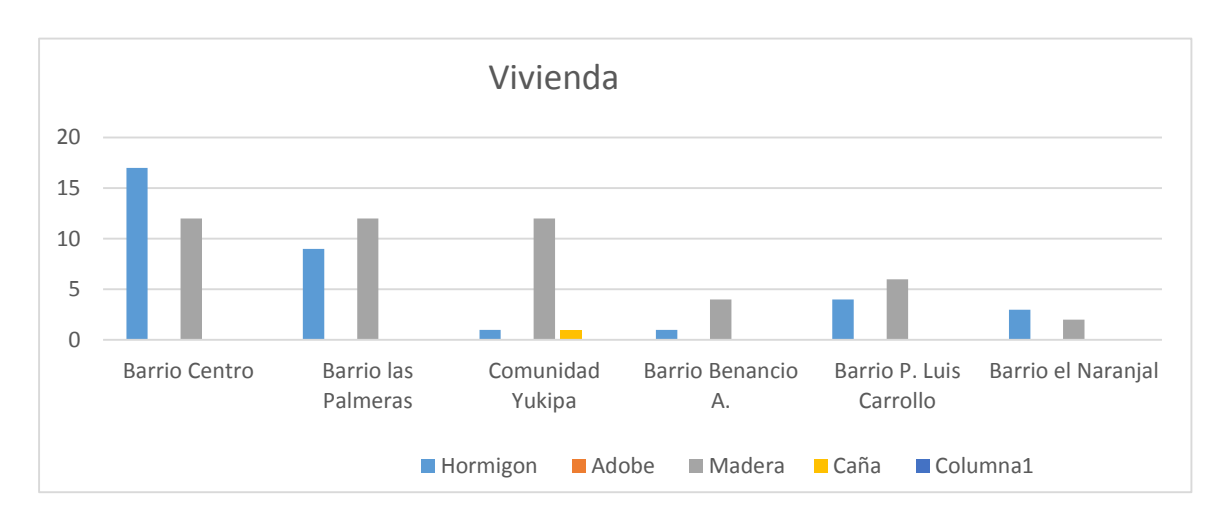

*Elaborado por: Cordova A., 2019.*

De acuerdo al estudio realizado por Ylla (2013) el porcentaje de viviendas propias en toda la parroquia es significativamente alta, debido a que los territorios pertenecen a la nacionalidad shuar. Esta información corrobora las encuestas donde se muestra que existe un mayor porcentaje de viviendas propias o familiares y un bajo porcentaje de viviendas arrendadas. Sin embargo se encontró que existe presencia de viviendas en mal estado y sin alcantarillado, este fenómeno posiblemente está ligado a la falta de recursos económicos y a la problemática social de violencia sistemática por la pérdida de las culturas ancestrales y sus sistemas comunitarios.

Sección 5: Percepción del proyecto

Pregunta 15: ¿Conoce que actividades productivas se realizan en la MSSDB?

### **Figura 21.**

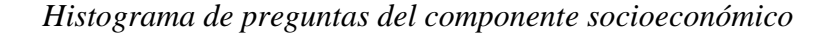

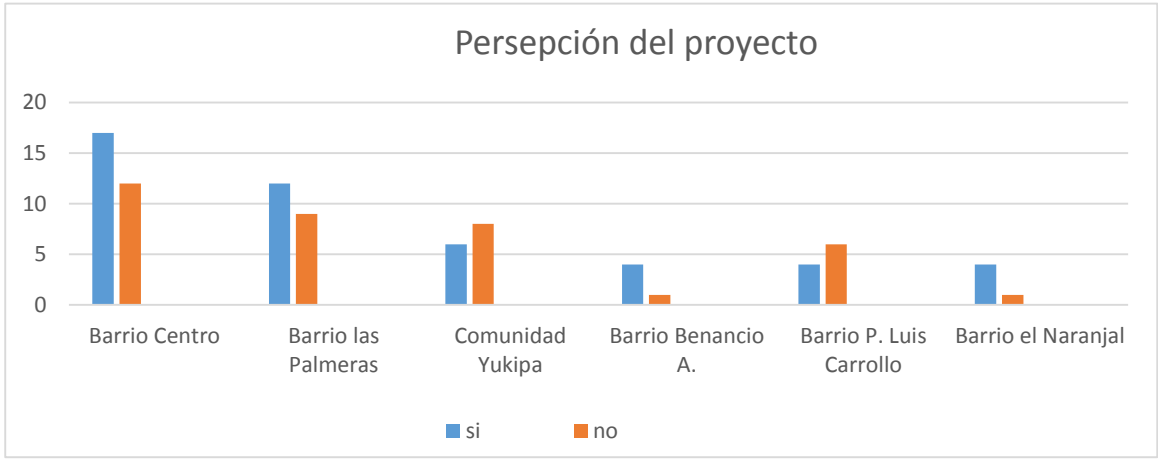

*Elaborado por: Cordova A., 2019.*

#### Sección 5: Percepción del proyecto

Pregunta 16: ¿Existe beneficios o perjuicios piensa que ha traído los proyectos de la MSSDB?

# **Figura 22**

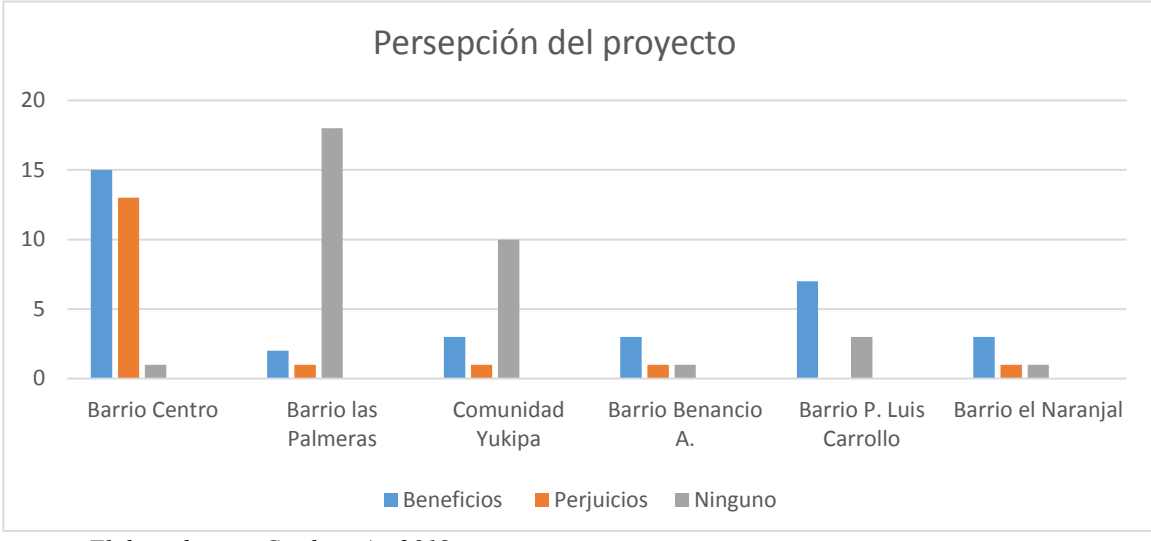

*Histograma de preguntas del componente socioeconómico*

*Elaborado por: Cordova A., 2019.*

Sección 5: Percepción del proyecto

Pregunta 17: ¿Existe contaminación ambiental en esta zona?

# **Figura 23.**

*Histograma de preguntas del componente socioeconómico*

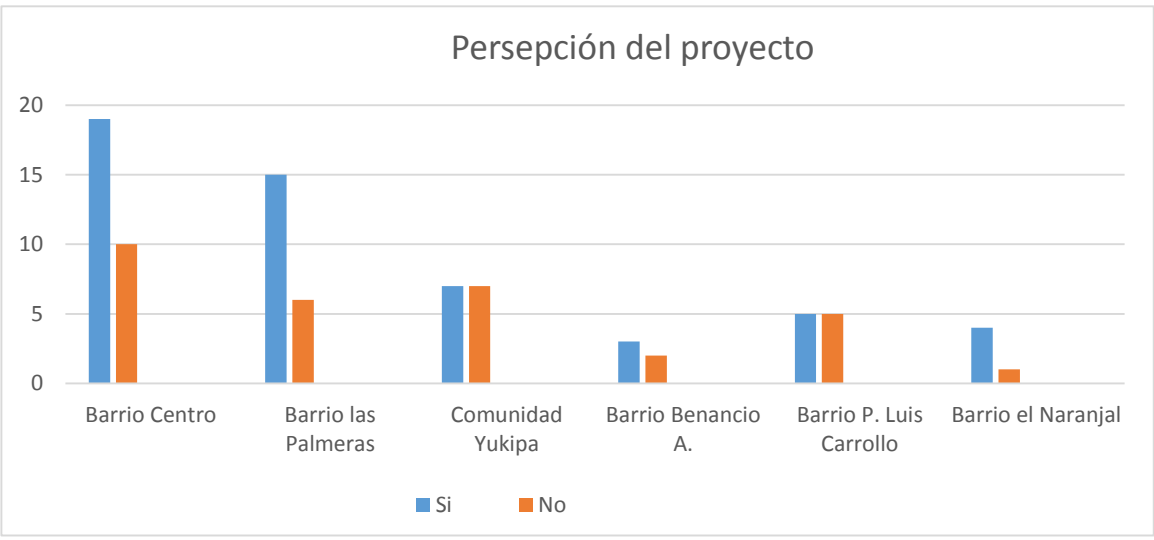

*Elaborado por: Cordova A., 2019.*

Las encuestas realizadas muestran que la mayoría de la muestra encuestada si conoce o ha oído acerca de los proyectos o actividades realizadas dentro de la Misión, sin embargo la mayoría afirman desconocer si estas actividades traen beneficios o perjuicios para la zona. La percepción de que existe contaminación en la zona es importante siendo el barrio Centro el que mostró mayor diferencia en esta pregunta, afirmando que sus mayores problemas se presentan por la constante degradación del riachuelo Shimpi como los demás ríos que se encuentran en su entorno.

#### **5.3. Descripción del Proyecto**

Se describe el emplazamiento de la MSSDB, de las áreas de estudio y las actividades productivas que se realizan dentro de las mismas.

#### **5.3.1.** *Ubicación*

Presentamos las ubicaciones del AE y de la MSSDB en coordenadas geográficas UTM 84 delimitadas por sus vértices externos

### *5.2.1.1. Ubicación de la Misión Salesiana Sevilla Don Bosco.*

La MSSDB se encuentra delimitada por:

Norte: colinda con los predios de los señores Vicente Sarango, Moises Cesen, Olivo Torres,

José Castro, Pedro Llanga, Gloria Heras, Miguel Vega, Antonio Timias, y Pablo Castro.

Sur: colinda con los predios de los señores Ruben Pidru, Walter Quezada, Miguel Nantipia,

Bosco Ensakua,

Este: colinda con los predios del señor Antonio Timias

Oeste: colinda con el rio Upano

En la tabla 59 se presenta las coordenadas que forman el polígono envolvente de la (MSSDB) las cuales están delimitadas por los vértices externos del terreno.

### **Tabla 59.**

*Coordenadas Misión Salesiana Sevilla Don Bosco*

| Coordenadas geográficas UTM 84 Zona 17 |
|----------------------------------------|
| 826936E, 9744489 N                     |
| 827379E, 9743505 N                     |
| 822022E, 9744360.N                     |
| 821934E, 9743980 N                     |

*Elaborado por*: Cordova A., 2019

# **Figura 24.**

*Área total Misión Sevilla Don Bosco.*

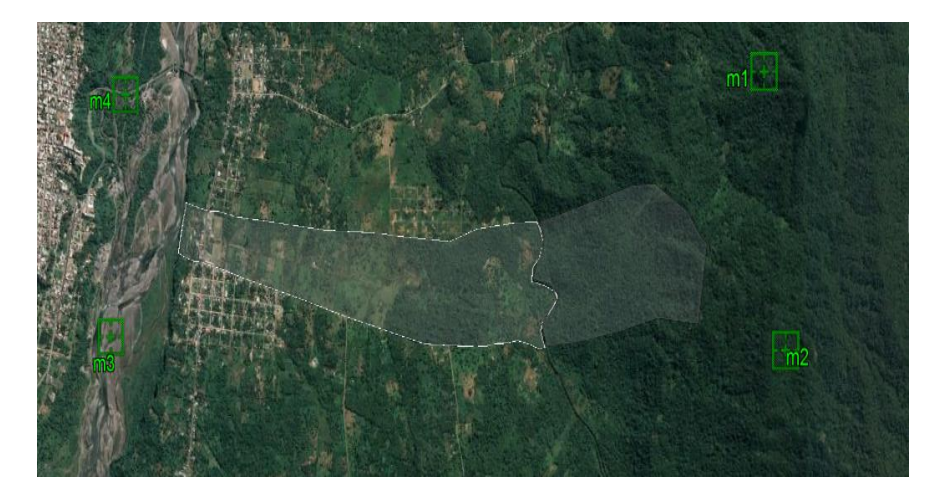

*Elaborado por: Cordova A., 2019. Fuente: Google Earth Pro, 2019.*

La MSSDB cuenta con un área de emplazamiento de 432.35 ha en total, de las cuales se

subdividen de la siguiente forma:

### **Tabla 60.**

*Emplazamientos de la MSSDB*

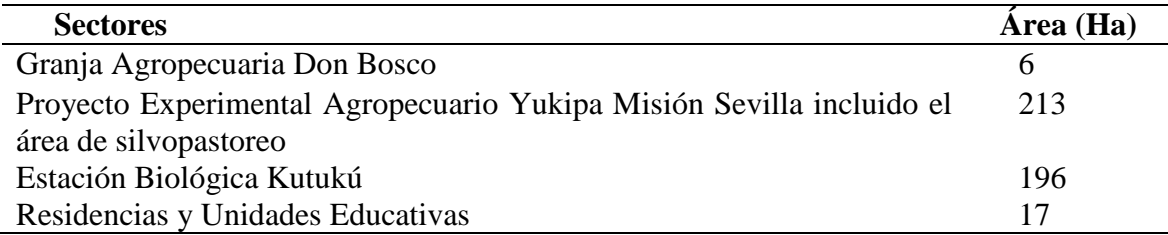

*Elaborado por: Cordova A., 2019*

# *5.2.1.2. Ubicación del Área de Estudio.*

El emplazamiento de las actividades de producción que se presentan dentro del AE, se encuentran detalladas en las tablas (61,62 y 63) de coordenadas geográficas UTM 84, tanto para la Granja Agropecuaria Don Bosco utilizada para prácticas estudiantiles por la Unidad Educativa Comunitaria Intercultural Domingo Sabio, Proyecto Experimental Agropecuario Yukipa Misión Sevilla y el bosque forestal de la Cordillera Kutukú (Ver Anexo 5).

### **Tabla 61.**

*Coordenadas de Granja Agropecuaria Don Bosco*

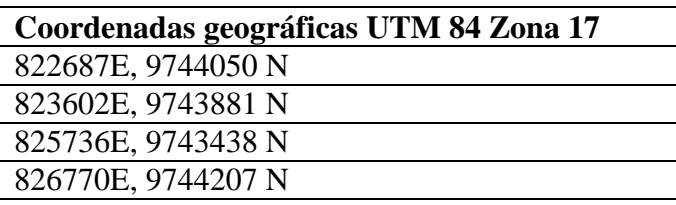

*Elaborado por: Cordova A., 2019*

### *Tabla 62.*

*Coordenadas de puntos de ubicación del PEAYMS*

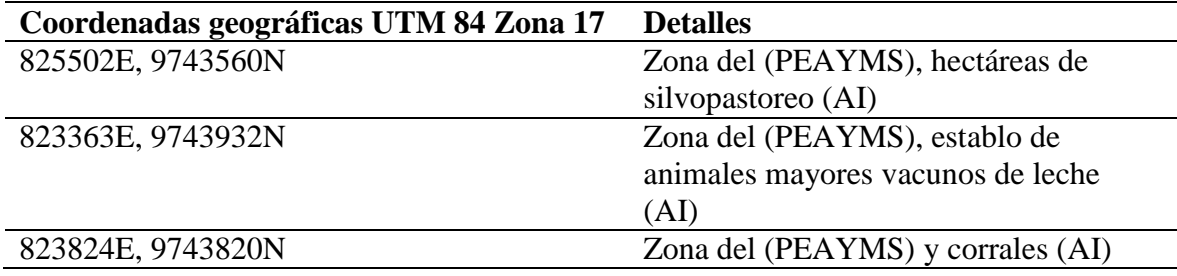

*Elaborado por: Cordova A., 2019*

# **Tabla 63.**

*Coordenadas de hectárea de estudio dentro del bosque forestal de la Cordillera Kutukú*

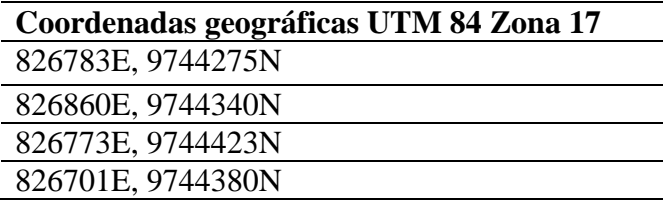

*Elaborado por: Cordova A., 2019*

### **Figura 25.**

*Área de estudio (AE)*

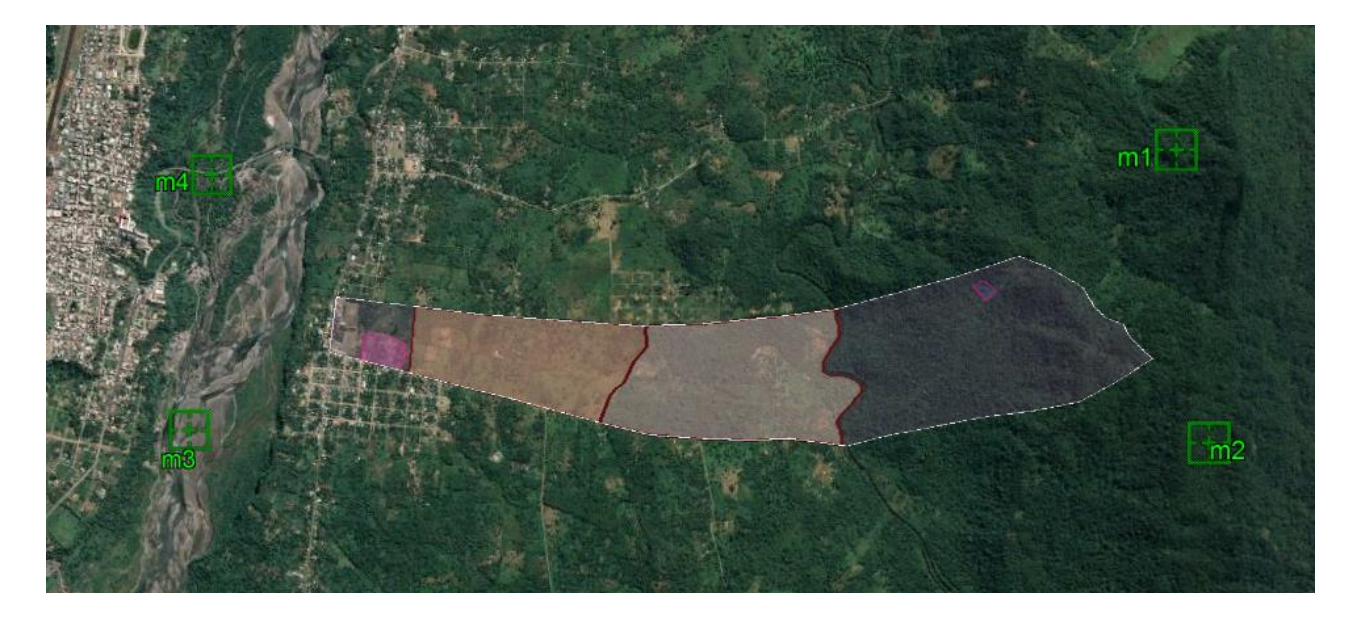

*Elaborado por: Cordova A., 2019. Fuente: Google Earth Pro, 2019.*

### **5.3.2.** *Actividades productivas*

En primer lugar se realizó una revisión bibliográfica, seguido de una primera visita de campo para conocer el estado del área de estudio, con los primeros datos obtenidos se procedió a elaborar las entrevistas finales semiestructuradas a: Ing. Mayra Cuesta, Sr. Pedro Yunga e Ing. Israel Gordillo. Las fechas de las entrevistas fueron 29 de agosto y 06 de septiembre del 2019, todas estas realizadas en la parroquia Sevilla Don Bosco. (Ver Anexo).

### **5.3.2.1. Ganado Vacuno Lechero.**

El PEAYMS cuenta con.35 corrales de pastoreo, instalaciones de ordeño y hectáreas destinas a tierras silvopastoriles, las actividades productivas son realizadas y coordinadas por, ver tabla 64.

### **Tabla 64.**

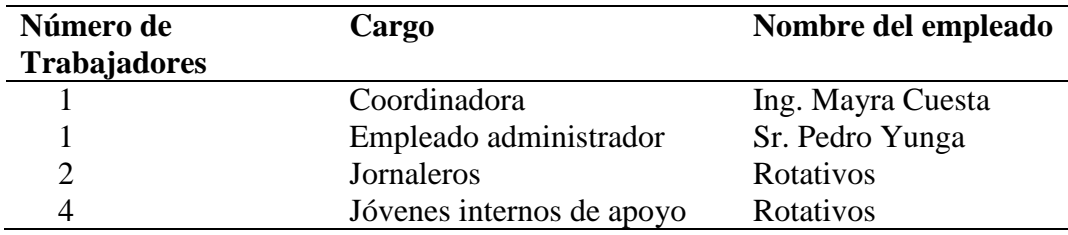

*Funcionarios del Proyecto Experimental Agropecuario Yukipa*

*Elaborado por: Cordova A., 2019.*

Según los datos levantados en las entrevistas realizadas se tienen dentro del PEAYMS la

siguiente cantidad de ganado registrado para el Sistema de Conteo de Agrocalidad, ver tabla

65.

### **Tabla 65.**

*Componente de vacas lecheras registrado hasta el día 29/08/2019 en la plataforma de Agrocalidad*

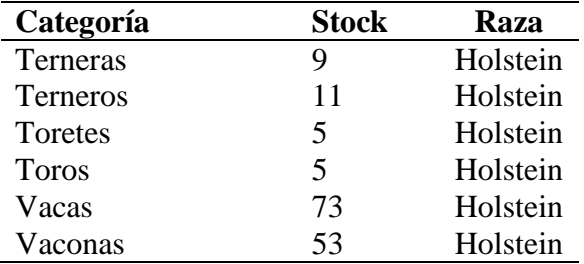

*Elaborado por: Cordova A., 2019.*

El proceso de ganado vacuno lechero se divide en dos partes, pre producción y producción.

A continuación se detalla los procesos de pre producción, incluido el proceso biológico y de

sanidad del ganado vacuno. Se resaltó las actividades con mayor impacto dentro del AE.

#### **Figura 26.**

*Proceso de pre-producción de leche*

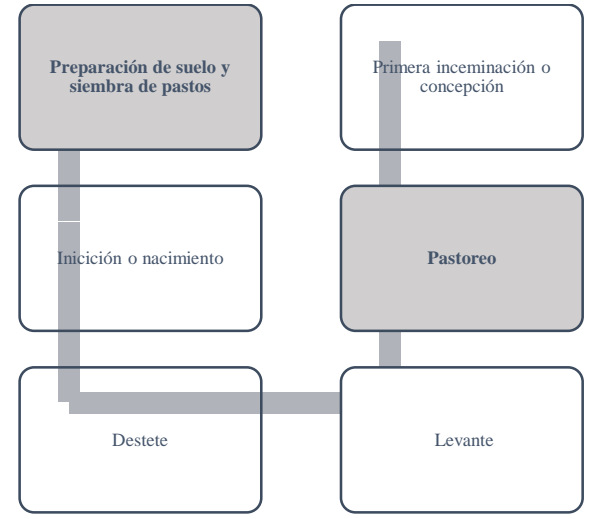

*Elaborado por: Cordova A., 2019.*

Preparación de suelo y siembra de pastos: se realiza la siembra dentro de los 35 corrales que existen en el PEAYMS de las siguientes especies de pastos como: marandú (*Brachiaria brizantha*) y gramalote (*Axonopus scoparius*), la especie de pasto llamada espadaña (*Pennisetum purpureum*) o pasto elefante, está considerada como maleza, es importante señalar que el cambio de cutivo se realiza cada 5 años dependiendo a la cantidad de pasto por remplazar y que la limpieza de las áreas de pastoreo se las realiza cada año

A partir del año 2004 el proyecto se comprometió a mejorar los procesos de producción implementando técnicas silvopastoriles en las hectáreas que no se encuentran dentro de los corrales, implementando especies como cedro (*Cedrus),* laurel (*Cordiaalliodora)*, caña guadua (*Guadua angustifolia)*, franjas de vegetación natural con árboles frutales y cítricos y la técnica de pastoreo racional mixto o semi-extensivo.

Iniciación o nacimiento: después del nacimiento se le permite a la cría permanecer con la madre de dos a seis días para que pueda ser amamantado y a su vez pueda recibir de ella el calostro que será fundamental para la buena salud del animal. Tanto la madre como la cría permanecen en los establos de ordeño para el cuidado y limpieza.

Destete: pasados los seis días se comienza con el proceso de separación de la madre, el ternero es llevado a cunas donde se les mantiene a las crías con suplementos de la leche como el polvo, vitaminas y diversos cuidados para que puedan llegar a la etapa adulta.

Levante: se lleva a los terneros y terneras destetadas a los mismos corrales donde se encuentran las vaconas con un buen acondicionamiento de balanceado y suministro de agua, cada 15 días se los lleva al establo de ordeño donde se les suministra vitaminas y también se les controla contra plagas o paracitos. Este proceso se lo realiza hasta que los terneros cumplen los siete meses.

Pastoreo: una vez que se pasa de terneros o terneras a vaconas o toretes se los lleva a corrales separados donde se alimentan de pasto y se les ayuda con porciones de sales, caña molida y maní forrajero.

Primera inseminación o concepción: cuando las vaconas han cumplido un año y medio o dos años se realizar la primera inseminación ya sea artificial o natural con los toros, es importante dejar pasar el primer y segundo celo para que la vacona desarrolle correctamente sus órganos.

### **Figura 27.**

*Proceso de pre-producción de leche*

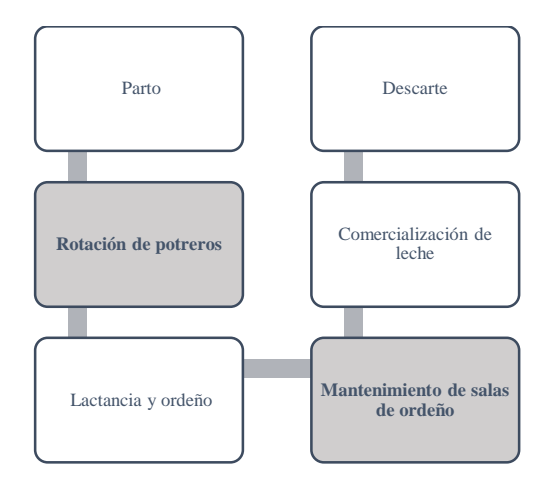

#### *Elaborado por: Cordova A., 2019.*

Parto: cuando se acerca la fecha del parto la vaca es trasladada a las áreas de ordeño donde se produce de forma natural y de manera tranquila. Se produce un parto por año hasta que la vaca cumple siete u ocho años de edad dependiendo de la genética del animal.

Rotación de potreros: el cambio de corral se produce cada 10 días para que se realice el traspaso a otro terreno.

Lactancia y ordeño: para las crías el periodo de lactancia es el mismo del que permanecen con sus madres, mientras que el ordeño se realiza continuamente durante la mañana y la tarde mientras dure su producción de leche.

Mantenimiento de salas de ordeño: el área de ordeño es limpiada periódicamente cumpliendo con las normas establecidas por la entidad reguladora.

Almacenamiento y comercialización de leche: la leche ordeñada es sacada de la (MSSDB) todos los días en las primeras horas de la mañana para ser distribuida por los alrededores. Alrededor de 400 l/día se produce y el precio de comercialización rodea los 0.60 ctv. /L

Descarte: la vaca después de cumplir los 9 años de edad se vende a un precio de \$500 para que pueda ser utilizada para carne al igual que los toros.

### **Tabla 66.**

*Maquinaria y vehículos utilizados en el (PEAYMS)*

| Maquinaria o Vehículo    | Número |
|--------------------------|--------|
| <b>Tractor Jhon deer</b> |        |
| Maquinaria de limpieza   |        |
| Camión para transportar  |        |
| productos                |        |
| Camioneta pequeña        |        |

*Elaborado por: Cordova A., 2019*

### **5.3.2.2. Agricultura.**

La Granja Agropecuaria Don Bosco GADB utilizada para prácticas estudiantiles por la Unidad Educativa Comunitaria Intercultural Domingo Sabio cuenta con un emplazamiento de 6 ha de terreno, ver tabla 67.

### **Tabla 67.**

*Funcionarios de la Granja Agropecuaria Don Bosco*

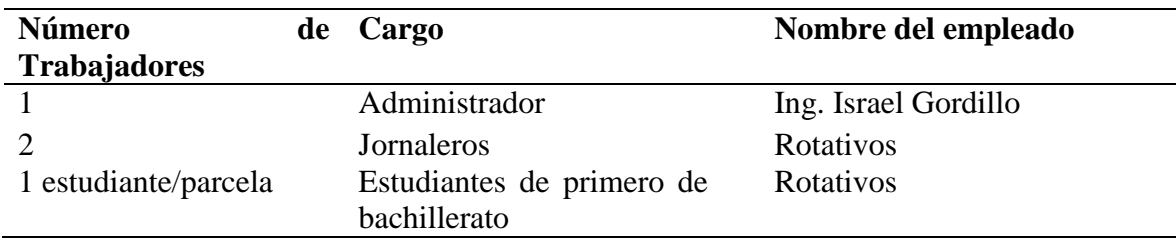

*Elaborado por: Cordova A., 2019.*

Según los datos levantados en la entrevista realizada, (ver tabla 68) se tiene dentro del

GADB la siguiente distribución de cultivos sembrados en 30 parcelas.

### **Tabla 68.**

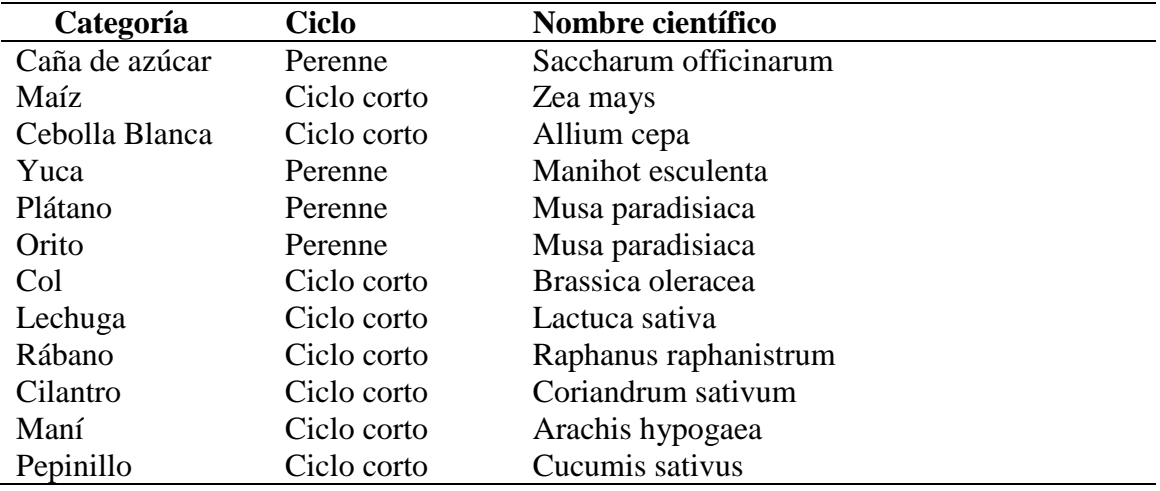

*Sembríos dentro de la (GADB)*

#### *Elaborado por: Cordova A., 2019.*

En el siguiente diagrama de flujo de las actividades agrícolas realizadas en la GADB, se

resaltó la actividad con mayor impacto basándonos en el criterio de la evaluadora.

# **Figura 28.**

# *Proceso de pre-producción de leche*

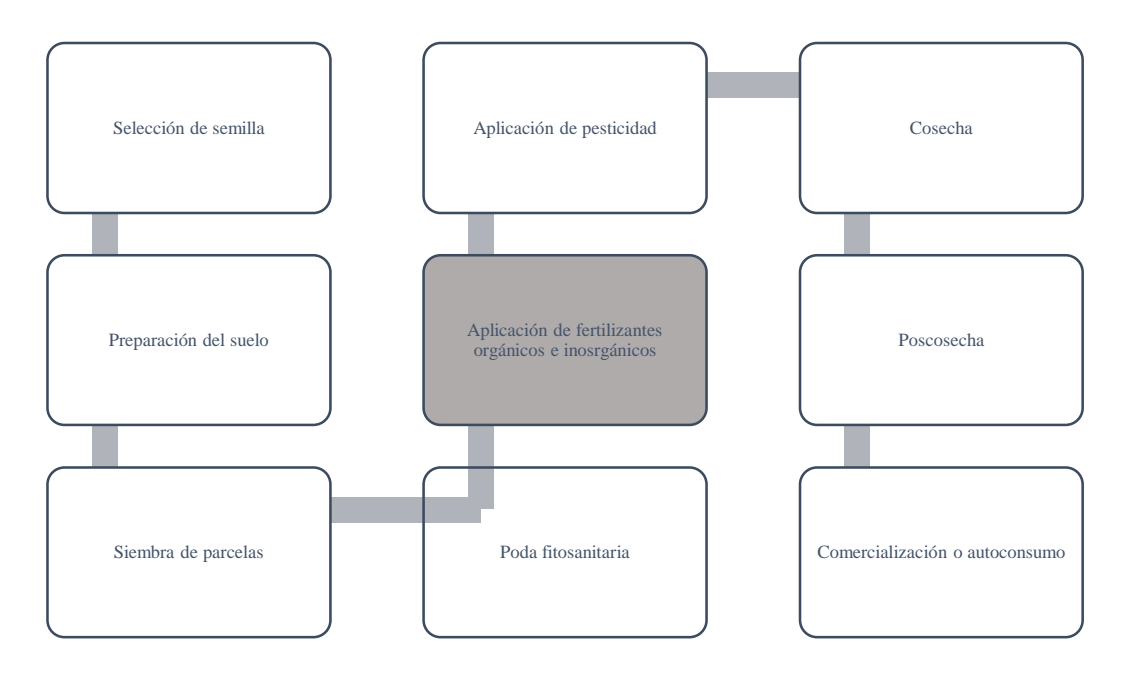

*Elaborado por: Cordova A., 2019.*

Selección de semillas: se realiza una selección de semillas, escogiendo las que se muestren sin ninguna mal formación. Es importante tomar en cuenta que la semilla sea una semilla local o nativa.

Preparación del suelo: se lleva acabo con máquinas que realizan el arado, picado y surcado Siembra de parcelas: la siembra es realizada manualmente por los estudiantes y jornaleros. Donde siembran 3 semillas por surco de 90cm de ancho para obtener una germinación deseada.

Poda fitosanitarias: se realiza la poda fitosanitaria una vez cada mes. Se realiza manualmente por las personas encargadas del cuidado de cada parcela

Aplicación de fertilizantes: el mayor fertilizante químico compuesto a utilizar es el NPK 10- 30-10 especialmente para cultivos de ciclo corto una vez por cada ciclo. A la par también se utilizan abonos orgánicos tanto para cultivo perenne y de ciclo corto. Aportando macro y micro elementos, se aplica en forma de compost, bocachi, abono verde y biol una vez cada dos meses.

Aplicación de pesticida: en esta parte del proceso se realiza de dos maneras tanto mecánicas como de manera manual. Para limpiar de las plagas como hormiga arriera (*atta cephalotes*) y el gusano cogollero *(Spodoptera frugiperda)* se utiliza el pesticida con el nombre comercial de ATTA-KILL especialmente para la hormiga arriera que es la mayor plaga de los cultivos.

Cosecha: la cosecha se realiza manualmente una vez se haya completado el ciclo de los cultivos

Postcosecha: la Postcosecha se realiza por las personas encargadas de la granja donde manualmente seleccionan y clasifican los diferentes cultivos para ser comercializados

Comercialización: la comercialización se lleva cabo en los diferentes puntos de venta de la ciudad de Macas o de Sevilla Don Bosco.

### **5.4. Áreas de Influencia y Sensibilidad**

En el siguiente capítulo se analizó las áreas de sensibilidad y de influencia que se presentan por el PEAYMS y GADB.
### **5.4.1.** *Área de Influencia Directa*

Primero se determinó el perímetro total de la zona intervenida por los proyectos agropecuarios, en la tabla 69 se presentan las coordenadas:

#### **Tabla 69.**

*Descripción del perímetro del área de influencia directa*

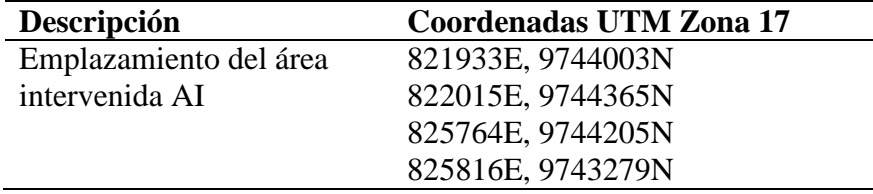

*Elaborado por: Cordova A., 2019*

Una vez delimitado el emplazamiento se utilizó el programa de información geográfica Arc Gis para realizar un buffer de 50 m alrededor del proyecto, con lo cual se generó el área de influencia directa de las actividades productivas agropecuarias, donde se presentan los impactos directos que afectan a los componentes biofísicos y sociales (Ver Anexo 11).

### **5.4.2.** *Área de Influencia Indirecta*

Se delimitó el área de influencia indirecta basándonos en la metodología planteada, donde una vez identificada el área intervenida se realizó mediante el programa de información geográfica un buffer de 100 m alrededor del perímetro, donde se producen los impactos indirectos sobre los componentes biofísicos y sociales (Ver Anexo 11).

### **5.4.3.** *Área de Sensibilidad*

De acuerdo a la metodología planteada y en base a literatura publicada sobre el nivel de sensibilidad, se verificó dentro de los mapas de áreas protegidas que el emplazamiento del área de estudio no interseque con ninguna área protegida delimitada en el SNAP (Ver Anexo 3).

A continuación se presenta en la tabla 70 los criterios y ponderaciones de sensibilidad dispuesta para los factores biofísicos y sociales del estudio

#### **Tabla 70.**

| <b>Factor</b>  | <b>Criterios</b>                         | Sensibilidad global |
|----------------|------------------------------------------|---------------------|
| Agua           | Los cuerpos de agua dentro del área de   | Alta                |
|                | estudio presentan una disminución de     |                     |
|                | caudal, se encuentran en un alto grado   |                     |
|                | contaminación que los inhabilita para    |                     |
|                | el uso humano y para la preservación     |                     |
|                | de la flora y fauna.                     |                     |
| Suelo          | La erosión del suelo presente en el área | Media               |
|                | de estudio está basada por la actividad  |                     |
|                | productiva ganadera y por prácticas      |                     |
|                | inadecuadas del manejo de los suelos.    |                     |
| <b>Biótica</b> | Se considera el nivel de conservación    | Media-Alta          |
|                | vegetal del área tomando siempre en      |                     |
|                | cuenta su íntima relación con la fauna,  |                     |
|                | por lo que se reporta dentro del bosque  |                     |
|                | Kutukú especies paraguas que son         |                     |
|                | consideradas altamente sensibles más     |                     |
|                | sin embargo en el emplazamiento de las   |                     |
|                | actividades productivas la sensibilidad  |                     |
|                | es media con poca cobertura vegetal      |                     |
| Social         | Cabe mencionar que en este apartado      | Media               |
|                | no necesariamente tiene que ver con un   |                     |
|                | contexto de impacto negativo sino que    |                     |
|                | se puede interpretar desde una visión de |                     |
|                | transformación de la sociedad presente   |                     |
|                | en el área de influencia del estudio.    |                     |
|                | Teniendo en cuenta los factores tales    |                     |
|                | como: salud, educación, infraestructura  |                     |
|                | y economía. Siendo la educación el       |                     |
|                | principal factor positivo que genera los |                     |
|                | proyectos implantados por la MSSDB       |                     |
|                | dentro del área de influencia.           |                     |

*Sensibilidad de los componentes bio físicos*

*Fuente: (Ylla, 2013)(La investigación) Elaborado por: Cordova A., 2019.*

### **5.5. Identificación de Riesgos Ambientales del Proyecto al Entorno**

Siguiendo la metodología propuesta se analizó en la tabla 71 los posibles niveles de riesgos producidos por los proyectos agropecuarios dentro del área de estudio hacia el entorno y se papeo lo riesgos de la naturaleza al proyecto (Ver Anexo 6).

### **Tabla 71.**

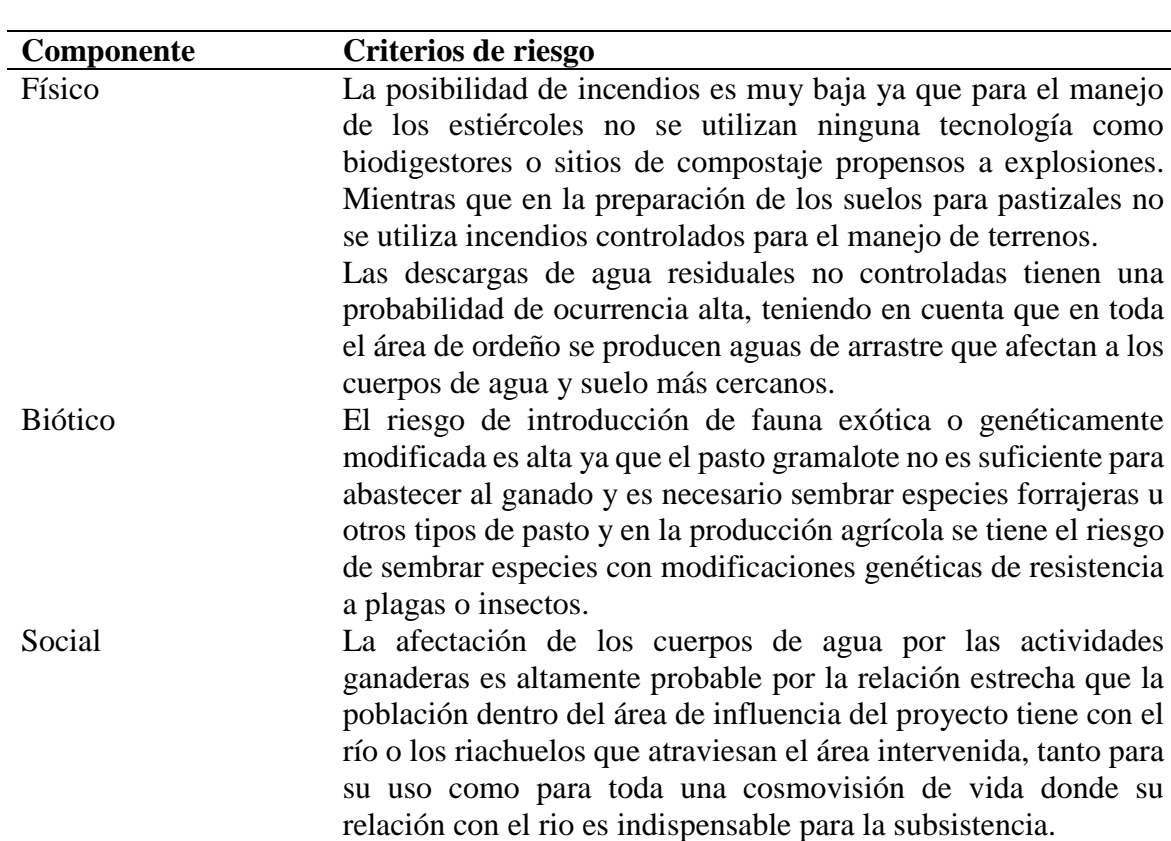

*Riesgos biofísicos y sociales producidos por el proyecto hacia el entorno*

*Fuente: (Vizaino, 2000) (La investigación) Elaborado por: Cordova A., 2019.*

# **5.6. Matriz de Valoración del Impacto Ambiental Causa-Efecto MEL-ENEL**

Se realizó la valoración del impacto ambiental y social de las actividades productivas dentro

del área de estudio según la metodología propuesta.

## **5.6.1.** *Actividad Ganadera de Producción Leche PEAYMS*

## **Tabla 72.**

*Síntesis de actividades del proyecto PEAYMS.*

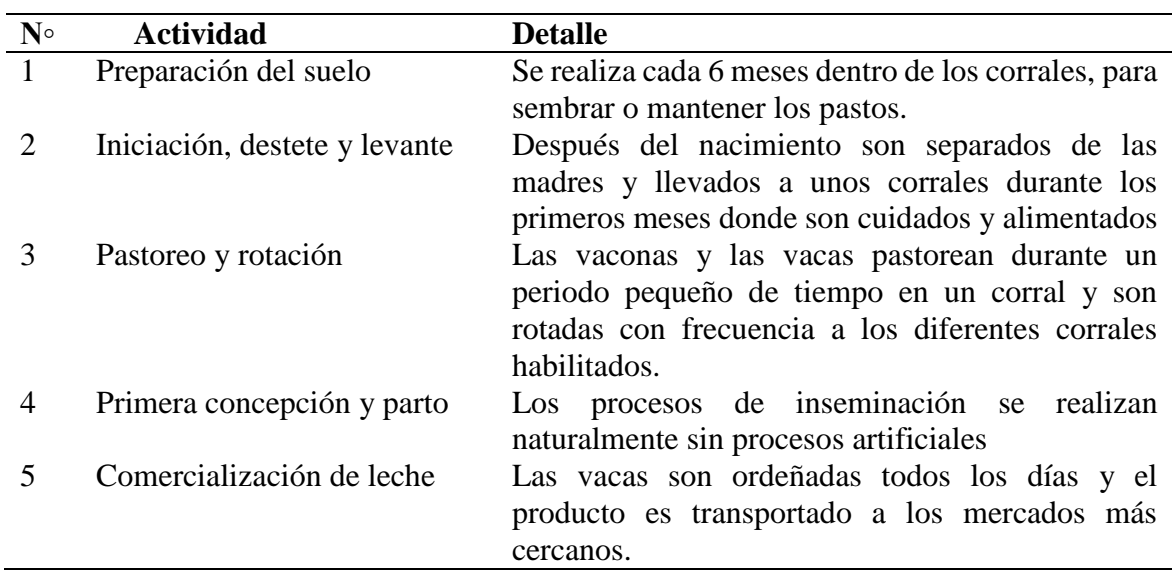

*Fuente: La investigación Elaborado por: Cordova A., 2019*

### **Tabla 73.**

*Síntesis de factores ambientales del proyecto PEAYMS*

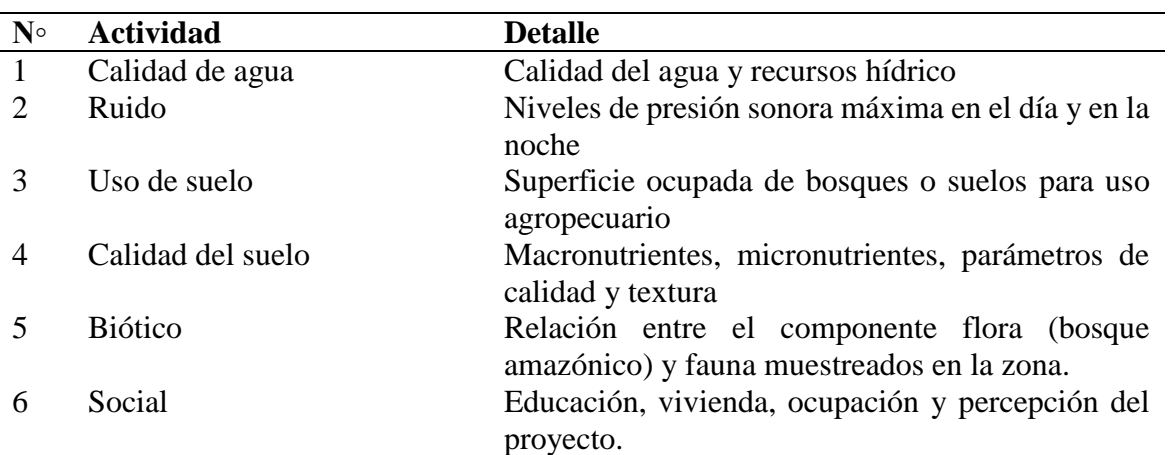

## **Tabla 74.**

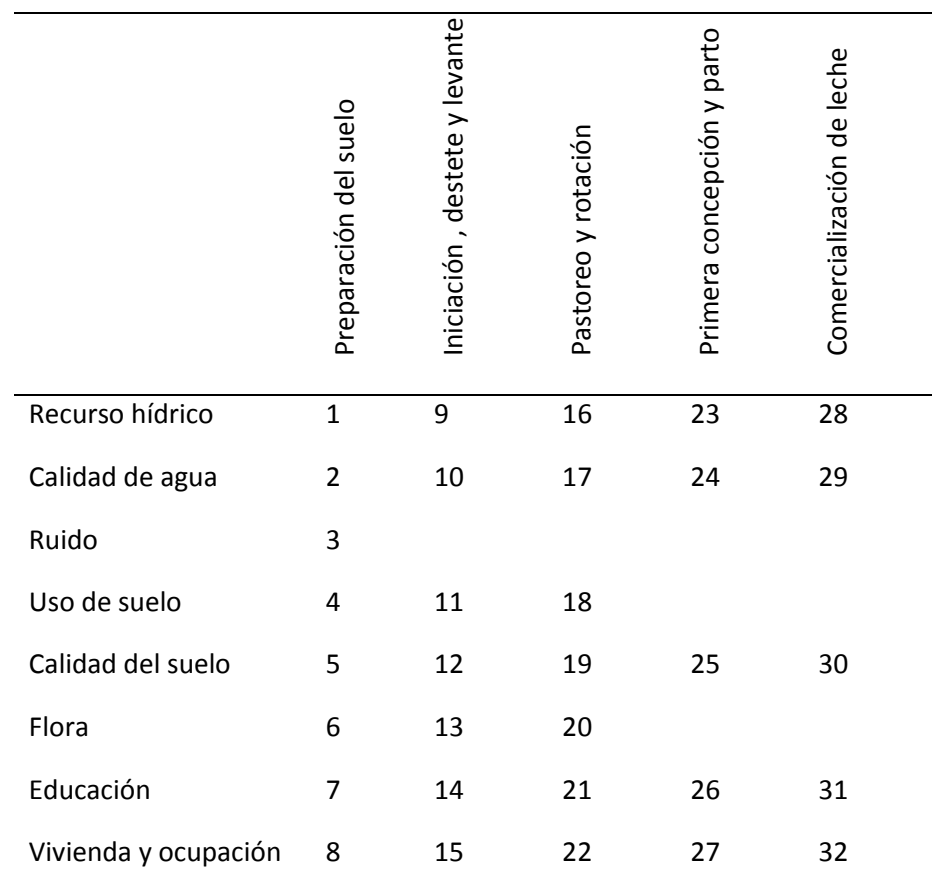

*Matriz de identificación de impactos socio-ambientales del proyecto PEAYMS.*

## **Tabla 75.**

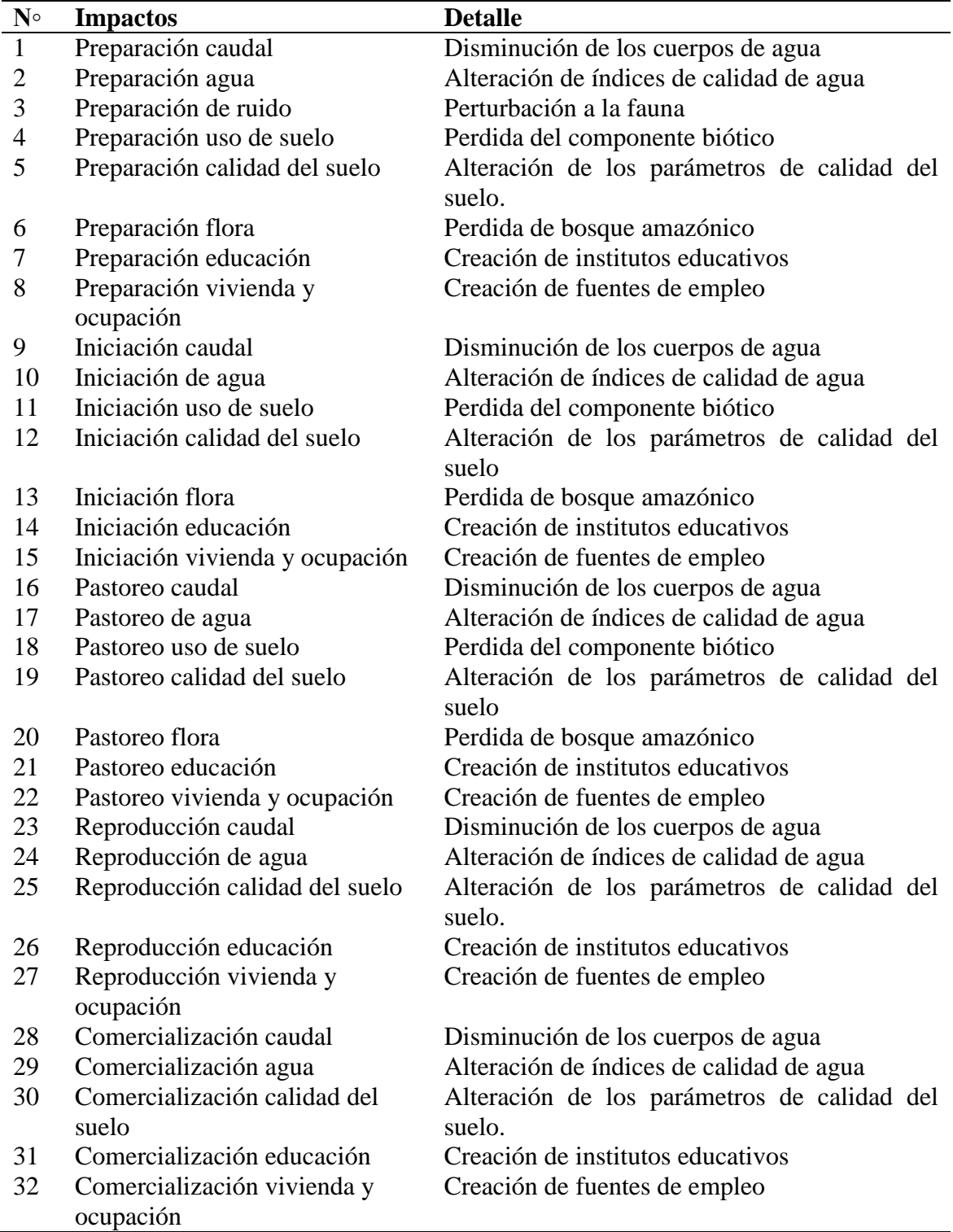

*Descripción de impactos socio-ambientales del proyecto PEAYMS.*

# **Tabla 76.**

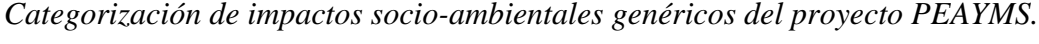

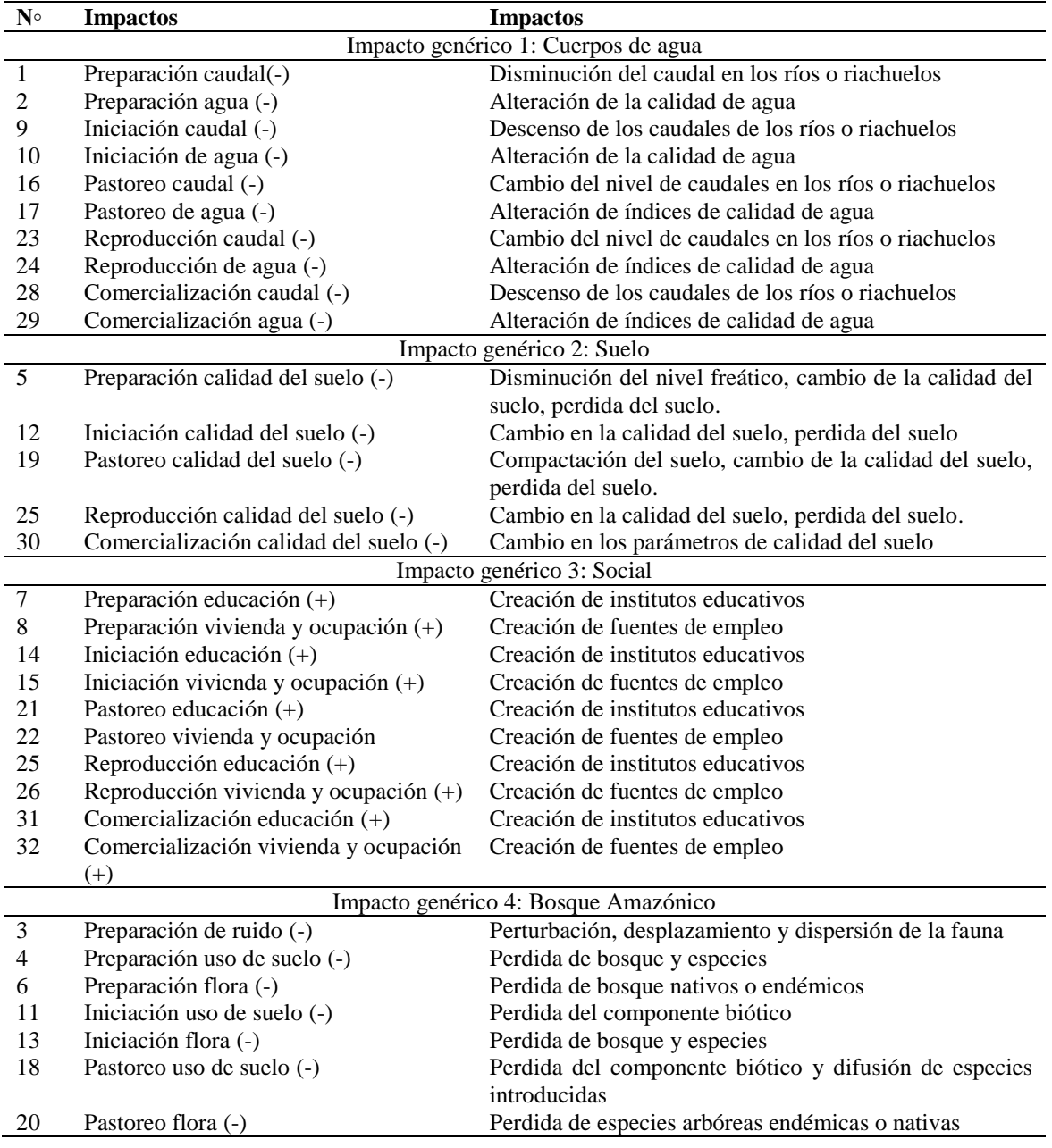

#### **Tabla 77.**

*Síntesis de impactos socio-ambientales genéricos del proyecto PEAYMS*

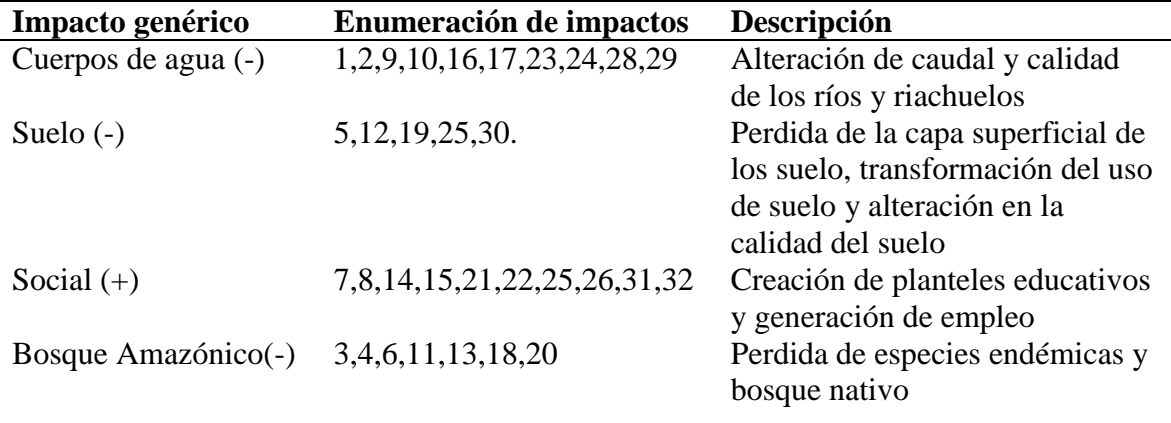

*Fuente: La investigación Elaborado por: Cordova A., 2019*

## **Tabla 78.**

*Evaluación de impactos socio-ambientales genéricos del proyecto PEAYMS.*

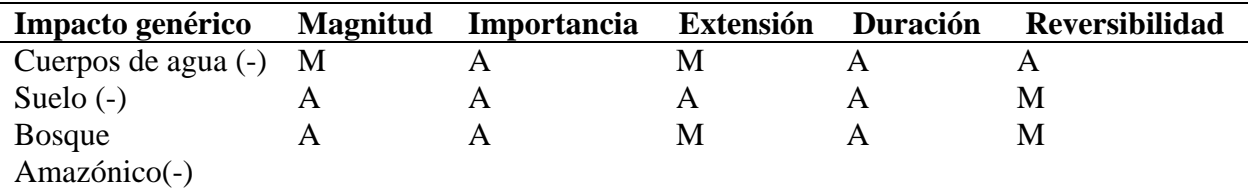

*Fuente: La investigación Elaborado por: Cordova A., 2019*

#### *Tabla 79.*

*Matriz de creación de parejas de impactos genéricos del proyecto PEAYMS.*

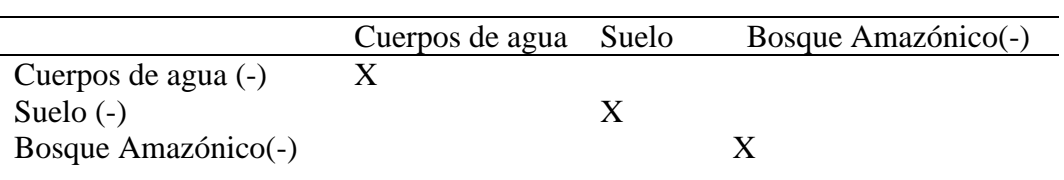

*Elaborado por*: Cordova A., 2019

### **Tabla 80.**

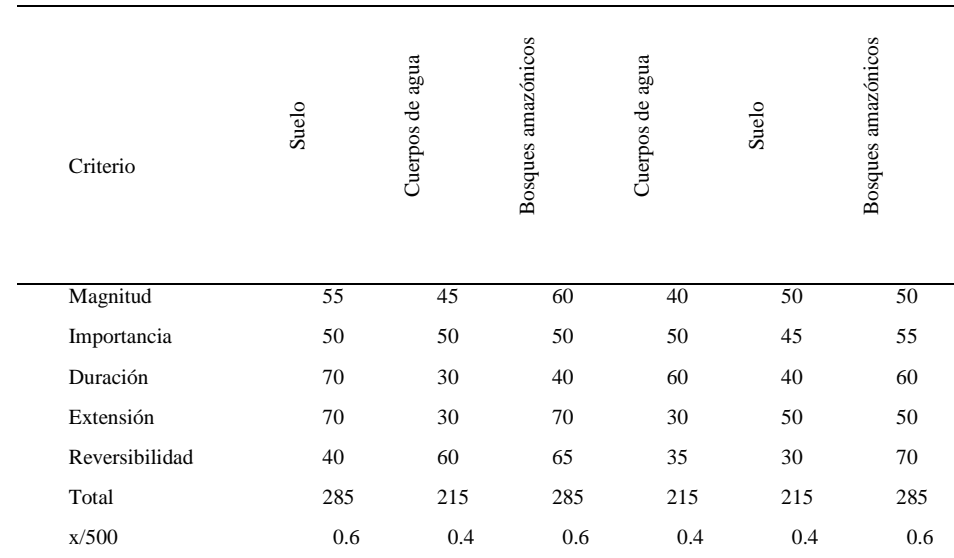

*Matriz de valoración de parejas de impactos genéricos del proyecto PEAYMS.*

*Elaborado por*: Cordova A., 2019

## **Tabla 81.**

*Matriz de coeficientes de significancia relativa del proyecto PEAYMS.*

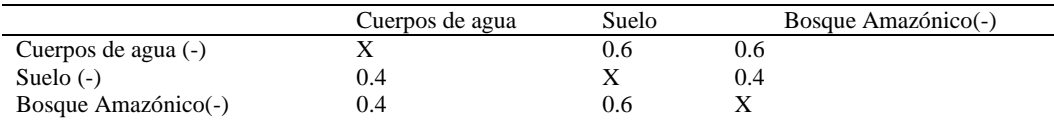

*Elaborado por*: Cordova A., 2019

#### **Tabla 82.**

*Matriz de cálculo del porcentaje de los coeficientes del proyecto PEAYMS.*

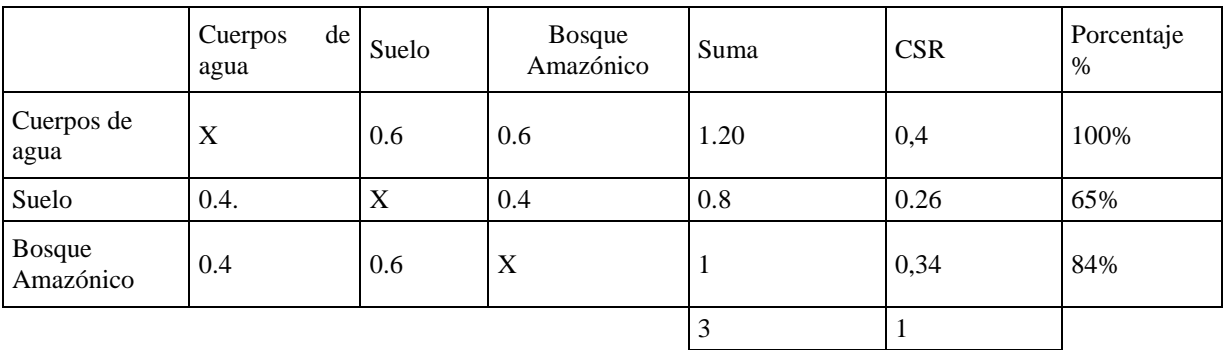

*Elaborado por*: Cordova A., 2019

# **Figura 29.**

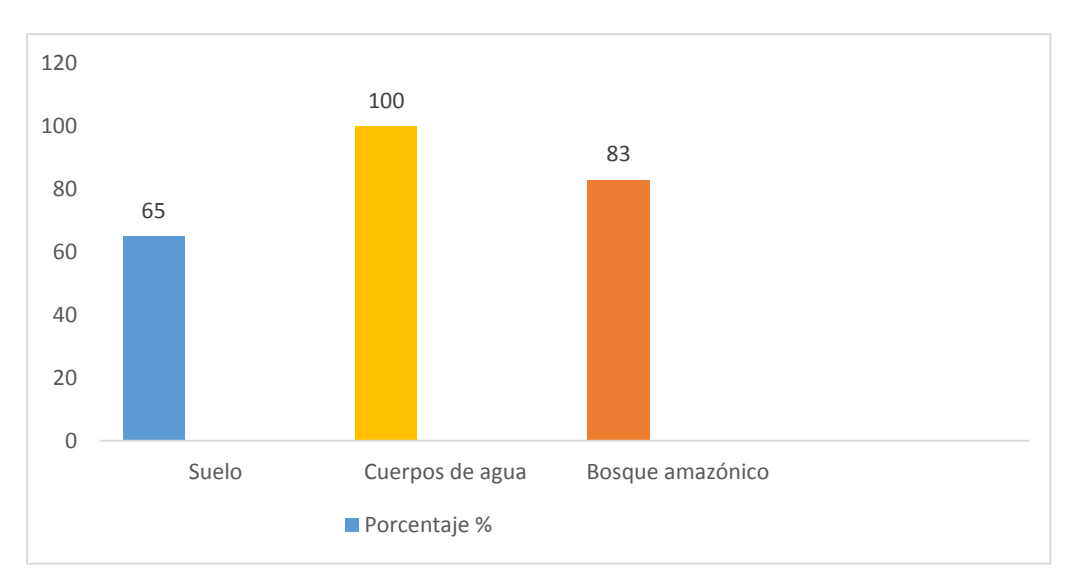

*Histograma de la valoración de impactos ambientales.* 

*Elaborado por: Cordova A., 2019.*

## **5.6.2.** *Actividad Agrícola GADB*

#### **Tabla 83.**

*Matriz detallada de los procesos en la GADB.*

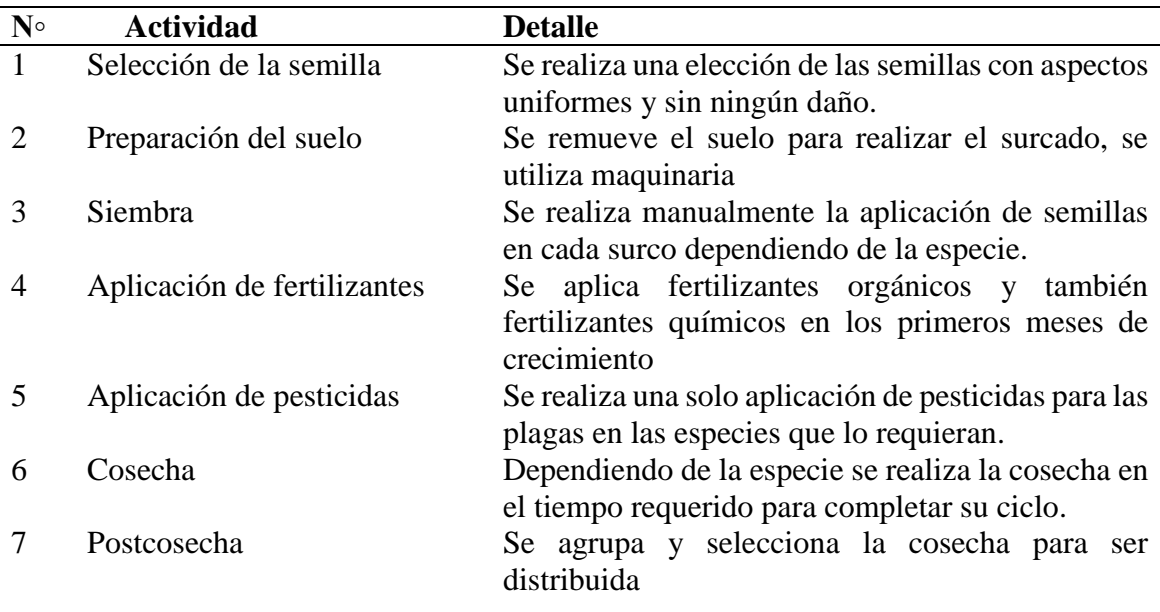

## **Tabla 84.**

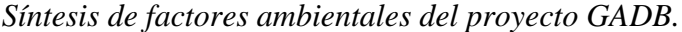

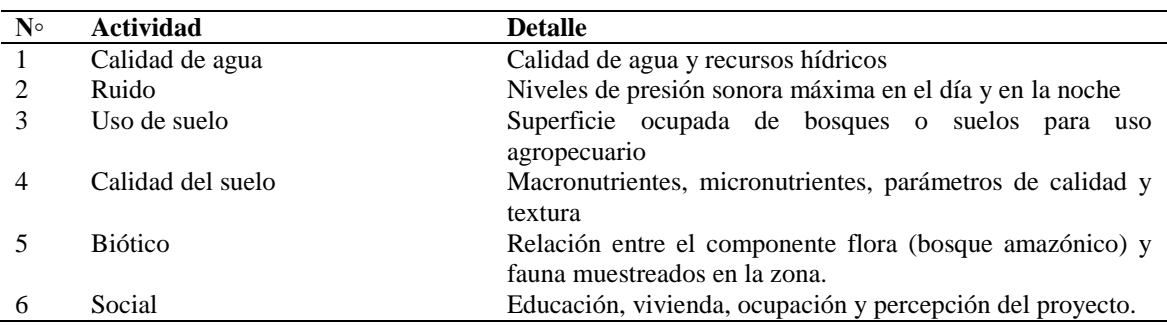

*Fuente: La investigación Elaborado por*: Cordova A., 2019

### **Tabla 85.**

*Matriz de identificación de impactos socio-ambientales del proyecto GADB*.

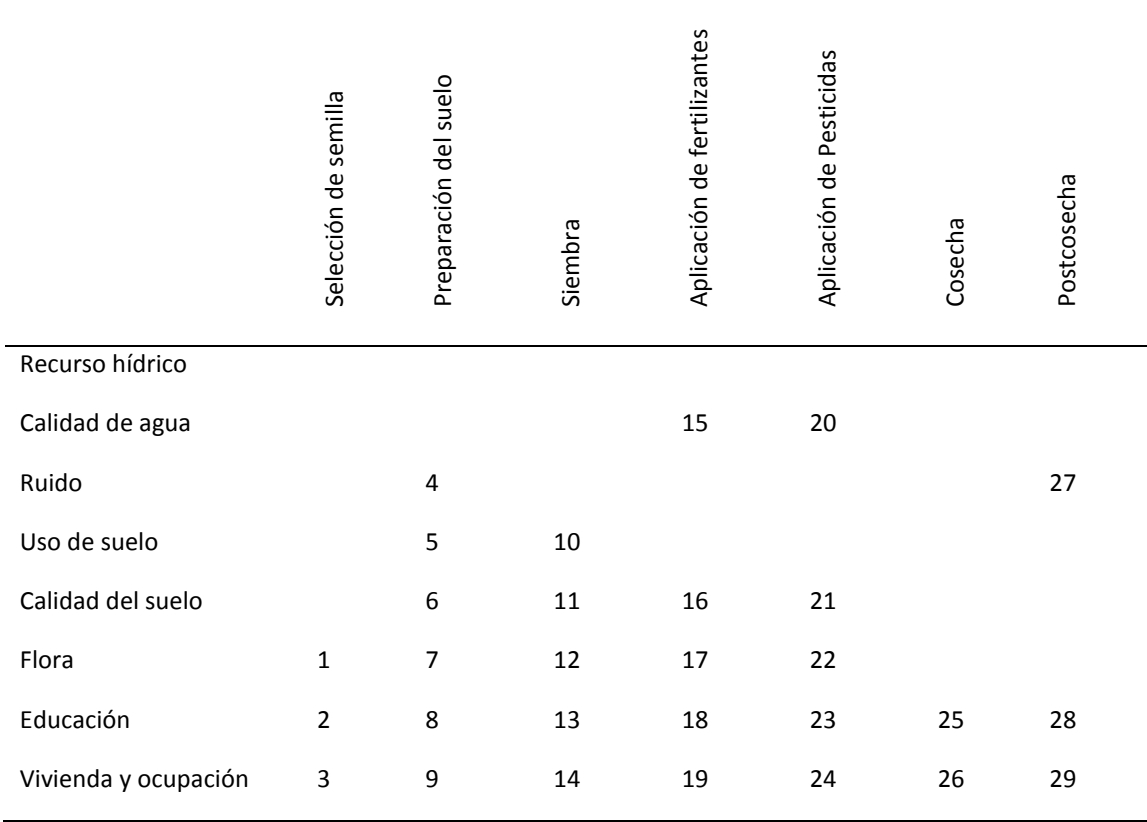

*Fuente: La investigación* 

*Elaborado por: Cordova A., 2019*

# **Tabla 86.**

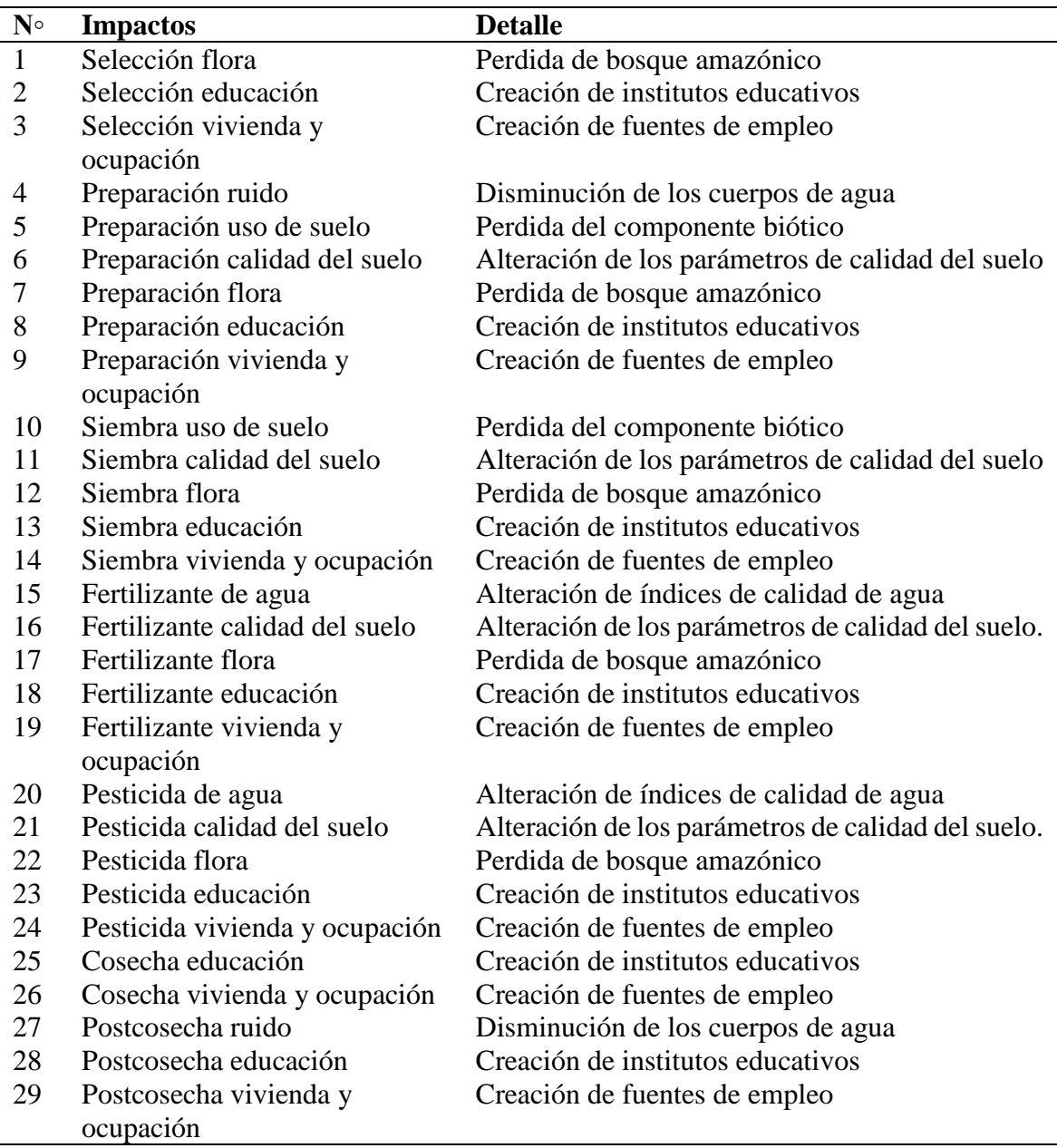

*Descripción de impactos socio-ambientales del proyecto GADB.*

## **Tabla 87.**

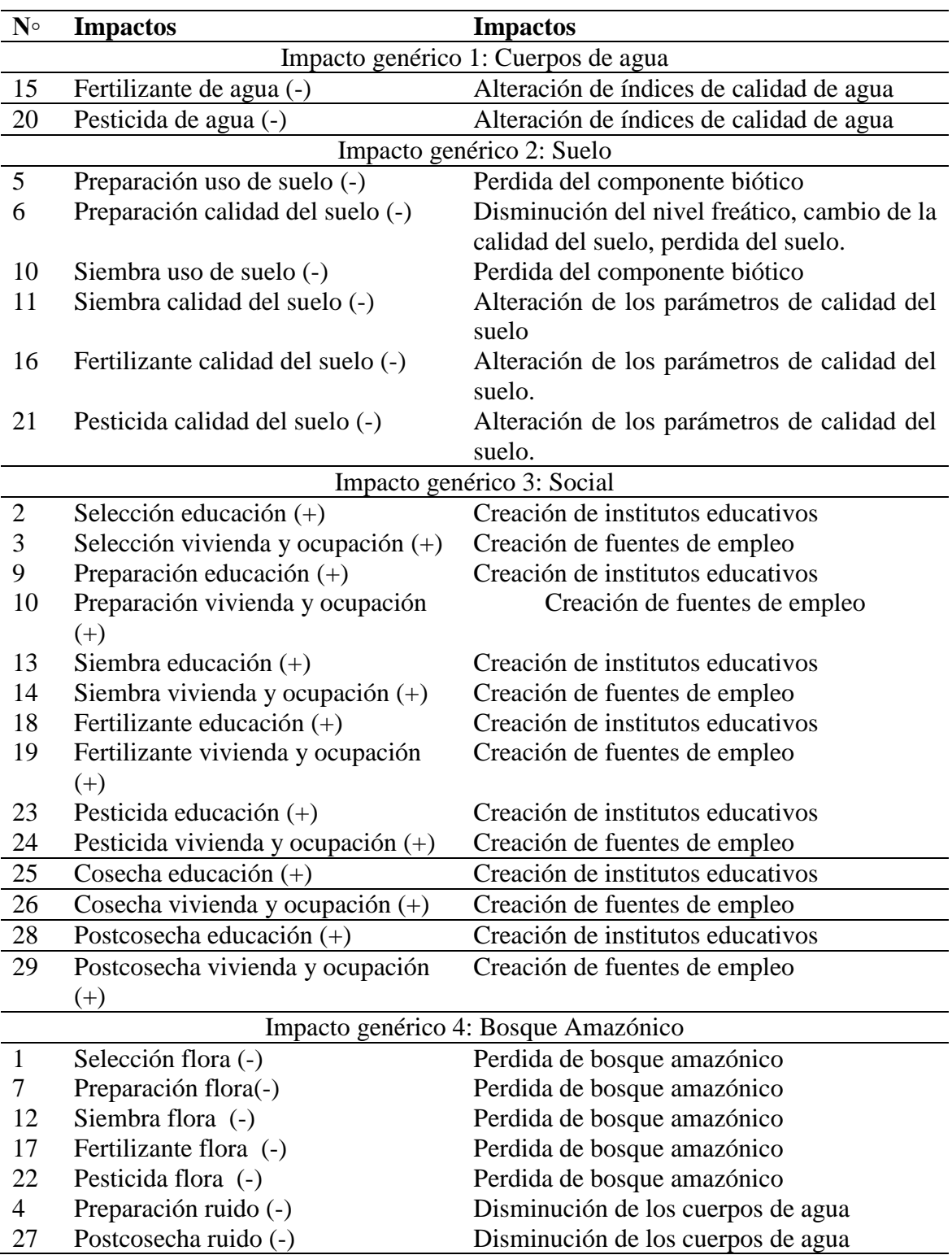

*Categorización de impactos socio-ambientales genéricos del proyecto GADB.* 

### **Tabla 88.**

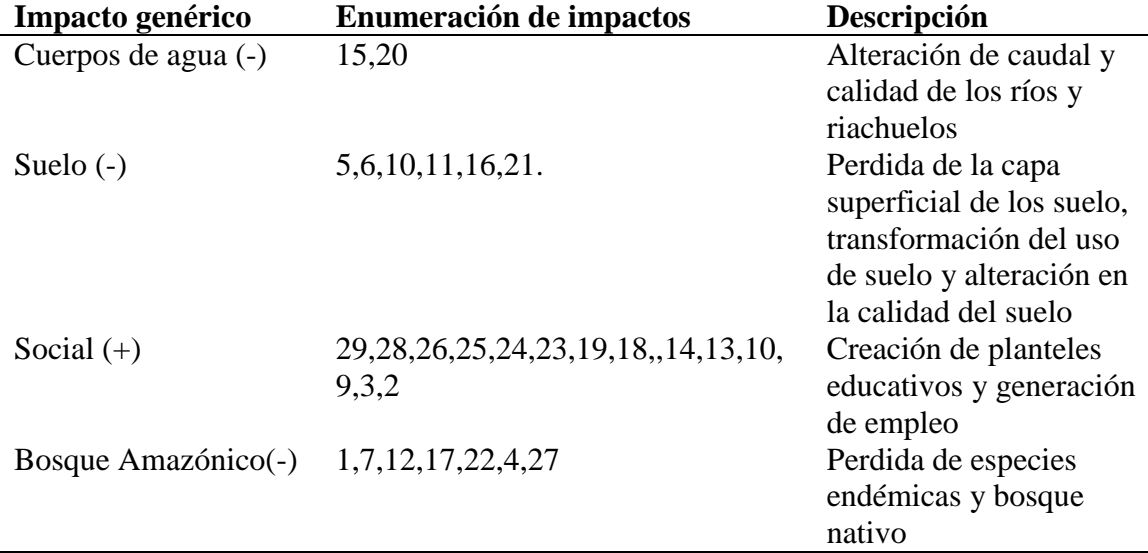

*Síntesis de impactos socio-ambientales genéricos del proyecto GADB*

*Fuente: La investigación Elaborado por: Cordova A., 2019*

#### **Tabla 89.**

*Evaluación de impactos socio-ambientales genéricos del proyecto GADB.* 

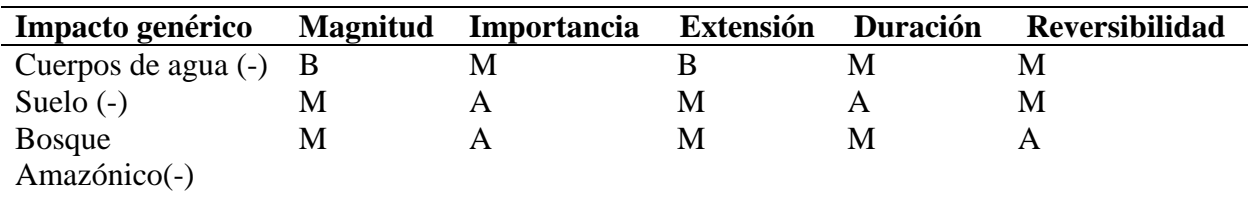

*Fuente: La investigación Elaborado por: Cordova A., 2019*

#### **Tabla 90.**

*Matriz de creación de parejas de impactos genéricos del proyecto GADB.*

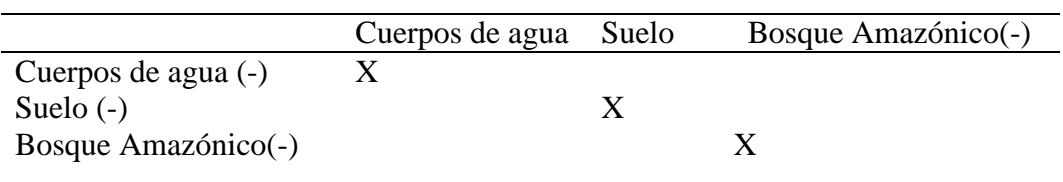

*Elaborado por*: Cordova A., 2019

### **Tabla 91.**

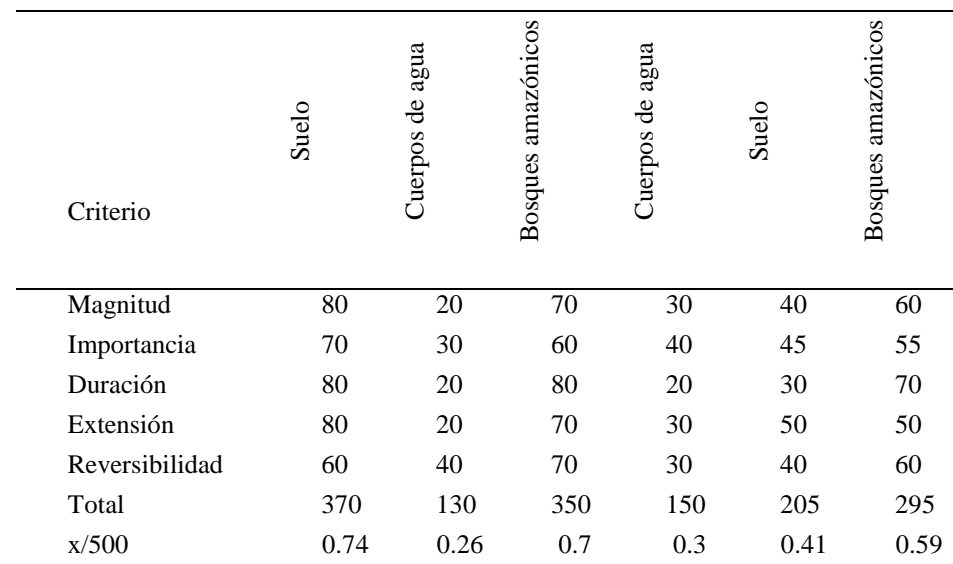

*Matriz de valoración de parejas de impactos genéricos del proyecto GADB.*

*Elaborado por*: Cordova A., 2019

## **Tabla 92.**

*Matriz de coeficientes de significancia relativa del proyecto* 

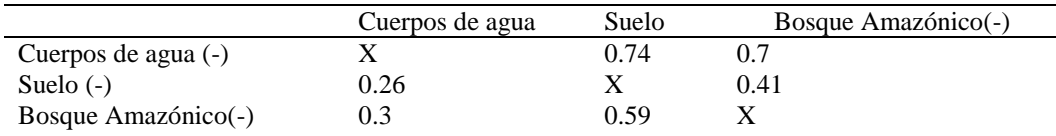

*Elaborado por*: Cordova A., 2019

### **Tabla 93.**

*Matriz de cálculo del porcentaje de los coeficientes de significancia relativa del proyecto* 

## *GADB.*

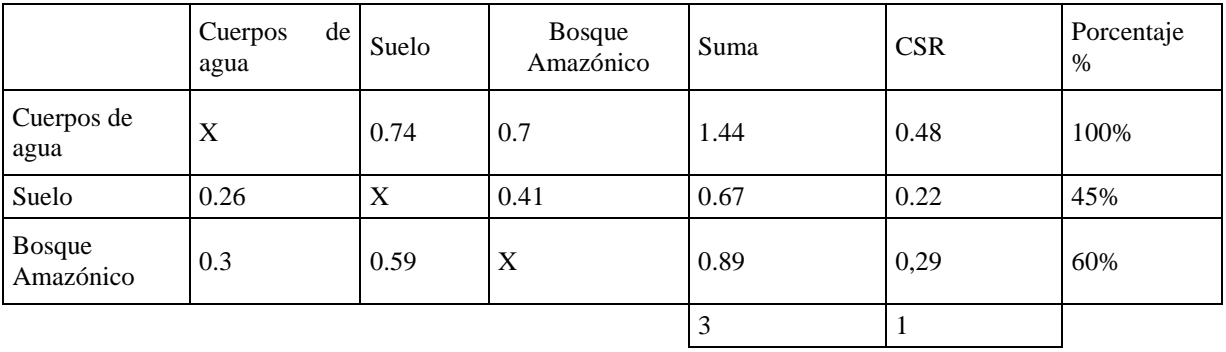

*Elaborado por*: Cordova A., 2019

#### **Figura 30.**

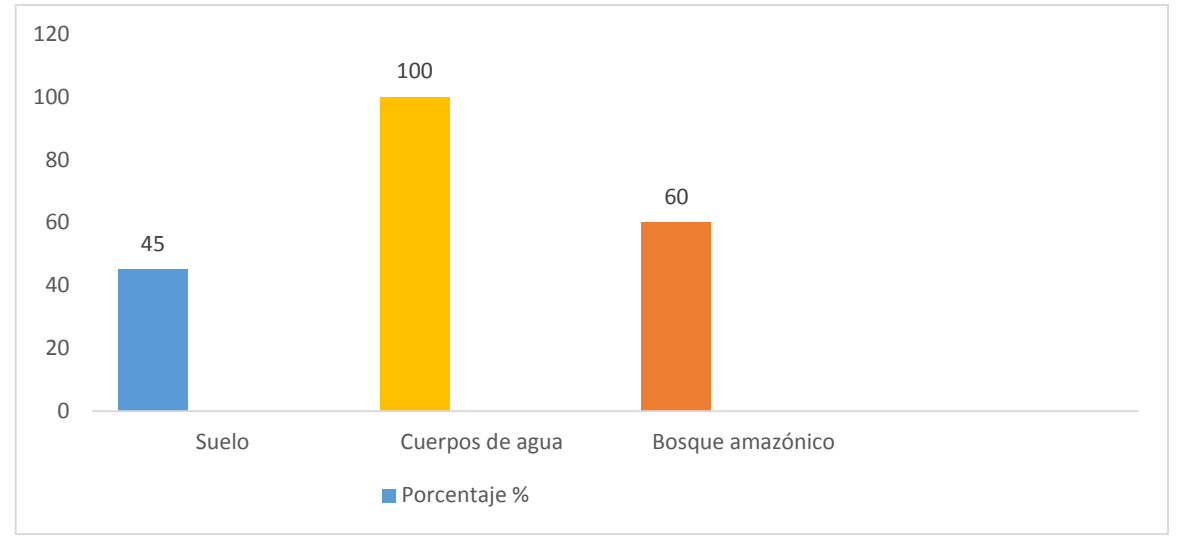

*Histograma de valoración de impactos ambientales*

**Discusión de la valoración de impacto ambiental**. En la valoración realizada por el método MEL-ENEL para la actividad ganadera de producción de leche, se encontró como principal impacto genérico el impacto producido sobre el factor agua, con un coeficiente de significancia relativa parcial CSR de 0.4 obteniendo así un 100% en la priorización de los impactos. El siguiente impacto genérico es el producido sobre el factor bosque amazónico con un coeficiente de significancia relativa parcial CSR de 0.34 obteniendo así un 84% en la priorización de los impactos. Para finalizar el último impacto genérico es el producido sobre el factor suelo con un coeficiente de significancia relativa parcial CSR de 0.26 obteniendo así un 65% en la priorización de los impactos.

Para Mayoralas (2010) el impacto ejercido sobre el factor agua junto con el factor suelo, paisaje y biodiversidad son los más importantes al momento de analizar las actividades ganaderas, ya que los sistemas ganaderos tanto de leche como de carne descargan gran cantidad de nutrientes, materia orgánica, microorganismos patógenos y alteración en el caudal. Todo esto producido principalmente por la deforestación en los alrededores del río, el arrastre de aguas residuales de la producción y lixiviación.

*Elaborado por: Cordova A., 2019.*

Dentro del área de estudio tenemos el riachuelo Shimpi que divide los proyectos PEAYMS y GADB, donde se ha registrado el mayor impacto tanto por su pérdida de caudal y de calidad. Esto posiblemente se debe a la cercanía que tiene el riachuelo hacia los dos proyectos, especialmente con la sala de ordeño donde el estiércol es fácilmente arrastrado hacia el río, este impacto sucede igualmente con los dos cuerpos de agua restantes, siendo el río Yukipa el que también registró impactos significativos, tanto por actividades antrópicas como por mal manejo de aguas negras de las poblaciones aledañas. El riachuelo innombrado que cruza el área de silvicultura registra una mejor calidad debido a que se encuentra en una zona de amortiguamiento, sin embargo los niveles de caudal continúan siendo afectados ya que no se encuentra dentro de los rangos de caudales presentes en otros cuerpos de agua de la zona. Es importante señalar que para las comunidades dentro del área de influencia directa el riachuelo Shimpi y en general todos los cuerpos de agua que se encuentran en sus territorios son valorados desde una cosmovisión integral, considerando que a su alrededor se generan interacciones socioambientales altamente significativas.

La expansión de la frontera agrícola implica un impacto significativo especialmente en el Bosque Siempreverde de Tierras Bajas de la Amazonía tal como se muestra en el estudio realizado por MAE (2016) donde muestran un decrecimiento significativo de las hectáreas de bosque nativo remplazado por actividades agropecuarias desde el año 1990 -2014, los impactos encontrados por la deforestación y remplazo del uso de suelo en la región Amazónica según MAE (2016), Granizo (2002) son: perdida de la flora y fauna, alteración en los ciclos hidrológicos y ciclos climáticos, liberación de carbono a la biosfera, alteración de la calidad del suelo y cambio de actividades antrópicas culturales de la zona.

En el área de estudio la pérdida del bosque nativo para remplazarlo por tierras pastoriles ha generado la pérdida de casi el 90% del bosque amazónico. Sin embargo existen acciones como los sistemas silvopastoriles y proyectos de investigación científica que han servido de bases para fomentar la regeneración y reforestación.

Dentro del área no intervenida aún se encuentra un 10% de bosque amazónico nativo, el área restante tiene un ecosistema mixto entre especies de pasto y sistemas arbóreos juveniles nativos. Las hectáreas silvopastoriles compuestas por árboles nativos y arboles introducidos maderables tienen valores de calidad de agua y suelo intermedios tendiendo a la recuperación, mientras que la zona donde se encuentran los proyectos agropecuarios presenta una pequeña zona donde se conserva el bosque nativo llamado ¨Jardin Botanico Kutukú¨, sin embargo las hectáreas restantes presentan altos niveles de degradación.

La alteración del uso de suelo de bosque amazónico a pastos, ha incrementado con el transcurso del tiempo así lo afirma CARE (2012), dejando impactos significativos en la calidad del suelo, como: alteración de la composición natural por una excesiva cantidad de nutrientes, perdida de la capa de suelo fértil, erosión y compactación. Sin embargo según Mayoralas (2010) las actividades ganaderas tienen diferentes niveles de impacto dependiendo de sus sistemas productivos, en el caso del presente estudio la actividad ganadera se compone de sistemas mixtos donde se realiza rotación del ganado cumpliendo con tiempos de descanso destinados a cada corral, hectáreas dedicadas al silvopastoreo y el área perteneciente a la cordillera del Kutukú donde se cumplen procesos de regeneración.

Para Pérez et al. (2008) en la expansión agrícola los principales impactos encontrados son los producidos al recurso suelo debido a las mala prácticas de cultivo por el exceso de fertilizantes incluyendo también la alteración al ciclo hidrológico, reducción de la biodiversidad y el detrimento de la calidad del agua. Sin embargo los resultados encontrados en la presente investigación presentaron como principal impacto la alteración producida hacia los cuerpos de agua, seguido del factor bosque amazónico y finalmente el impacto hacia el suelo. Esto posiblemente es debido a que el proyecto GADB se encuentra colindante al riachuelo Shimpi, ya que los parámetros de calidad fueron los más afectados en comparación a los otros cuerpos de agua presentes en el área de estudio. A su vez se consideró que la expansión de la frontera agrícola en el área evaluada si bien es cierto pertenece a un ecosistema altamente sensible los procesos de producción agrícola que se realizan en el presente estudio son realizados únicamente para fines educativos de la institución Salesiana donde se utilizan mecanismos manuales, bajas proporciones de fertilizantes o pesticidas.

#### **6. CONCLUSIONES Y RECOMENDACIONES**

#### **6.1. Conclusiones**

- 1. En el levantamiento del componente agua se encontró mayor contaminación en el riachuelo Shimpi, presentando alteraciones más significativas en los parámetros de calidad, seguido del río Yuquipa y finalmente el riachuelo innombrado. En el componente aire se obtuvo valores de ruido nocturnos elevados en el área intervenida por la presencia de fuentes de ruido móvil en la Comunidad Ecológica Yukipa, mientras que los otros parámetros se encuentran dentro de la norma de ruido de fondo. En el componente suelo el área intervenida muestra mayor alteración de parámetros de calidad y textura, mientras que el área no intervenida muestra mayor cantidad de parámetros de calidad y textura dentro de la norma para suelos amazónicos. En el inventario de flora se encontró especies nativas o endémicas de la región amazónica en procesos de regeneración de bosque en el área no intervenida, mientras que en el área intervenida únicamente se encontró especies de pasto.
- 2. Se realizó la identificación de las áreas de influencia únicamente en la zona donde se encuentra el emplazamiento de los proyectos agropecuarios PAYSDB Y GADB, debido a que el área no intervenida ya no cuenta con actividades agropecuarias. Dentro de las áreas de influencias se encontró cinco barrios, una comunidad colindante y predios sin ningún uso de suelo perteneciente a personas privadas.
- 3. Se determinó el nivel de sensibilidad de todos los factores socio-ambientales como medianamente-alto, esto debido a que se encuentran en la región amazónica y cuentan con un porcentaje elevado de bosque nativo, sin embargo el emplazamiento de la investigación no consta en el sistema nacional de áreas protegidas SNAP.
- 4. Se determinó los riesgos ambientales del proyecto hacia el ambiente mediante información primaria y secundaria, encontrando dentro del componente físico posibles

riesgos de degradación del suelo debido a malas prácticas de deforestación que podrían producir incendios descontrolados. El riesgo que presenta el componente biótico es la perdida de flora nativa por la introducción de especies exóticas tales como el pasto marandú o espadaña que alteran el uso del suelo. Finalmente se encontró como riesgo al componente social el deterioro de la salud provocado por la descarga de aguas residuales que presentan alteraciones en el pH, sólidos disueltos, coliformes fecales y totales provenientes de los procesos productivos de las actividades ganaderas.

5. En la valoración de la actividad productiva de ganado vacuno lechero se registró: perdida de caudal, degradación de algunos indicadores principales de calidad como el pH, coliformes fecales y oxígeno disuelto presente en los tres cuerpos de agua, siendo el impacto genérico al componente agua prioritario con un 100% de Coeficiente de Significancia Relativa CSR. Cabe mencionar que la percepción que los habitantes del área de influencia tienen de los cuerpos hídricos aporta un valor fundamental al momento de la valoración, debido a la importancia que los ríos y riachuelos tienen para la cosmovisión de la nacionalidad shuar.

Seguido de la pérdida de bosque nativo que registra un 83% de CSR, debido a la indiscriminada deforestación realizada para ampliar la frontera agropecuaria, obteniendo impactos significativos en la perdida de especies debido a la alta sensibilidad de especies paraguas que son importantes para el equilibro de los ecosistemas, alteración de los ciclos hidrológicos debido a la importancia que tienen los bosques amazónicos para la evo transpiración y cambio de los parámetros de los suelos amazónicos debido a la perdida de las capas de materia orgánica y cobertura vegetal .

Dentro del componente social se ha encontrado que la muestra encuestada presenta bajos índices de analfabetismo y dentro del barrio el Naranjal se encontró trabajadores de planta de los proyectos agropecuarios, esto genera un mejor nivel de vida en la población por lo que se considera como impacto positivo.

6. En la valoración de la actividad agrícola se obtuvo como resultados un 100% de CSR para el impacto genérico producido hacia los cuerpos de agua debido a la posible lixiviación y arrastre de los fertilizantes. Seguido del impacto genérico realizado hacia los bosques con un 60 % de CSR por la expansión de la frontera agrícola y finalmente el impacto genérico producido hacia los suelos es poco prioritario ya que tiene un 45% de CRS, debido a que es un proyecto con fines educativos, no utiliza fertilizantes o pesticidas de sello rojo y la producción agrícola es muy baja.

#### **6.2. Recomendaciones**

- 1. Se debe impulsar acciones conjuntas entre las entidades educativas y la Misión Salesiana Sevilla Don Bosco, donde se reafirme el compromiso de mantener el área no intervenida en especial el porcentaje de bosque virgen e impulsar y fortalecer la Estación Biológica Kutukú.
- 2. Se recomienda remplazar las especies invasoras de pastos por la especie de pasto nativo marandú (*Brachiaria brizantha),* se recomienda también reforzar el área de silvopastoreo con especies nativas del bosque Kutukú.
- 3. Se recomienda realizar acciones interconectadas entre la conservación del bosque y la producción agropecuaria de la Misión Salesiana Sevilla Don Bosco.
- 4. Se recomienda realizar capacitaciones educativas de muestreo físico, biológico y social a todos los alumnos internos dentro de la casa de acogida de la Misión Salesiana Sevilla Don Bosco.

#### **7. BIBLIOGRAFÍA**

- A, M., G, C., G, M., M, D., Z, P. A., V, I. C., … R, K. (2006). *FAUNA SILVESTRE Y SUS PRINCIPALES MEDIDAS DE MANEJO* 57. http://www.scielo.org.co/pdf/eia/n5/n5a04.pdf
- Arroba, G. (2018). ANÁLISIS DE LA ESTRUCTURA Y COMPOSICIÓN FLORÍSTICA DEL BOSQUE DE LA ESTACIÓN BIOLÓGICA KUTUKÚ. http://dspace.ups.edu.ec/bitstream/123456789/5081/1/UPS-CYT00109.pdf
- Asamblea Nacional. (2004a). LEY DE GESTIÓN AMBIENTAL. In *Bulgarian Medicine* (Vol. 6). http://www.ambiente.gob.ec/wp-content/uploads/downloads/2012/09/LEY-DE-GESTION-AMBIENTAL.pdf
- Asamblea Nacional. (2004b). *Ley de Prevencion y Control de la Contaminación*. http://www.ambiente.gob.ec/wp-content/uploads/downloads/2012/09/LEY-DE-PREVENCION-Y-CONTROL-DE-LA-CONTAMINACION-AMBIENTAL.pdf
- Asamblea Nacional. (2004c). *Ley forestal y de conservacion de areas naturales y vida silvestre*. http://www.ambiente.gob.ec/wp-content/uploads/downloads/2015/06/Ley-Forestal-y-de-Conservacion-de-Areas-Naturales-y-Vida-Silvestre.pdf
- Asamblea Nacional. (2017). Codigo organico del ambiente. In *Registro Oficial Suplemento 983*. http://www.ambiente.gob.ec/wpcontent/uploads/downloads/2018/01/CODIGO\_ORGANICO\_AMBIENTE.pdf
- Aucapiña, F. (2013). *ESTUDIO DE IMPACTO AMBIENTAL DEL PROYECTO EVALUACIÓN Y DISEÑOS DEFINITIVOS DEL SISTEMA REGIONAL DE AGUA POTABLE PARA SEVILLA DON BOSCO*.

https://maemoronasantiago.files.wordpress.com/2013/09/esia\_proyecto-evaluacic3b3ny-disec3b1os-definitivos-del-sistema-regional-de-agua-potable-para-sevilla-don-boscocantc3b3n-morona.pdf

- Audiovisuales Don Bosco. (2019). Casa Sevilla Don Bosco | Salesianos Ecuador. Retrieved August 11, 2019. https://salesianos.org.ec/pags/casas\_obras.jsp?casa=Sevilla+Don+Bosco
- Borja, J., & Valdivia, R. (2004). Introdución a la agronomía. In EDIMEC (Ed.), *Atencion Primaria* (Vol. 34). https://doi.org/10.1157/13068212
- Bravo, C., Ramírez, A., Marín, H., Torres, B., Alemán, R., Torres, R., … Changoluisa, D. (2017). Factors associated with soil fertility in different land uses of the Ecuadorian Amazon Region | Factores asociados a la fertilidad del suelo en diferentes usos de la tierra de la Región Amazónica Ecuatoriana. *Revista Electronica de Veterinaria*, *18*(11). https://www.scopus.com/record/display.uri?eid=2-s2.0-

85040364324&origin=resultslist&sort=plf-

```
f&src=s&st1=Ecuadorian+Amazon+region&st2=&sid=5283b2970e7e52caf21ef7a74ef8
e0a9&sot=b&sdt=b&sl=31&s=TITLE%28Ecuadorian+Amazon+region%29&relpos=5
&citeCnt=0&searchTe
```
- Canter, L. W. (1998). *(Chocolombia) Larry Canter - Manual de evaluación de impacto ambiental, técnicas para la elaboración de los estudios de impacto-McGraw Hill (1998).pdf*.
- Carretefe, A. (2008). Une 150008:2008. http://anavam.com/docs/semana-sostenibilidad-IIponencia-norma-UNE-150008-2008-analisis-y-evaluacion-del-riesgo-ambiental.pdf

Cauca, V., Esteban, D., & García, G. (n.d.). *Valoración de impactos ecológicos por minería de* 

*oro en río Guabas , Valle del Cauca , Colombia Assessment of ecological impacts by mining of gold in Guabas River , Valle del Cauca , Colombia*. 243–254.

- Chacón, C. (2008). *Voluntad de Conservar*. https://www.cbd.int/doc/pa/tools/voluntad de conservar.pdf
- Collahuazo, P. (2012). *Plan de manejo de la especie ishpink en la comunidad de Wapu* (pp. 1– 48). pp. 1–48. http://chankuap.org/wp-content/uploads/2014/03/7.-Plan-de-Manejo-Ishpink-Wapu.pdf
- Conesa, V. (2010). *GUÍA METODOLÓGICA PARA LA EVALUACIÓN DEL IMPACTO AMBIENTAL* (Cuarta Edi, Vol. 53; E. M. Prensa, Ed.). https://doi.org/10.1017/CBO9781107415324.004
- Congo, C., Lara, F. V., Cruz, O. M., Vargas, C. C., Iturralde, L. R., & Zambrano, A. V. (2018). Dispersed trees and their effect on the productivity of paddocks in the Ecuadorian Amazonia. *Granja*, *27*(1), 64–76. https://doi.org/10.17163/lgr.n27.2018.05
- Constituyente, A. (2018). *Constitucion De La Republica Del Ecuador Tipo De Norma*. www.ambiente.gob.ec
- ENTRIX, I. (2019). *Estudio de Impacto Ambiental de Protección y Alimentador a 69kV dentro de la Subestación Cayambe*.
- FAO. (2006). *La larga sombra del ganado*. http://www.fao.org/3/a-a0701s.pdf
- FAO. (2010). Ganadería y deforestación. Revista Politicas Pecuarias website: www.lead.virtualcentre.org
- Global, A. (n.d.). ALS Global. www.alsglobal.com
- *Guía para la utilización de las Valijas Viajeras-Velocidad y Caudal RED MAPSA Versión 1.0- Junio de 2007*. (n.d.). http://www.dnh.gub.uy/.
- INAMHI. (2011). *Anuario Meteorológico*. http://www.serviciometeorologico.gob.ec/wpcontent/uploads/anuarios/meteorologicos/Am 2009.pdf
- INATEC. (2016). *Manual de pastos y forrajes*. https://www.jica.go.jp/project/nicaragua/007/materials/ku57pq0000224spzatt/Manual\_de\_Pastos\_y\_Forrajes.pdf
- INEC. (2010). ¿CUÁNTOS SOMOS Y CUÁNTO HEMOS CRECIDO? Retrieved October 18, 2019. https://www.ecuadorencifras.gob.ec/censo-de-poblacion-y-vivienda/

INEN. (2013a). *NORMA TÉCNICA ECUATORIANA NTE INEN 266 : 2013 Primera revisión* (pp. 7–12). pp. 7–12. http://www.trabajo.gob.ec/wp-content/uploads/2012/10/NTE-INEN-2176-AGUA.-CALIDAD-DEL-AGUA.-MUESTREO.-TÉCNICAS-DE-MUESTREO.pdf

- INEN. (2013b). *Quito-Ecuador*. http://www.trabajo.gob.ec/wpcontent/uploads/2012/10/NTE-INEN-2176-AGUA.-CALIDAD-DEL-AGUA.- MUESTREO.-TÉCNICAS-DE-MUESTREO.pdf
- JICA. (2008). El ganado. https://www.jica.go.jp/project/bolivia/3065022E0/04/pdf/4-3- 1\_05.pdf
- Kasent, A. (2006). *PROYECTO DE PARTICIPACIÓN PARA LA ELABORACIÓN DE VIVEROS FORESTALES CON PLANTAS NATIVAS MADERABLES EN EXTINCIÓN EN SEVILLA DON BOSCO-MORONA SANTIAGO* (Vol. 33). https://doi.org/10.19744/j.cnki.11-1235/f.2006.09.027
- Ló, P. L. (2004). *POBLACIÓN MUESTRA Y MUESTREO*. http://www.scielo.org.bo/pdf/rpc/v09n08/v09n08a12.pdf
- Lozano, M. (2019). *Determinación de la calidad del agua mediante el uso de macroinvertebrados bentónicos como bioindicadores en la microcuenca del río guanganza chico de la provincia de Morona Santiago* (ESPOCH). http://dspace.espoch.edu.ec/handle/123456789/10594?mode=full
- MAE. (2012). *Estrategia Nacional de Cambi Climático del Ecua*. http://extwprlegs1.fao.org/docs/pdf/ecu140074.pdf
- MAE. (2013). *Gestión integral de desechos plásticos de uso agrícola*. http://suia.ambiente.gob.ec/documents/10179/249439/AM+021+GESTION\_DESECHO S\_PLASTICOS+AGRÍCOLAS.pdf/2a22e1fe-a542-4af9-988c-9a57db62bd1c
- MAE. (2015a). *Acuerdo 061*. http://suia.ambiente.gob.ec/documents/10179/185880/ACUERDO+061+REFORMA+LI BRO+VI+TULSMA+-+R.O.316+04+DE+MAYO+2015.pdf/3c02e9cb-0074-4fb0-afbe-0626370fa108
- MAE. (2015b). Acuerdo 097A. In *Registro Oficial No. 387*. http://extwprlegs1.fao.org/docs/pdf/ecu155128.pdf

MAE. (2015c). *Acuerdo 103*. http://extwprlegs1.fao.org/docs/pdf/ecu155171.pdf

- MAE. (2015d). TÉRMINOS DE REFERENCIA DE LA DECLARATORIA DEL IMPACTO AMBIENTAL. http://www.ambiente.gob.ec/
- MAE. (2015e). Texto Unificado de Legislación Seundaria del Ministerio del Ambiente. In *Registro oficial TULSMA*.

http://gis.uazuay.edu.ec/ierse/links\_doc\_contaminantes/REGISTRO OFICIAL 387 - AM 140.pdf

- MAE. (2016). *PLAN DE ACCIÓN REDD + ECUADOR*. http://suia.ambiente.gob.ec/documents/10179/185860/MAE\_2016\_11\_21+ART+LIBRO +REDD+17+nov+2016.pdf/e282f00c-37b2-4183-8349-54ecc9837bc8
- MAE. (2017). *Estrategia Nacional de Biodiversidad 2015-2030*. http://maetransparente.ambiente.gob.ec/documentacion/WebAPs/Estrategia Nacional de Biodiversidad 2015-2030 - CALIDAD WEB.pdf
- Mayoralas, E. (2010). *Metodologías Para La Evaluación Y Mejora Del Impacto Ambiental De Los Sistemas Ganaderos: Análisis Comparado Y Posibilidades De Aplicación En El Sector De Los Pequeños Rumiantes De Andalucía*. http://www.uco.es/zootecniaygestion/img/pictorex/20\_10\_02\_Trabajo\_Fin\_de\_Master.p df
- MINAGRI. (2015). *Manual N <sup>o</sup> 5 Medición de agua* (p. 4). p. 4. minagri.gob.pe/portal/download/pdf/manual-riego/manual5.pdf
- Ministerio del Ambiente. (2015). Limites permisibles de niveles de ruido ambiente para fuentes fijas y fuentes móviles, y para vibraciones. *Libro VI ANEXO 5*, pp. 416–428. http://extwprlegs1.fao.org/docs/pdf/ecu112184.pdf
- Ministerio del Ambiente del Ecuador, & Unión Europea y Tinker Foundation. (2012). *Plan de Manejo del Área de Bosque y Vegetación Protectora Kutukú-Shamia*. https://www.care.org.ec/wp-

content/uploads/biblioteca\_virtual/derechos\_pueblos\_indigenas/Plan\_Manejo\_BP\_Kutu ku.pdf

Naranjo, L., Chaves, R., Salazar, D., Orejuela, D., Cuichán, M., Suárez, M., & Villafuerte, W. (2012). Encuesta de Superficie y Producción Agropecuaria Continua 2012 Dirección responsable de la información estadística y contenidos: DIRECCIÓN DE ESTADÍSTICAS ECONÓMICAS. Inec website: http://www.ecuadorencifras.gob.ec/documentos/web-

inec/Estadisticas\_agropecuarias/espac/espac\_2012/InformeEjecutivo.pdf

- Noticias UPS. (2015). UPS inaugura Estación Biológica KUTUKÚ: conocimiento científico e innovación tecnológica en el país - UPS. August 11, 2019, https://www.ups.edu.ec/noticias?articleId=3269649
- Padilla Ramírez, J., Montoya Ayala, R., & García Palomares, J. (2004). Utilización de un SIG para la determinación del impacto ambiental generado por actividades agrícolas, ganaderas e industriales: el caso del Valle Zapotitlán en la Reserva de la Biosfera de Tehuacán Cuicatlán. *Boletín de La Asociación de Geógrafos Españoles*, (38), 115–130. https://dialnet.unirioja.es/servlet/articulo?codigo=1079125
- Pérez, A., Moscuzza, C., & Fernández, A. (2008). Efectos socioeconómicos y ambientales de la expansión agropecuaria. Estudio de caso: Santiago del Estero, Argentina. *Ecosistemas*, *17*(1), 5–15. https://www.revistaecosistemas.net/index.php/ecosistemas/article/view/108
- Pinto, S. (2007). *Valoración de impactos ambientales*. http://api.eoi.es/api\_v1\_dev.php/fedora/asset/eoi:48150/componente48148.pdf

PUCE. (2018). Flora Web Ecuador. https://bioweb.bio/floraweb/polylepis/Bibliografia/

Puentestar, W. (2015). *LA PROBLEMÁTICA AMBIENTAL Y EL DETERIORO DE LOS RECURSOS NATURALES EN EL ECUADOR.UNA PERSPECTIVA DESDE LA GEOGRAFÍA*. https://docplayer.es/12721549-Pontificia-universidad-catolica-delecuador-facultad-de-ciencias-humanas-escuela-de-ciencias-geograficas.html

- Ramos, A. (2004). METODOLOGÍAS MATRICIALES DE EVALUACIÓN AMBIENTAL PARA PAISES EN DESARROLLO: MATRIZ DE LEOPOLD Y MÉTODO MEL-ENEL (Vol. 2004). http://biblioteca.usac.edu.gt/tesis/08/08\_2469\_C.pdf
- RODRÍGUEZ, F., PAREDES, G., BAZÁN, R., & RAMÍREZ, J. (2006). Algunas Propietarias Fisicas, Quimicas Y Mineralogicas De Materiales Sedimentarios Recientes En Un Complejo De Orillares Del Rio Amazonas. *Folia Amazónica*, *4*(2), 5. https://doi.org/10.24841/fa.v4i2.189
- Singla, A., Bautista, G., Sánchez, R. G., Mátyás, B., Serrano, V., Arteaga, J. M., … Ramírez, L. J. (2018). Altitudinal variations in H and Al ions interchange along with Fe content in Amazonian rainforest soil. *Granja*, 28(2), 43–51. https://doi.org/10.17163/lgr.n28.2018.03
- Solano, R. (2013). *Universidad De Guayaquil Tema :* http://repositorio.ug.edu.ec/bitstream/redug/6125/1/tesis final solano maldonado %23 30.pdf
- Sosa, D. A. (2012). Técnicas de toma y remisión de muestras de suelos. *Instituo Nacional de Tecnológico Agropecuaria*, 1–5.
- Torres, Y. (2012). *Caracterización socioeconomica de pequeñas explotaciones ganaderas en la provincia de Manabí Ecuador* (Universidad de Cordoba). http://www.uco.es/zootecniaygestion/img/pictorex/19\_17\_41\_Yenny\_Torres.pdf
- Ulloa, J., Callles, J., Espíndola, F., & López, V. (2013). Amazonía ecuatoriana 2013. www.amazoniasocioambiental.org

UPS. (2019). Universidad Politecnica Salesiana. https://www.ups.edu.ec/

- Valenzuela, P. M., & Loachamín, R. C. (2015). Mamíferos de la comunidad shuar Uuntsuants, cordillera del Kutukú, provincia de Morona Santiago, Ecuador. In *Boletín Técnico 12, Serie Zoológica 10-11*.
- Villagómez, M. (2010). *Metodología para identificar zonas homogéneas de sensibilidad ambiental en el ecuador*. (Figura 1), 1–3. www.igm.gob.ec
- Vizaino, D. (2000). Manual de Aplicabilidad de Buenas Prácticas Pecuarias de Producción de Leche. *Agencia Ecuatoriana de Aseguramiento de La Calidad Del Agro*, *3*(2000), 124. https://doi.org/10.1136/archdischild-2013-304647
- WWF. (2016). *Amazonía Viva: Un enfoque regional para la conservación en la Amazonía*. http://awsassets.panda.org/downloads/amazon\_\_spanish.pdf
- Ylla, P. (2013). *Plan de desarrollo y Ordenamiento Territorial*. http://app.sni.gob.ec/snilink/sni/PORTAL\_SNI/data\_sigad\_plus/sigadplusdocumentofinal/1460016370001\_PD OT SEVILLA DON BOSCO 2014 2019\_30-10-2015\_22-13-06.pdf

#### **8. ANEXOS**

Anexo 1.Marco Legal

En este apartado señalaremos las principales normas y leyes que regulan la valoración del impacto ambiental de las actividades productivas agropecuarias en la EBK basándonos en la siguiente jerarquización jurídica de la pirámide de Kelsen (citado en Puentestar, 2015).

Constitución de la República del Ecuador

Uno de los paradigmas de la Constitución del Ecuador levantada en el año 2008 por la Asamblea Constituyente de Montecristi es el derecho al buen vivir, o en kichwa Sumak Kawsay. Donde se pretende incluir a la naturaleza como sujeto de derecho y pasamos de una visión antropocéntrica a una cosmovisión biocentrica (Constituyente, 2018).

Los artículos que integran esta estructura son:

En el Art.15, señalan que es indispensable sustituir la matriz energética con tecnologías y saberes que preserven el bien común o sumak kawsay, dejando relegado el uso de tecnología o pensamientos nocivos para la vida.

En los Art. 71, 72, 73,74, se recopila las normas que sustentan los derechos de la naturaleza dando la potestad y responsabilidad a todos los ciudadanos dentro del marco plurinacional a cuidar y cuidarnos entre todos.

En el Art. 281 se hace referencia la soberanía alimentaria el derecho que tienen los pueblos para alimentarse según sus rasgos culturales e historia y establece mecanismos para que esto se cumpla y se prolongue en todos los sistemas agropecuarios.

En el Art. 395, señala que el estado es responsable de todo el cumplimiento de las normas ambientales y la gestión de planes, proyectos y sistemas ambientales en todos los niveles del estado tanto para personas naturales y/o jurídicas. Siendo de principal interés la consulta previa e informada a los pueblos y nacionalidades originarios del Ecuador.

Art.400, 404, comprende el ejercicio de mantener y preservar la biodiversidad en especial la natural por encontrarse en estado crítico de inmediata acción mediante de todos los niveles del estado.

Art. 409, 410, señala la responsabilidad del estado por ofrecer mecanismos que permitan la recuperación del uso de suelo y que ofrece especial incentivo a las comunidades rurales, pueblos y nacionalidades para que ejerzan proceso de recuperación y reforestación.

Art. 413, 414, 415 El estado central y los gobiernos autónomos mediante planificación territorial está orientado a promover un desarrollo tecnológico en pro de un equilibrio biocentrico dando soluciones específicas y transversales para evitar contribuir al cambio climático.

Tratados Internacionales

Se presenta una recopilación de tratados internacionales que se han generado y que han sido firmados por la Asamblea Nacional del Ecuador (Puentestar, 2015).

Convenio Marco de las Naciones Unidas sobre Cambio Climático (1992), en base a los esfuerzos internacionales por mitigar los efectos causados por el exceso de recursos para solventar un consumo insostenible la mayoría de naciones se unen a este convenio para reforzar medidas preventivas en lo político y económico.

Convenio Marco sobre Diversidad Biológica (1992), los esfuerzos por precautelar la diversidad biológica y natural del planeta y ajustar las leyes de propiedad de recursos genéticos

Declaración de Río sobre el Medio Ambiente y Desarrollo (1992), todos los estados que se adjuntaron a la declaratoria se comprometen a tomar medidas por mejorar sus prácticas ambientales de acuerdo a sus emisiones y condiciones.

Protocolo de Kioto de la Convención Marco de las Naciones Unidas sobre el Cambio Climático (1997), reducir las emisiones de dióxido de carbón CO<sub>2</sub> a la atmosfera especialmente a los países industrializados o capitalistas hasta el año 2012.

Foro Intergubernamental de Bosques (1997), se refiere a cumplir normas de reforestación o mitigación de deforestación en los diversos bosques del planeta.

Convenio de Aarhus (1998), suscribirnos a convenios donde se garantice un ambiente sin contaminantes que perjudiquen la salud de la población y el derecho a tener participación dentro de la toma de decisiones que se realicen en el entorno de una comunidad afectada por la contaminación.

Convenio de Estocolmo (2001), se firma con el fin de eliminar lo docena de productos químicos altamente contaminantes con un compromiso de evitar su uso en la industria y sus demás niveles.

Tratado Internacional sobre los Recursos Filogenéticos para la Alimentación y la Agricultura (2001), en este convenio se busca mantener la biodiversidad genética de los productos de consumo humano para su alimentación, evitando generalizar el uso de semillas genéticamente modificadas en monocultivos.

Conferencia de las partes COP 25 Madrid (2019), reúne a todas las partes de la Convención Marco de las Naciones Unidas sobre Cambio Climático, donde se actúa como ente rector y evaluador de las acciones de cada país

Leyes y Códigos Orgánicos

Código Orgánico Ambiental COA

En varios de sus apartados preliminares del COA se ratifica su enfoque en proteger los derechos de la naturaleza como sujeto de derecho en el marco del sumak kawsay

El COA cuenta con siete libros (Asamblea Nacional, 2017).

Libro primero del régimen institucional, se enfoca en la descentralización de la gestión ambiental ayudándose del sistema único de información SUI y de fondos públicos para la realización del mismo como lo menciona en los Art.19, 20, 21, 22.

Libro segundo del patrimonio natural, en este libro se redacta el enfoque a la conservación del patrimonio natural siendo de interés principal para el estado y las normas para realizar acciones que se encaminen a las mismas, teniendo principal enfoque en la conservación de áreas protegidas y los diferentes mecanismos que se deberían realizar desde planes hasta incentivos de investigación, como se mencionan en los Art. 30 hasta el 55. En este libro también contempla los servicios ambientales desde el Art.82 hasta el 87. Donde se enmarca los diferentes servicios que dan los bosques o espacios con importancia ecológica y social.

Aquí también encontramos artículos relacionados al régimen forestal desde el Art 88 hasta el 92 donde se toma como patrimonio forestal y delimita algunas de las funciones o servicios que brinda los bosques en sus diferentes ecosistemas.

Libro tercero de la calidad ambiental, en este apartado se resume en los mecanismos de control de la gestión y regulación de los componentes físicos y químicos, incluidos los residuos peligrosos

Libro cuarto de cambio climático

Art. 247, 248 se discute como el estado llevara políticas y leyes que serán una respuesta directa al cambio climático dando prioridad a situaciones o eventos que contengan mayor riesgo para la población en niveles de pobreza.

En los Art. 250, 251,252 se discute los mecanismos de gestión incluyendo los mecanismos de planificación territorial, financiamiento, transferencia de tecnología y mecanismos de intercambio de información

Art 257. Se dispone incrementar los sumideros de carbono de la troposfera y promover patrones o actividades que disminuyan los gases de efecto invernadero enfocado a zonas con mayor riesgo.

Libro sexto de incentivos ambientales, se detalla los diferentes mecanismos de respuesta del estado para colaborar con la disminución de causas de deterioro ambiental, destinando los recursos a las áreas pertenecientes al SNAP.

Libro séptimo de la reparación integral de daños ambientales y régimen sancionador.

En el Art. 292 menciona la responsabilidad del estado de ejercer autoridad sobre operadores que han incumplido las leyes ambientales y ha causado daños que ameriten una reparación, en caso que el operador no pueda hacerlo el estado tiene la obligación de reparar en su totalidad el daño.

Leyes Ordinarias

Ley de Gestión Ambiental

La definición de la ley se encuentra en el primer artículo, donde se indica las responsabilidades que tienen las entidades públicas y privadas frete acciones o actividades. Señalando los limites, regulaciones y responsabilidades que deben cumplir con respecto a gestión (Asamblea Nacional, 2004a).

En el capítulo de la evaluación de impacto ambiental y del control ambiental el Art. 19, señala que toda actividad tanto pública o privada que pueda causar impactos ambientales serán calificados previamente a su ejecución, por organismos descentralizados de control siendo de carácter precautelatorio.

Art. 21, señala que los sistemas de manejo ambiental tienen que contemplar los siguientes apartados: línea base, evaluación del impacto ambiental, evaluación de riesgos, planes de manejo para poder obtener su licencia por el MAE.

Art. 23, señala que la evaluación tiene que contemplar los impactos que se realizan por los componentes agua suelo, aire, social y biodiversidad.
Art. 28, señala que toda persona natural o jurídica tiene derecho a una información previa y oportuna. Ejerciendo su participaciones ciudadana responsable en cuestión de gestión ambiental.

Ley de Prevención y Control de la Contaminación

En esta ley se sintetiza las medidas que regulan a los componentes agua, suelo y aire para su correcto manejo, prevención y control de la calidad ambiental que estos tienen que cumplir (Asamblea Nacional, 2004b)

Ley Forestal de Vida Silvestre

La ley forestal de conservación de áreas naturales y vida silvestre señala en los siguientes artículos que (Asamblea Nacional, 2004c):

Art. 12,17, indica que los propietarios de tierras forestales, en especial las comunas y pueblos o nacionalidades que realicen actividades agropecuarias recibirán del Estado asistencia técnica para el manejo de los sistemas forestales incluyendo la reforestación, remediación y forestación como medidas directas.

Art. 38,39, indica la responsabilidad del Estado para adjudicar sistemas forestales para comunidades o agrupaciones agro-productivas con la obligación de mantener y remediar los impactos causados y no enajenar las tierras recibidas. Incluyendo a los colonizadores adjudicados por la INDA los cuales se les obligara a limitar su aprovechamiento forestal y a implementar técnicas silvopastoriles.

Decretos y Reglamentos

Texto de Unificado de la Legislación Ambiental TULSMA

El texto se divide en 9 libros de los cuales son importante de señalar: LIBRO II de la Gestión Ambiental, LIBRO III del Régimen Forestal, LIBRO IV de la Biodiversidad y el LIBRO VI de la Calidad Ambiental. Los cuales para el presente estudio amplían la normativa de interés (MAE, 2015e)

Acuerdos y Resoluciones

Dentro de los acuerdos y resoluciones vamos a citar algunos que son correspondientes a la conservación de bosques forestales, producción agropecuaria y evaluación ambiental.

Acuerdo Ministerial 061, reforma al libro VI del TULSMA, se realizó una reforma a los artículos que componen todo el libro VI del TULSMA en el año 2015 (MAE, 2015a).

Acuerdo Ministerial 097 A, reforma al libro VI del TULSMA, en este acuerdo se realiza reformas técnicas a los parámetros de las diferentes tablas de calidad ambiental dentro de los anexos agua, suelo y aire (MAE, 2015b)

Acuerdo Ministerial 021, de desechos de plástico de uso agrícola, se recopila información de cómo se debe gestionar desde los residuos plásticos desde su recolección hasta su almacenamiento o disposición final (MAE, 2013)

Estrategia Nacional de Biodiversidad, es un documento donde se contempla varias definiciones de biodiversidad y estrategias para la conservación natural desde el 2015 hasta el 2030 (MAE, 2017)

Estrategia Nacional de Cambio Climático, se recopila conocimientos que indican los diferentes motivos y definiciones de cambio climático como uno de los ejes básicos que profundizan son los sistemas productivos agropecuarios (MAE, 2012).

Normas y Guías

Norma Técnica Ecuatoriana NTE INEN 2169:2013, detalla cómo se deben manejar las muestras de agua para su correcto transporte y cadena de custodia

Norma Técnica Ecuatoriana NTE INEN 2176:2013, específica que tipo de parámetros deben ser medidas en cada actividad productiva, señalando el correcto procedimiento tanto el laboratorio y si es necesario muestreo in-situ.

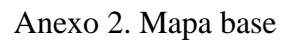

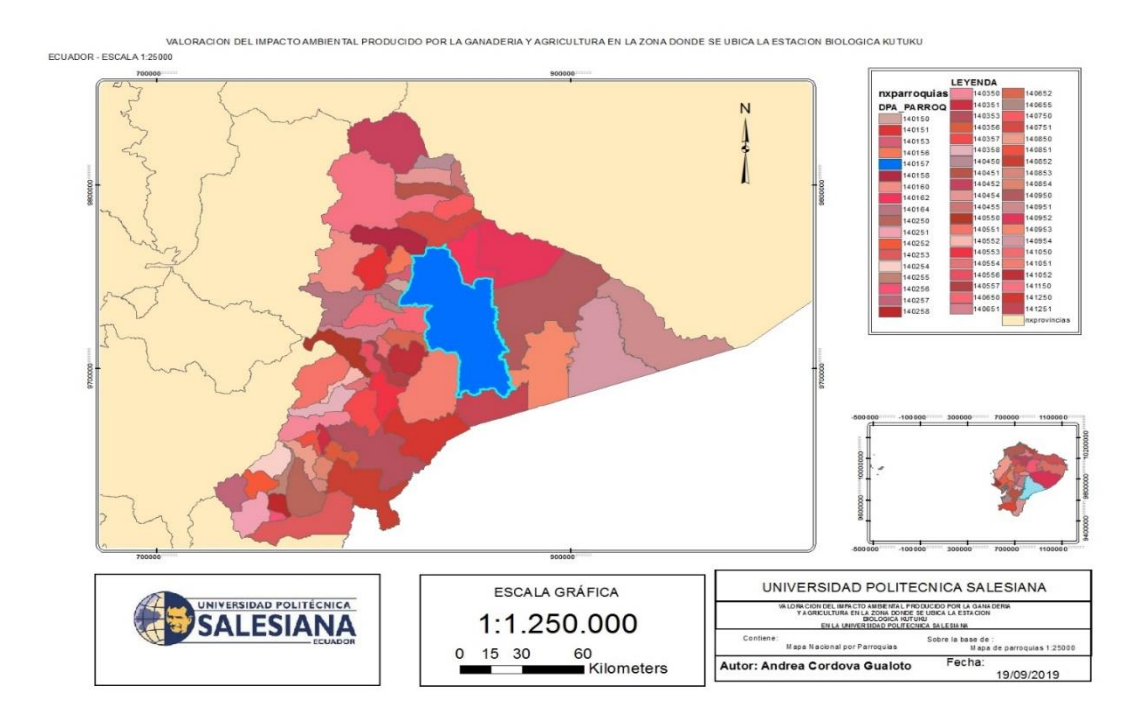

Anexo 3. Mapa de áreas protegidas SNAP

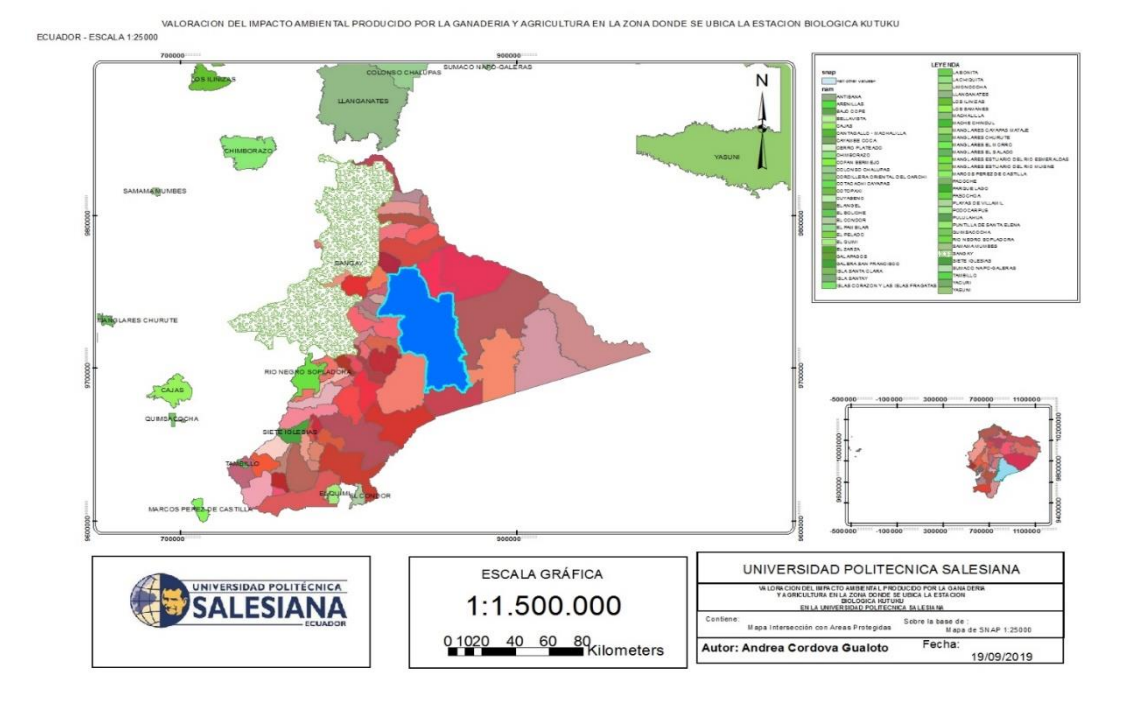

129

### Anexo 4. Mapa de uso de suelo

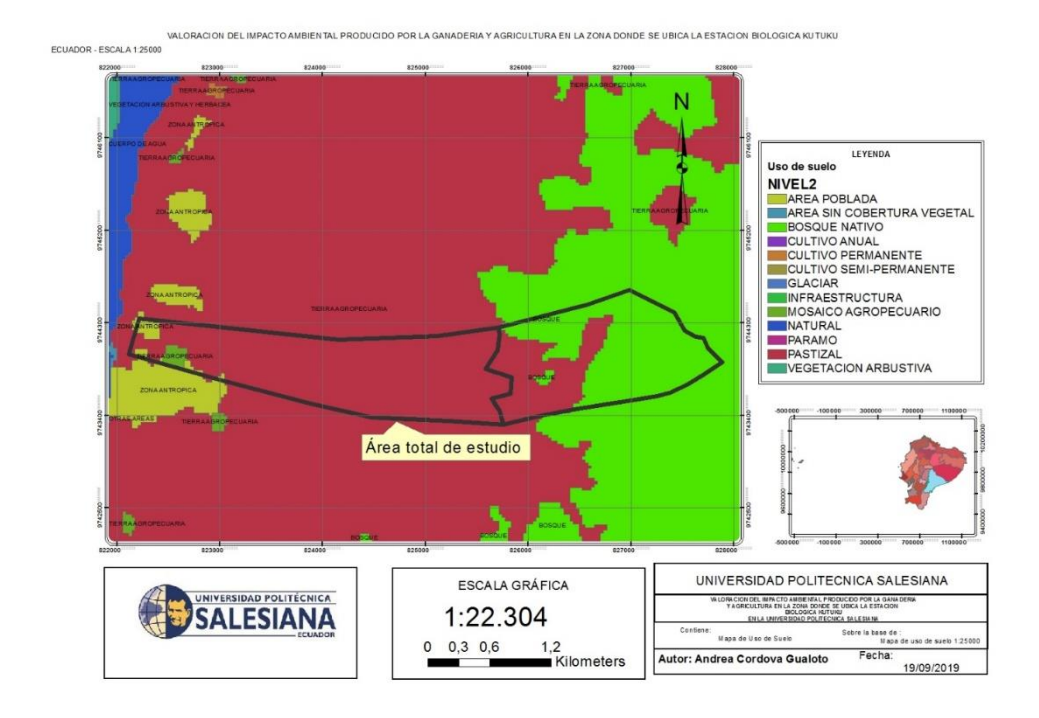

Anexo 5. Mapa de emplazamiento de las actividades productivas.

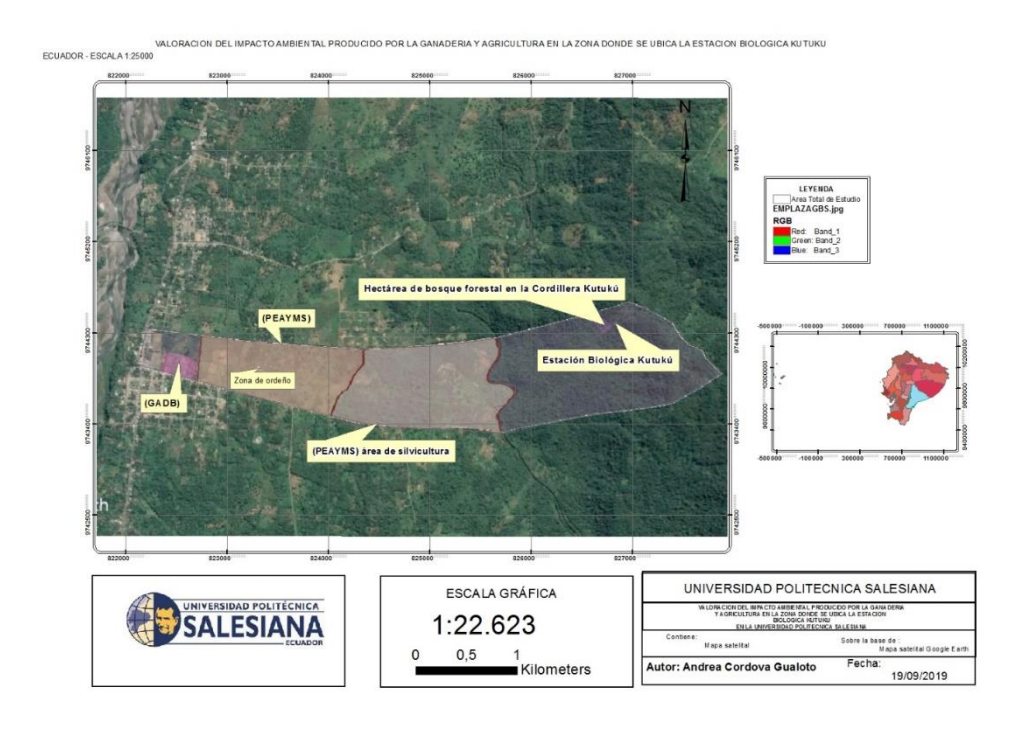

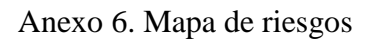

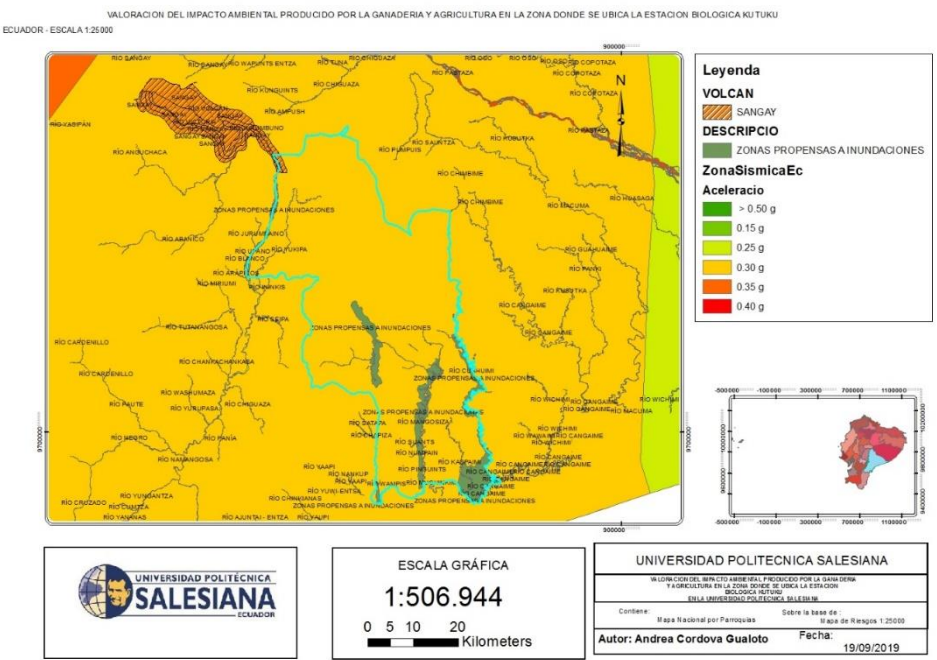

Anexo 7. Mapa de muestreo de suelo

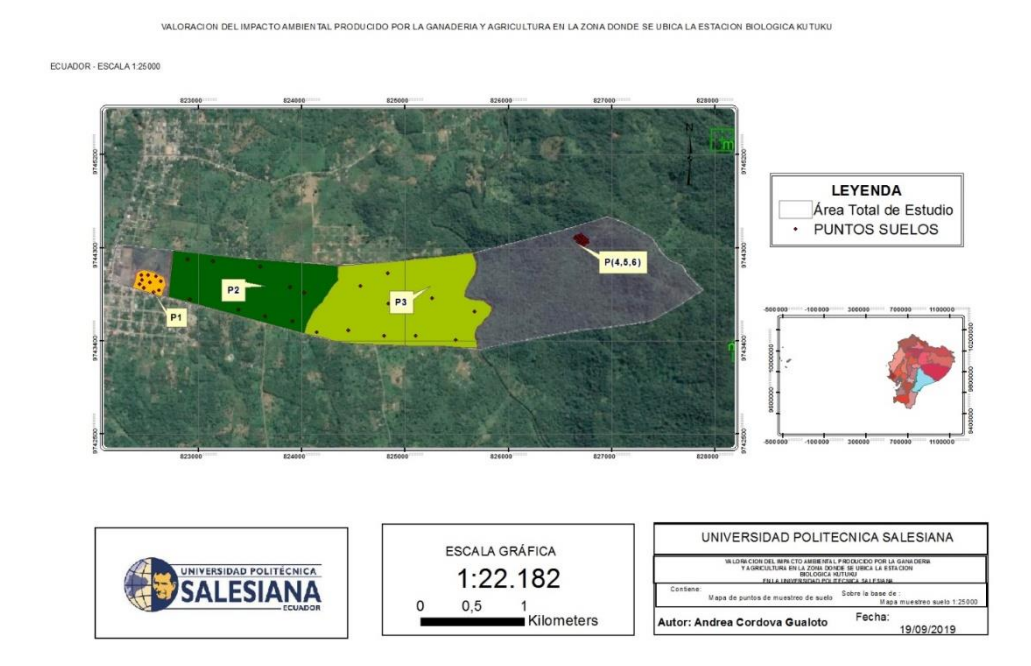

# Anexo 8. Mapa de muestreo de agua

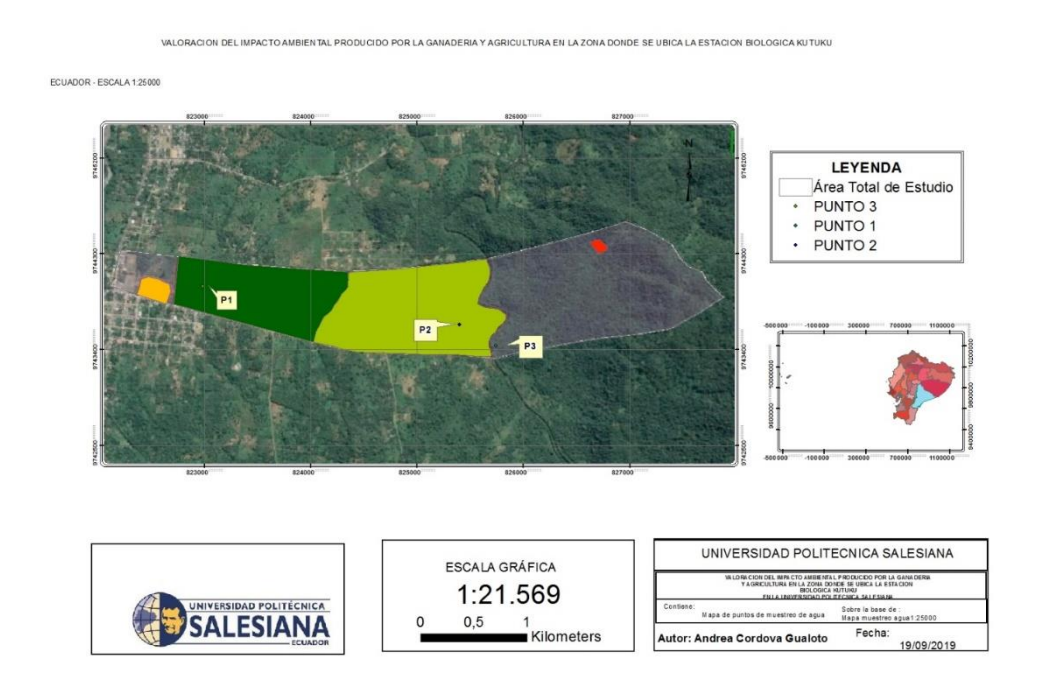

Anexo 9. Mapa de muestreo de ruido

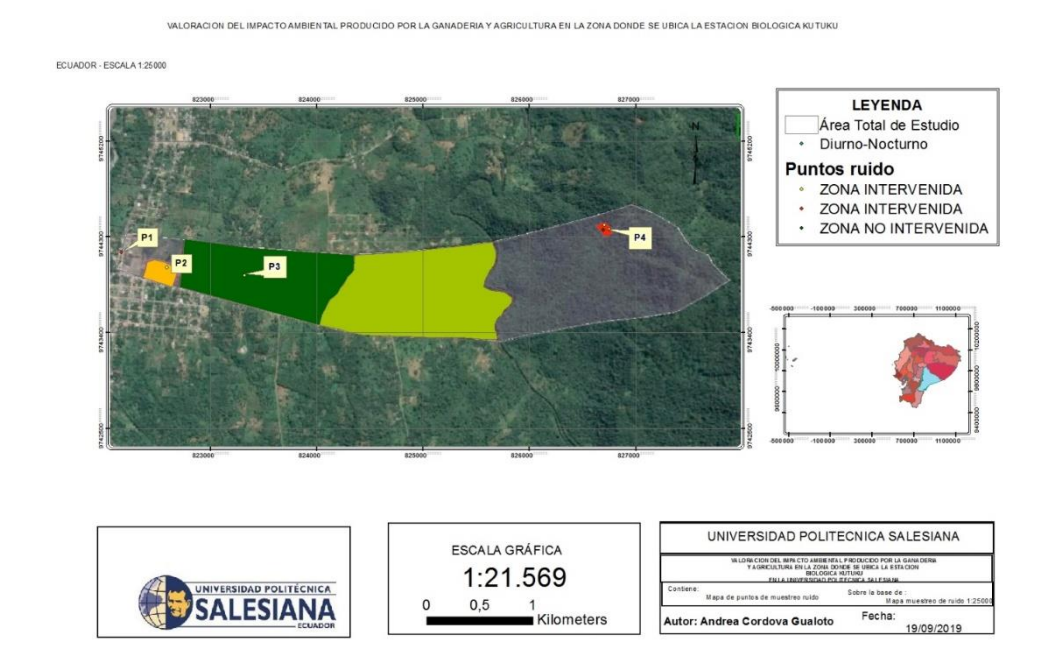

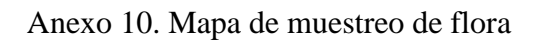

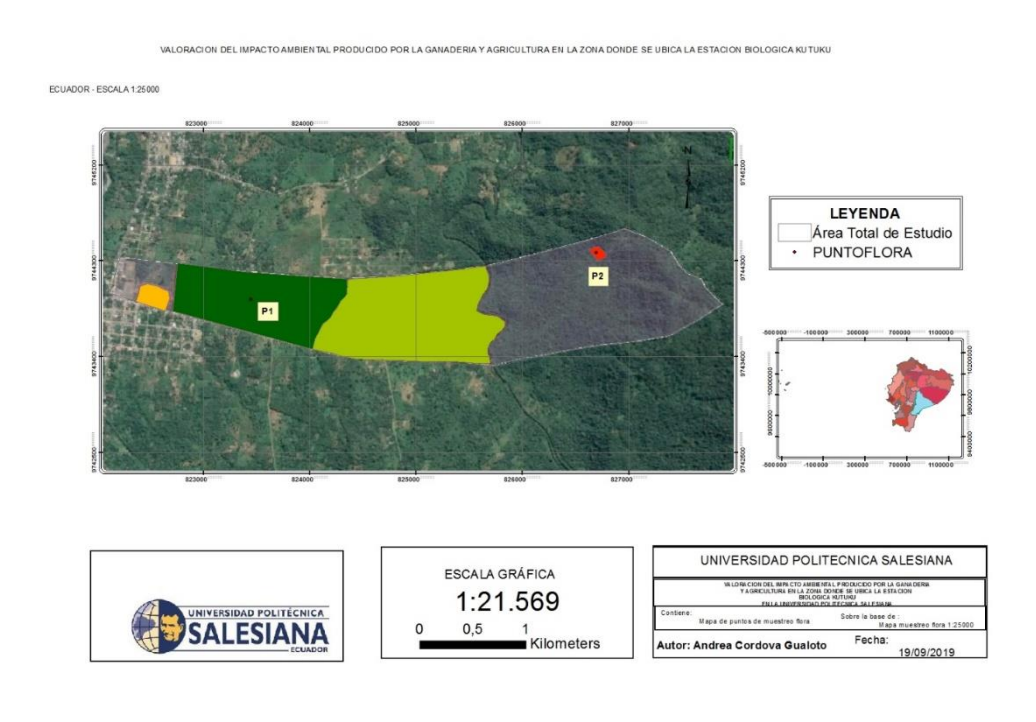

Anexo 11. Mapa de áreas de influencia

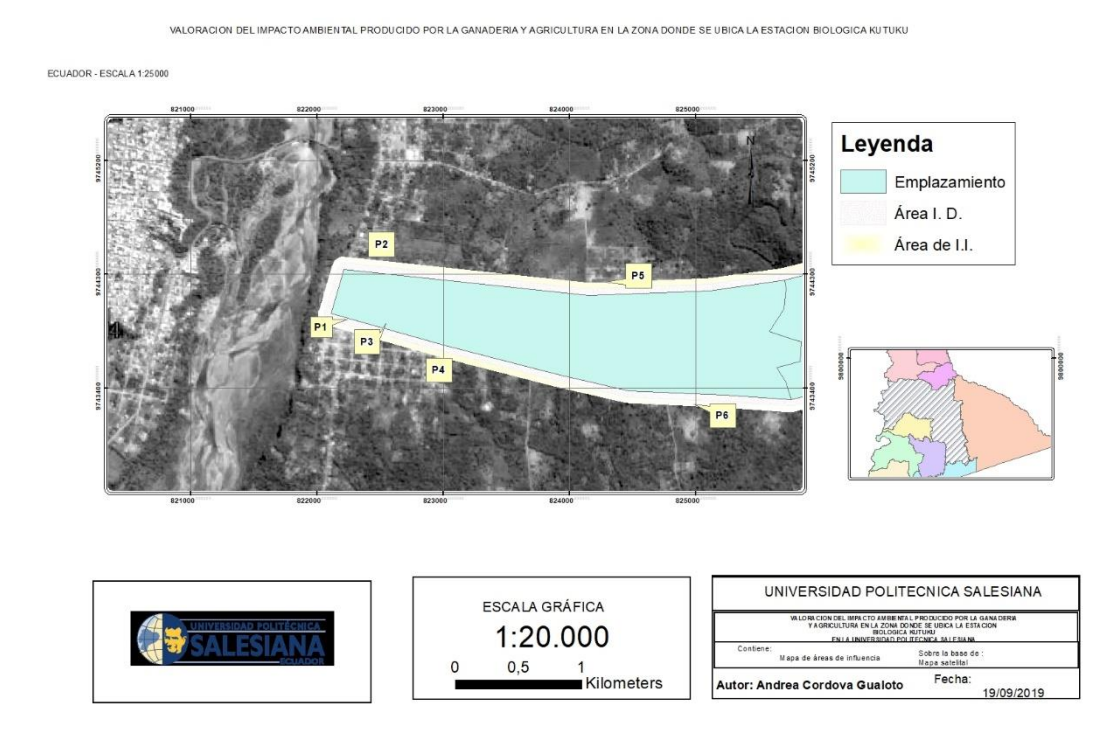

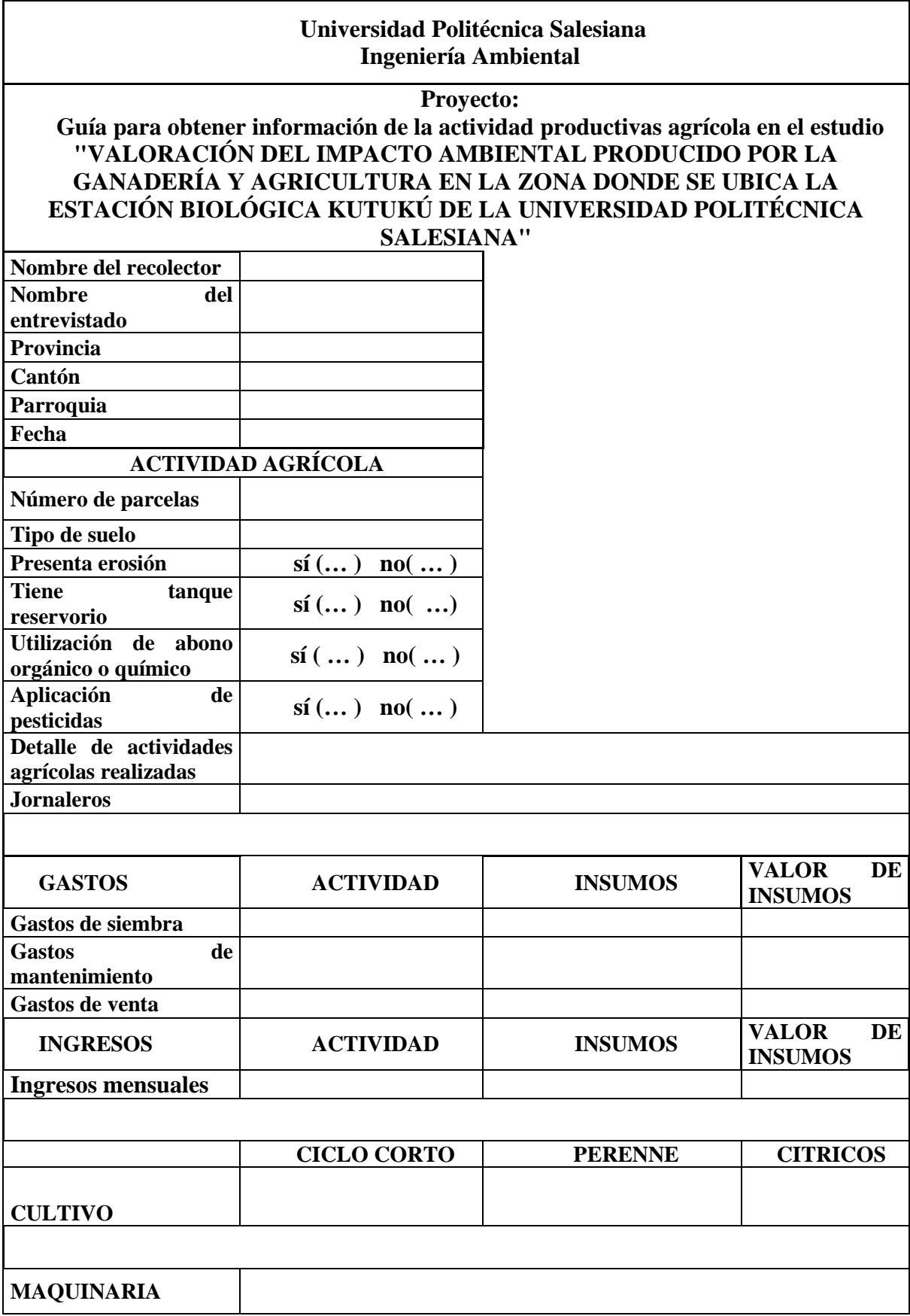

Anexo 12. Guía para realizar la entrevista de la actividad productiva agrícola

Anexo 13. Guía para realizar la entrevista de la actividad productiva ganadera

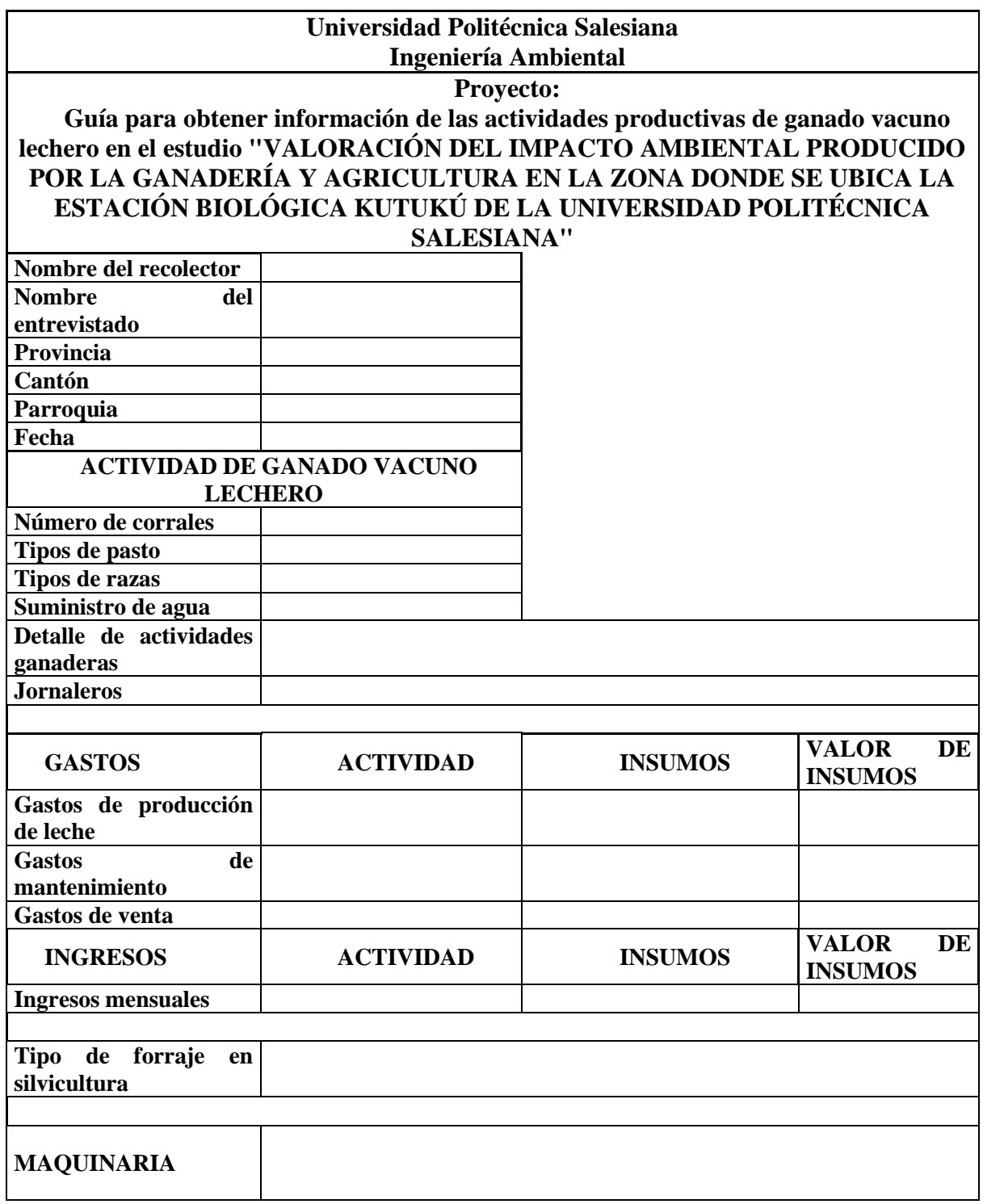

## **Universidad Politécnica Salesiana Ingeniería Ambiental ENCUESTA SOCIOECONÓMICA PARA HOGARES EN EL ESTUDIO "VALORACIÓN DEL IMPACTO AMBIENTAL PRODUCIDO POR LA GANADERÍA Y AGRICULTURA EN LA ZONA DONDE SE UBICA LA ESTACIÓN BIOLÓGICA KUTUKÚ DE LA UNIVERSIDAD POLITÉCNICA SALESIANA"**

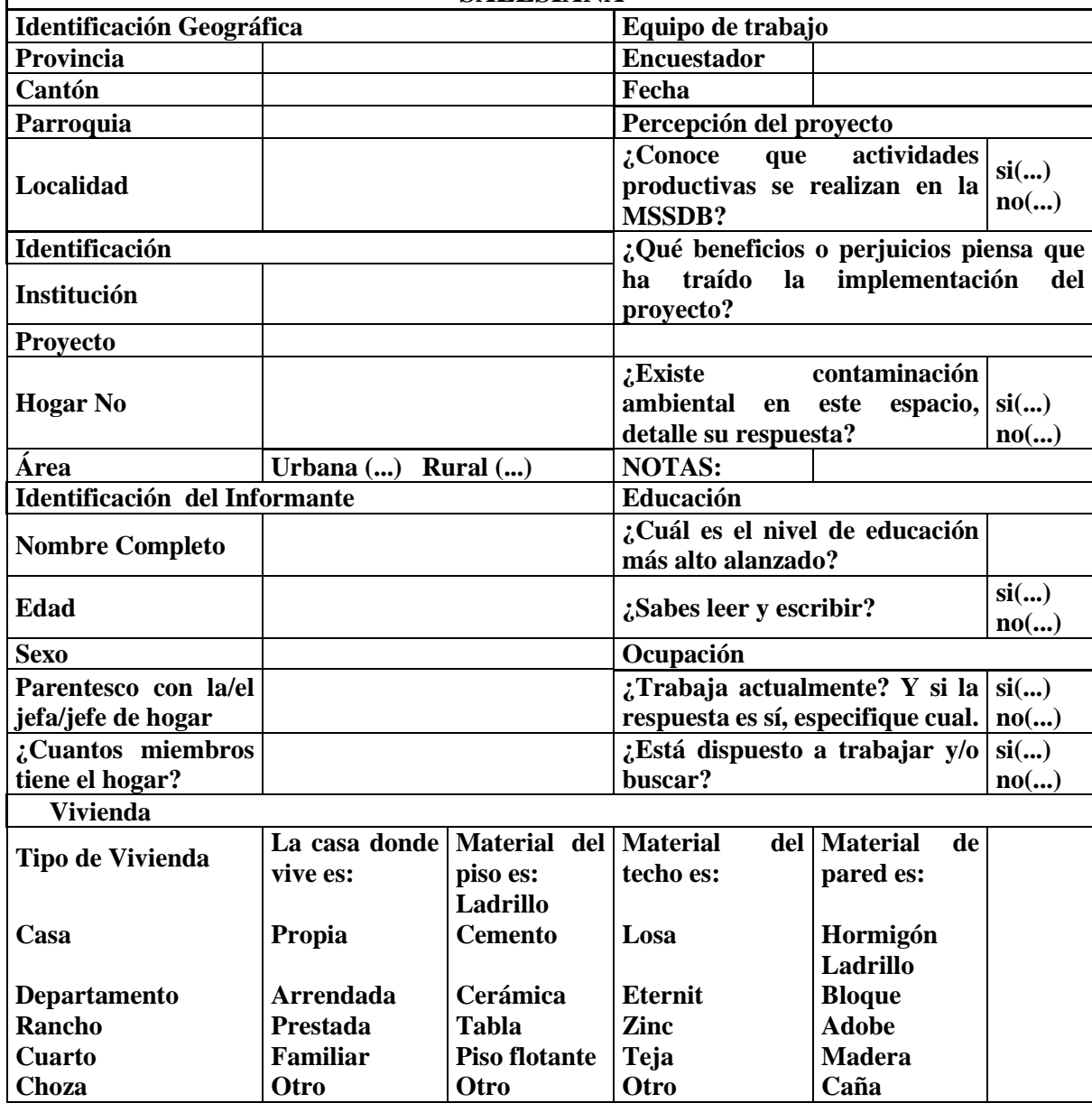

### Anexo 15. Solicitud de información geográfica al GAD de Morona Santiago

DIRECCIÓN DE GESTIÓN DE PLANIFICACIÓN Y ORDENAMIENTO TERRITORIAL MACAS - MORONA SANTIAGO - ECUADOR

## <u>ACTA ENTREGA RECEPCIÓN</u>

En la ciudad de Macas, a los quince días del mes de noviembre de dos mil diecinueve, en las oficinas de la Dirección de Gestión de Planificación, se reúnen: el Ing. Iván Fernando Palacios Orejuela, Especialista de Geografía 1 del GAD Morona, y la señorita Andrea Estefanía Gualuto Córdova, estudiante de la Universidad Politécnica Salesiana (UPS), para celebrar la suscripción de la presente Acta de Entrega Recepción de los siguientes insumos cartográficos:

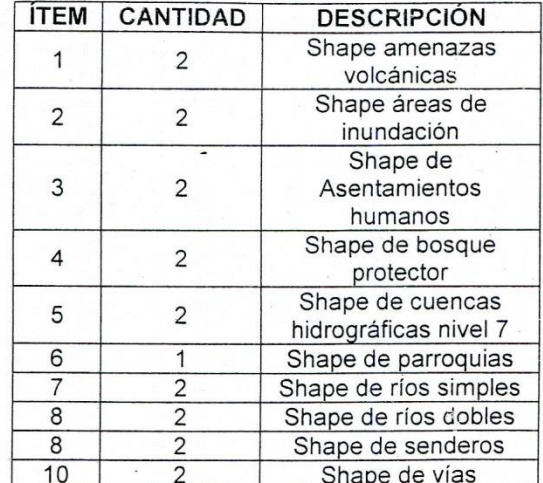

Para constancia de lo actuado, se suscribe la presente Acta en original y una copia de igual tenor y efecto.

**RECIBÍ CONFORME** 

**Andrea Gualuto** Estudiante de la UPS

#### **ENTREGUÉ CONFORME**

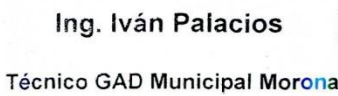

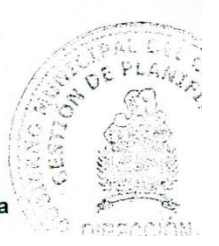

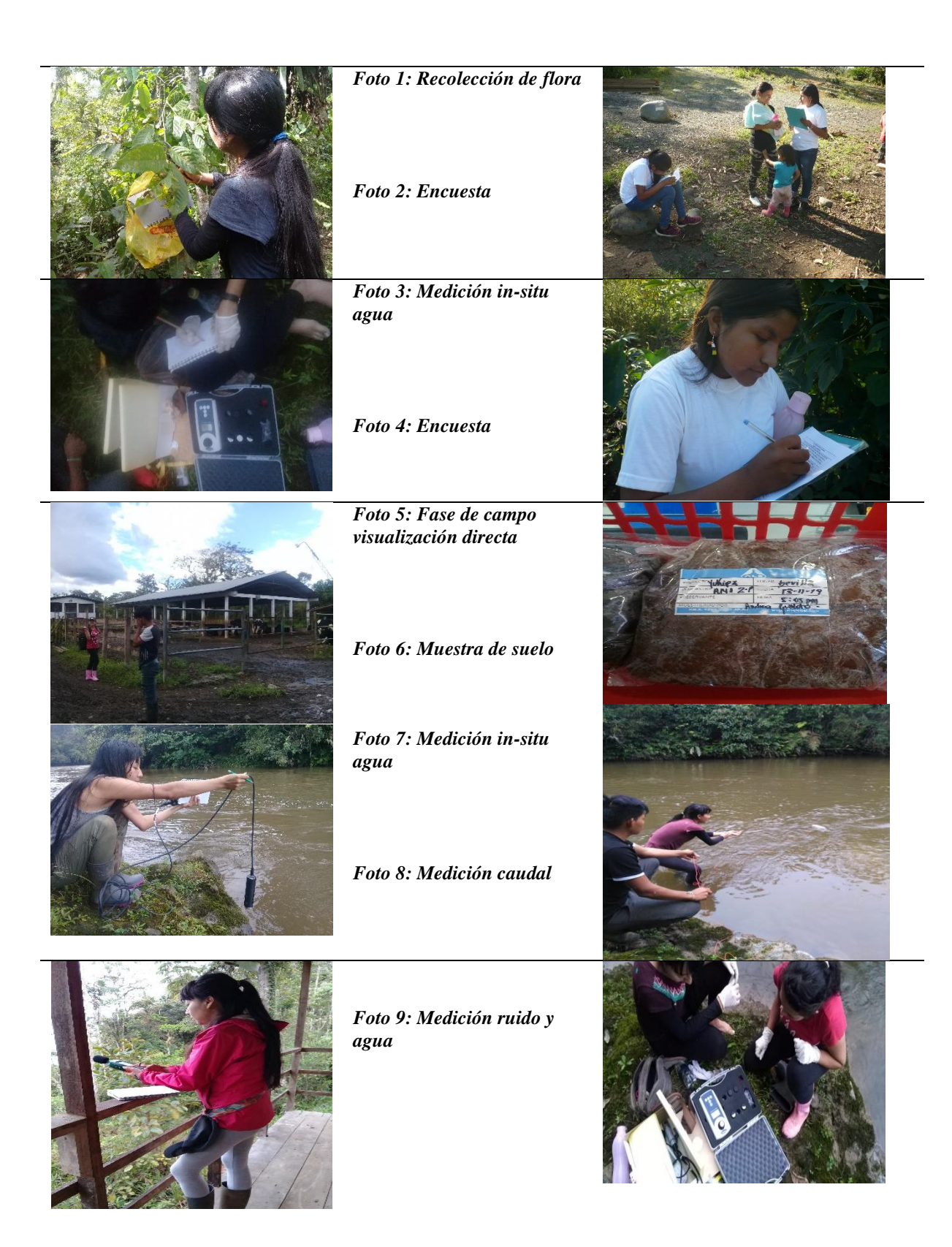